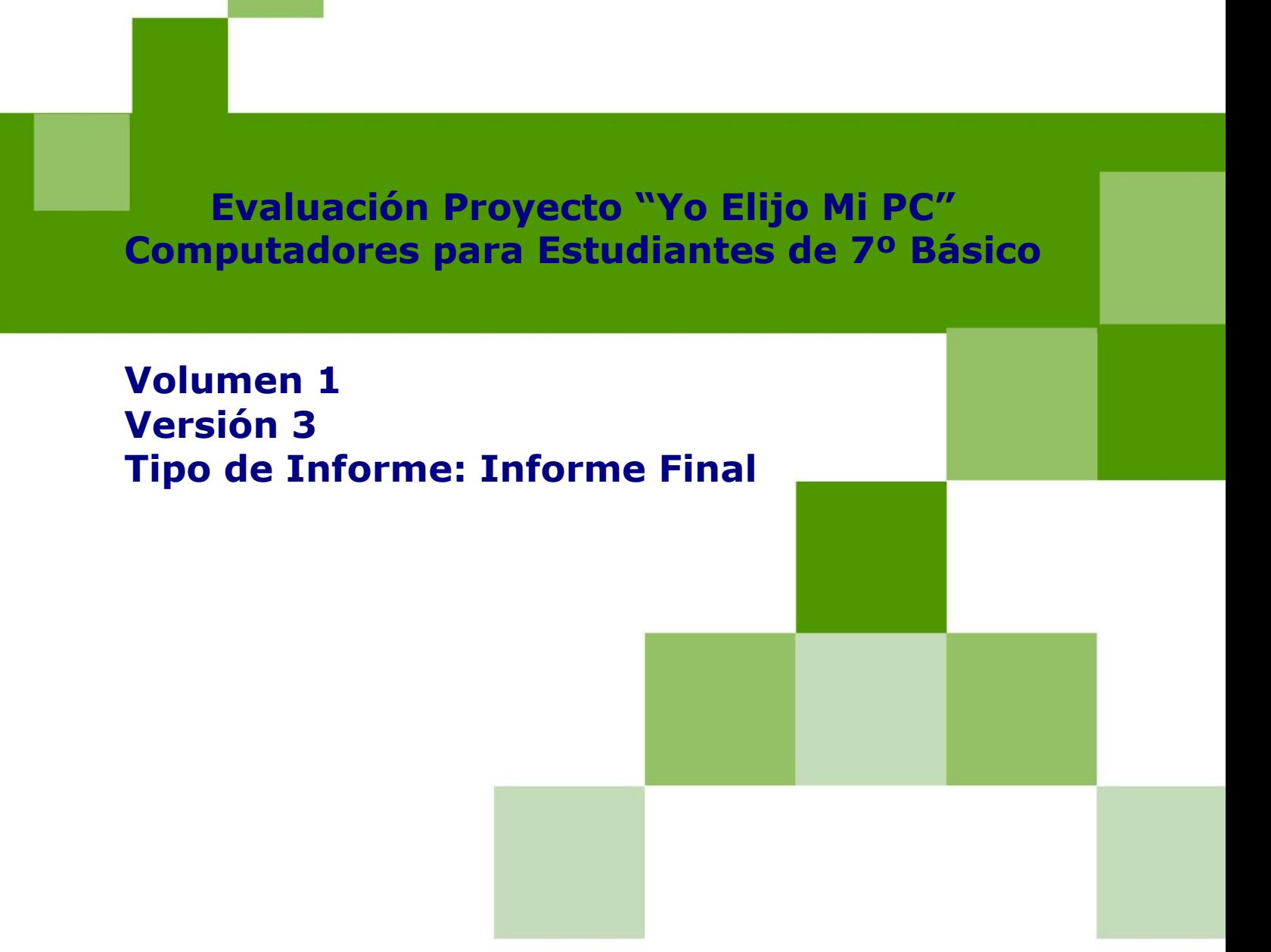

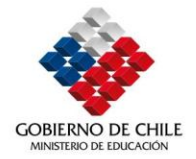

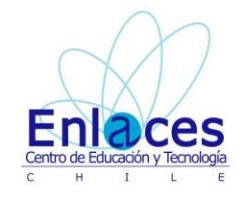

*Rodrigo García de Cortázar - CIE UC Angélica Zúñiga Tapia - CIE UC Javier Caro Valdés- CIE UC Tatiana Aguilar Hidalgo - CIE UC*

# *Centro de Informática Educativa Pontificia Universidad Católica de Chile*

*Santiago, Chile 31 de diciembre de 2009*

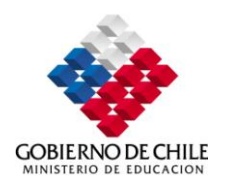

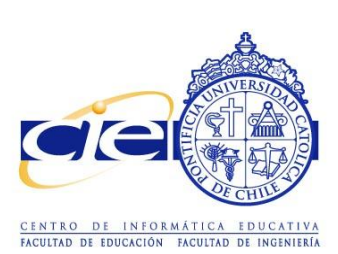

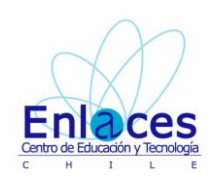

## Enlaces centro de Educación y Tecnología del Ministerio de Educación

# Índice de contenidos

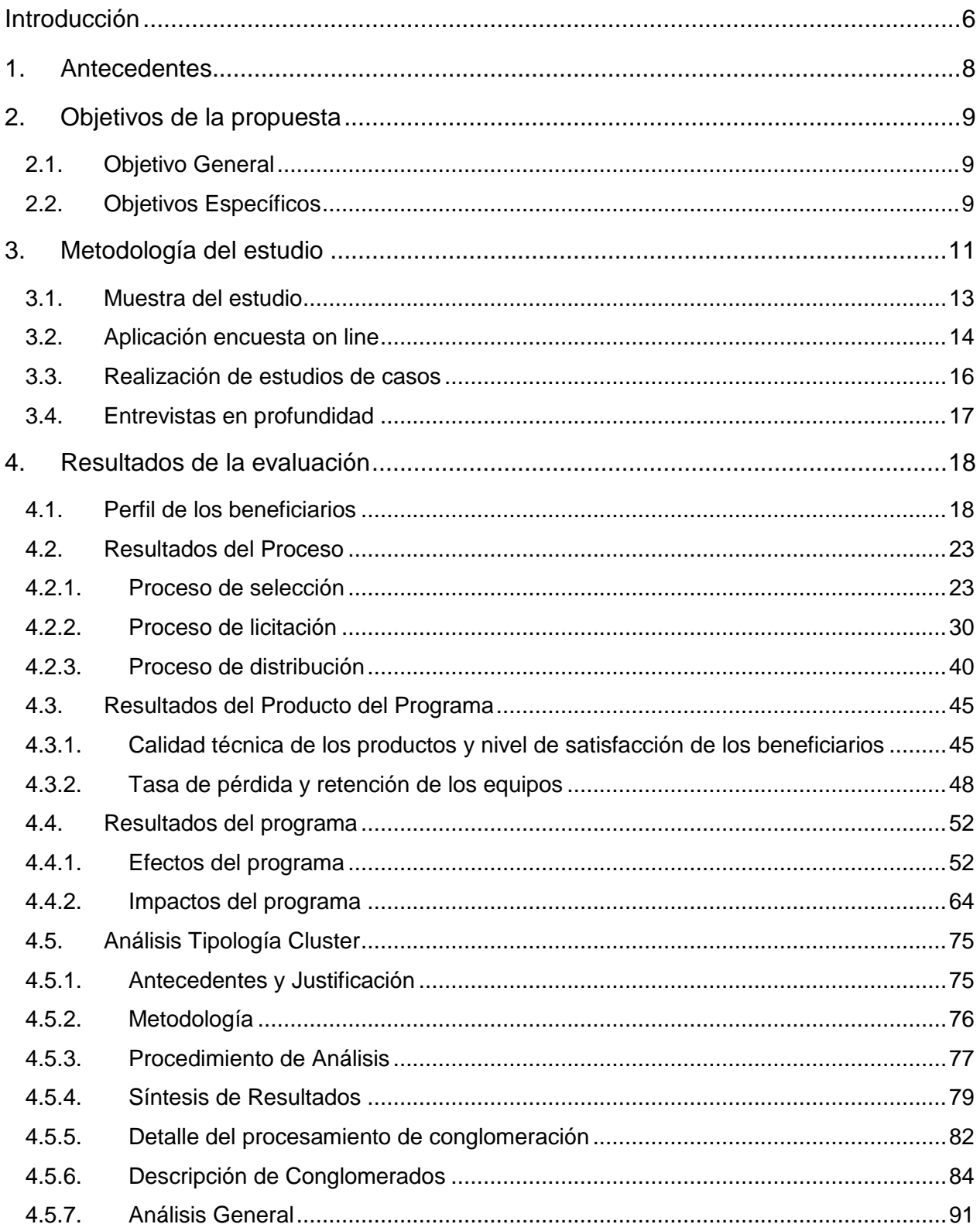

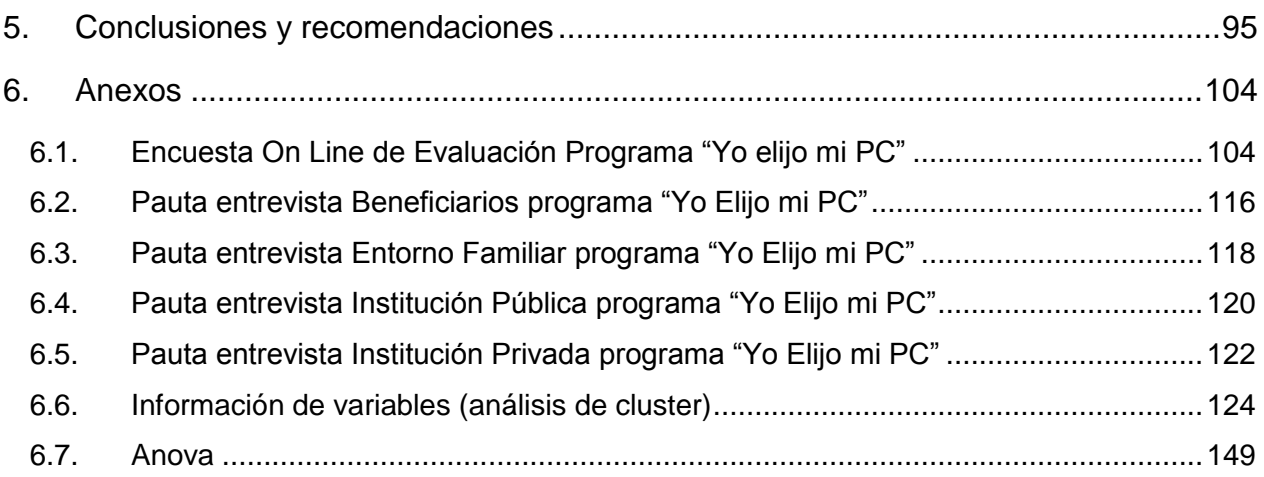

# **Índice de Tablas**

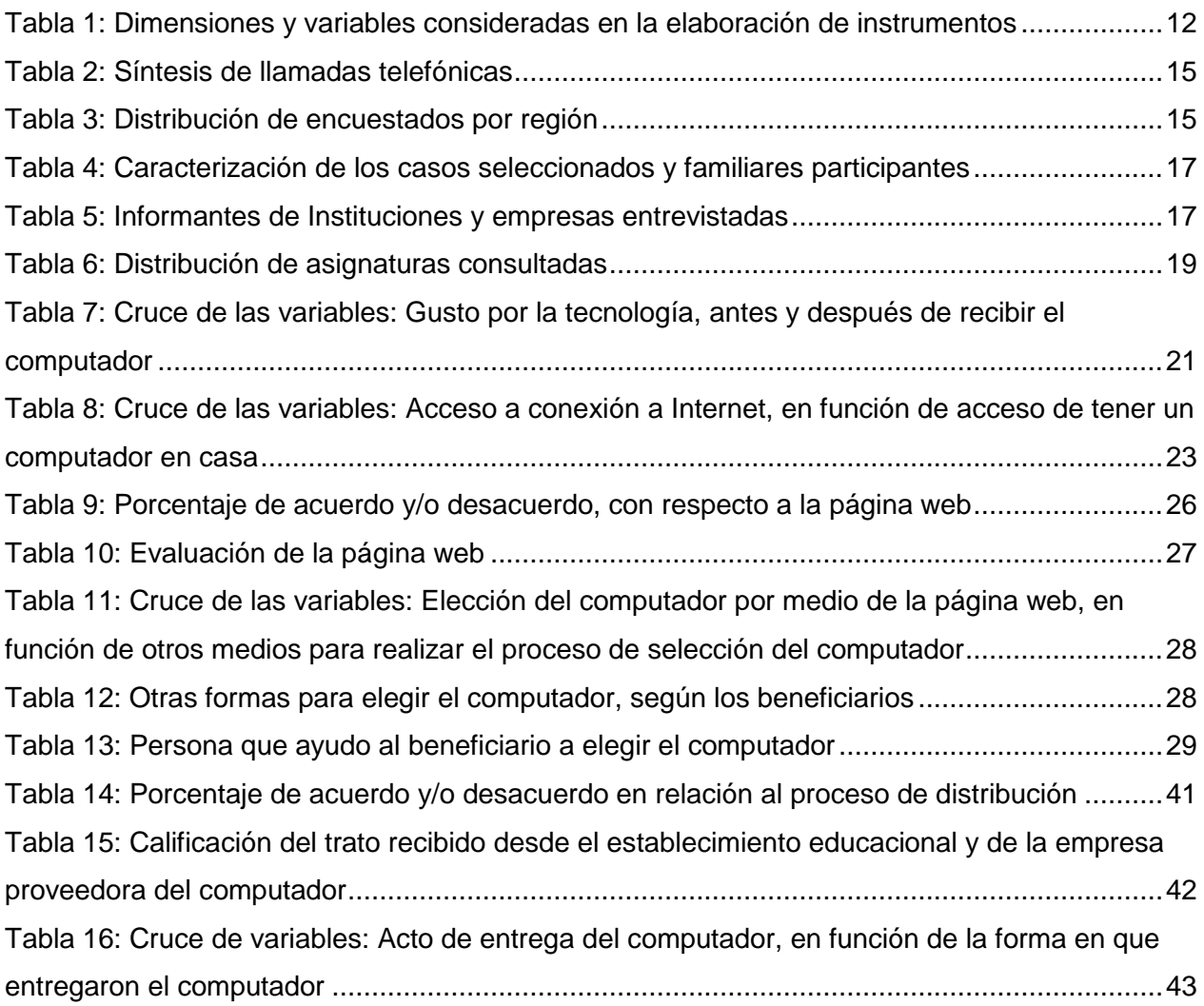

## Enlaces centro de Educación y Tecnología del Ministerio de Educación

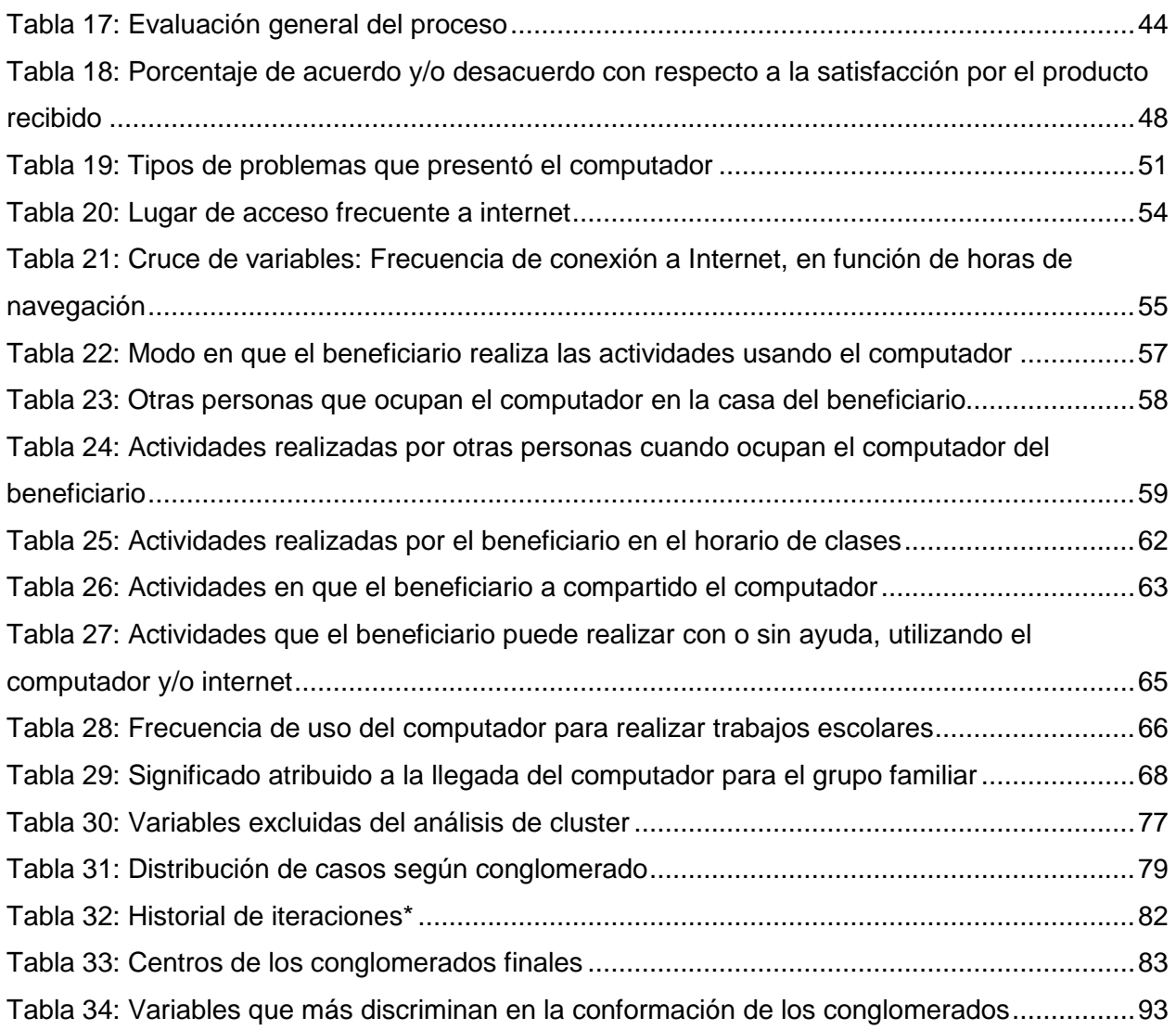

# **Índice de Gráficos**

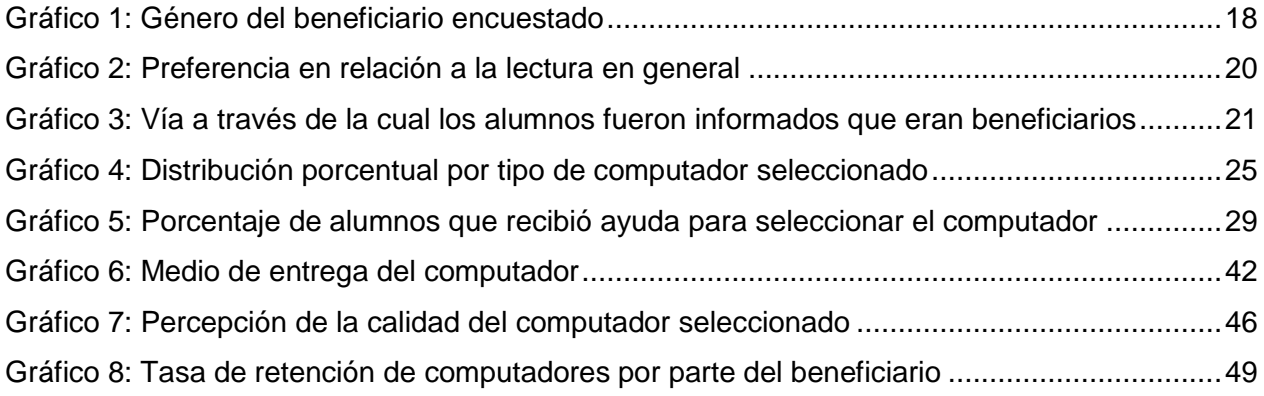

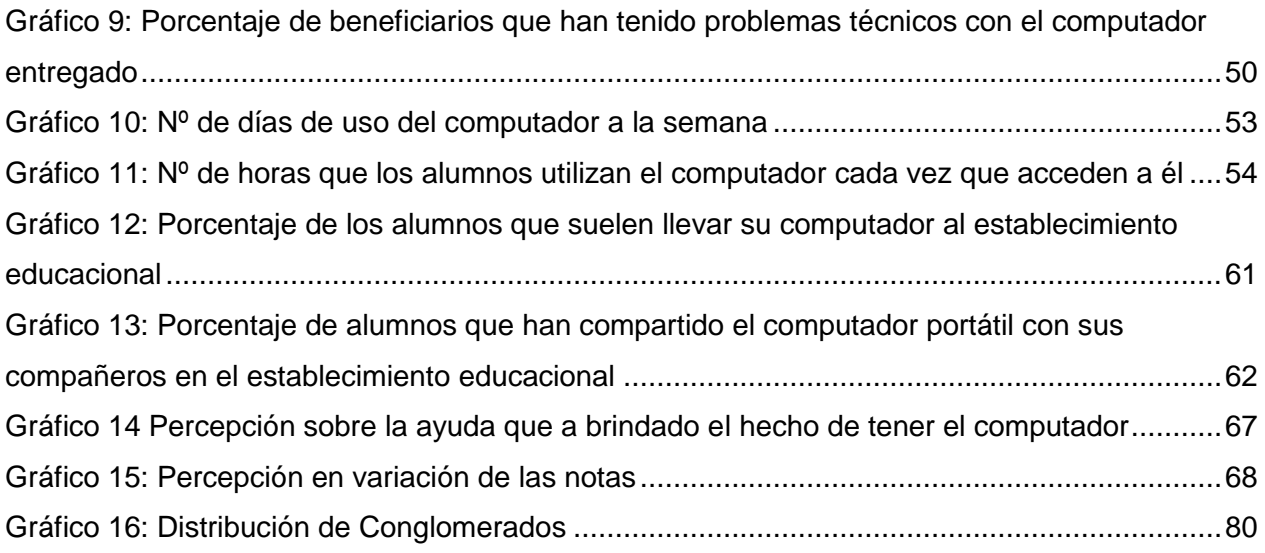

## <span id="page-6-0"></span>**Introducción**

El programa "**Yo Elijo mi PC**" corresponde al Compromiso Presidencial del discurso del 21 de mayo de 2008 de S.E. la Presidenta Michelle Bachelet quien señaló:

*"En marzo de 2009, se entregará un computador a los niños y niñas pertenecientes al 40% más vulnerable de la población que ingresen ese año al séptimo básico y que estén en el 30% de mejor promedio de notas de su nivel. Lo anterior implica más de 30 mil computadores de uso personal".*

A partir de este compromiso, surgió la "Beca de acceso a TIC"s", para cuya gestión se conformó el **Directorio Interinstitucional del programa Beca de Acceso a TIC`s**, liderada por la Subsecretaria de Educación, la cual además está integrada por Junaeb, la Red Enlaces y la Dirección de Compras y Contrataciones Públicas (ChileCompra).

En el proceso de implementación de esta medida presidencial, cada organismo de esta comisión asumió diferentes funciones, las que dieron estructura a la realización de esta iniciativa tales como: gestionar el proceso de selección de beneficiarios del programa, asesoría técnica en la selección de computadores, gestionar la compra de los computadores, y gestionar el traslado y entrega de los computadores a los estudiantes seleccionados, entre otras.

De esta forma, durante el periodo 2008 y 2009 se seleccionaron los beneficiarios y luego se procedió a la entrega de los equipos elegidos por los alumnos. Al mismo tiempo, se consideró pertinente la contratación de una evaluación externa con la finalidad de indagar e identificar aquellos aspectos relacionados con el proceso, producto y resultados, que pueden ser mejorados y así perfeccionar los distintos aspectos que se relacionan con este programa.

En este contexto, Enlaces encarga al Centro de Informática Educativa de la Pontificia Universidad Católica de Chile (CIE UC) el desarrollo de una evaluación del "Programa Yo Elijo mi PC" considerando el periodo 2008-2009.

El presente **Informe Final** da cuenta de los resultados de la evaluación del programa "Yo Elijo mi PC", a partir del análisis de la información recopilada a través de técnicas cualitativas y cuantitativas de investigación, establecidas dentro de la estrategia de evaluación previamente definida por el CIE UC.

El presente documento expone primero los antecedentes del programa y la estrategia de evaluación que el CIE UC estableció para llevar a cabo la evaluación. Luego, se da cuenta de los resultados de la misma, considerando el análisis los datos generados durante el trabajo en terreno. Finalmente, se presentan las principales conclusiones de los resultados expuestos, organizadas en relación a los procesos involucrados en el programa, el producto del programa (entendidos éstos como los equipos computacionales entregados) y los resultados del programa, de acuerdo a los efectos e impactos del mismo.

Por último, en los **anexos** se incorporan los instrumentos diseñados por el CIE UC en el marco de la estrategia de evaluación del programa "Yo Elijo mi PC".

## <span id="page-8-0"></span>**1. Antecedentes**

A partir del año 2008, se crea el Programa "Yo Elijo Mi PC", por medio del cual se otorga un computador a los mejores estudiantes de 7º Básico, del 40% más vulnerable de la población (quintiles 1 y 2) de las Escuelas Municipalizadas durante el año 2009.

El propósito de este programa se sustenta en (1) aumentar los niveles de equidad, (2) disminuir la brecha digital, (3) favorecer a niños en condición de vulnerabilidad y (4) que se destacan por sus altas calificaciones escolares.

En cuanto a los elementos mencionados, los dos primeros (1 y 2), corresponden a situaciones deseables que representan los objetivos del proyecto y los otros dos restantes (3 y 4) corresponden, más bien, a la población que se pretende beneficiar con la implementación del mismo.

Este programa durante el periodo de implementación 2008 – 2009 ha benefició a 30.000 escolares aproximadamente, sus familias y su entorno escolar, acercando la tecnología a los sectores más vulnerables de la sociedad.

Para el año 2010, está planificada una expansión del programa, que alcanzará una cobertura de un 60% de los niños que cumplan las condiciones definidas anteriormente y que cursan 6º Básico en el 2009. Lo anterior, implica que el programa, además de alcanzar una cobertura de 60.000 beneficiarios, llegará por primera vez a la clase media.

Ante este contexto, el Ministerio de Educación, a través de Enlaces, se ha propuesto ejecutar una evaluación del Programa "Yo Elijo Mi PC", en su versión 2009, con el propósito de obtener información sobre los resultados e impactos del mismo, principalmente desde los propios beneficiarios y su entorno familiar y escolar.

## <span id="page-9-0"></span>**2. Objetivos de la propuesta**

## <span id="page-9-1"></span>**2.1. Objetivo General**

Realizar un seguimiento, monitoreo y evaluación del programa "Yo Elijo Mi PC. Computadores para Estudiantes de Séptimo Básico", que permita obtener evidencia confiable acerca del cumplimiento de sus objetivos y lineamientos estratégicos, en términos de procesos, productos y resultados.

## <span id="page-9-2"></span>**2.2. Objetivos Específicos**

- a. Evaluar los Procesos involucrados en el Programa "Yo Elijo Mi PC", esto es:
	- i. La selección de computadores por parte de los beneficiarios;
	- ii. El proceso de licitación para la selección del proveedor;
	- iii. La distribución de los equipos (a cargo de la Junta Nacional de Auxilio Escolar y Becas, Junaeb).
- b. Evaluar los Productos del Programa, entendiendo éstos como los computadores entregados a la población beneficiaria, en los siguientes tópicos:
	- i. La calidad técnica de los equipos entregados;
	- ii. El nivel de satisfacción de los estudiantes respecto a los computadores recibidos;
	- iii. La tasa de pérdida o de merma y de retención de los equipos entregados en el marco del Programa.
- c. Explorar los Resultados del Programa en dos ámbitos:
	- i. Evaluar los Efectos del Programa por medio de dos tópicos:
		- Conocer los tipos de usos que los beneficiarios y su entorno familiar dan al computador entregado en el marco del Programa;
		- Conocer el tipo de herramientas de computación (incluido internet) que los beneficiarios y su entorno familiar utilizan en el marco del Programa.
	- ii. Evaluar los Impactos del Programa en tres tópicos:
- El uso y manejo de recursos digitales (competencias digitales de los beneficiarios);
- El logro académico de los estudiantes y el aporte que el computador entregado ha tenido en su proceso escolar;
- El impacto en la calidad de vida del grupo familiar.

## <span id="page-11-0"></span>**3. Metodología del estudio**

El estudio se enmarcó en una evaluación ex-post, que se realiza en tiempos intermedios o después de que el programa ha terminado, con la finalidad de establecer si se obtuvieron o no los resultados esperados y de determinar factores que actuaron en una u otra dirección.

En este sentido, la evaluación se sustentó en un diseño metodológico de tipo transeccional descriptivo, que bajo un enfoque mixto combinó estrategias cuantitativas y cualitativas de recopilación de información.

Puntualmente, en relación con la **temporalidad del estudio**, este fue del tipo **transeccional**, ya que se recopilaron los datos en un solo momento del tiempo, teniendo como propósito describir variables asociadas a cada uno de los factores de interés y analizar su incidencia o interrelación en un momento dado.

Por otra parte, la **finalidad del estudio fue de tipo descriptivo**, ya que se buscó recolectar datos sobre los diferentes actores y factores que componen el ámbito evaluado, y la información recopilada a partir de la aplicación de los instrumentos fue analizada con el fin de caracterizar en profundidad cada una de las variables definidas, teniendo como propósito final identificar las condiciones y los factores que han intervenido en la implementación del proyecto.

Como se menciona anteriormente, en relación con el enfoque de la evaluación, éste fue de carácter mixto, integrando para ello estrategias cualitativas y cuantitativas de recopilación de información. El enfoque **cualitativo** permitió, a partir la elaboración de categorías abiertas para las variables estudiadas, obtener los significados atribuidos a éstas por los sujetos involucrados en el estudio. En este sentido, a partir de la utilización de **instrumentos de carácter no estructurado** con preguntas que guiaron la conversación con los beneficiarios y su entorno familiar, así como también de informantes del ámbito público y privado, se obtuvieron las percepciones y significados que los participantes atribuyen a los aspectos más relevantes de esta iniciativa. De igual modo, estos instrumentos permitieron indagar, en los beneficiarios, la experiencia asociada a la implementación del proyecto y las interacciones que se desarrollaron en el marco de este programa. Por otro lado, se realizó un análisis de los documentos que le dan cuerpo a este programa, con el propósito de contextualizar lo expuesto en ellos y lo que los

distintos actores resolvieron en su momento. Por su parte, la utilización de un enfoque **cuantitativo** permitió, a partir de la aplicación de un instrumento de carácter estructurado (encuesta on line), obtener datos susceptibles de ser analizados en base a procedimientos estadísticos. De esta manera, se pudo determinar la frecuencia con que se distribuyó cada variable considerada en este estudio, estableciendo comparaciones que permiten dar cuenta tanto de las condiciones de contexto, como de los factores que han intervenido en el logro de los objetivos del proyecto.

Por un lado, cabe señalar que los datos recopilados –en su mayoría- corresponden a las percepciones de los beneficiarios e informantes de instituciones públicas y privadas que han sido parte de este programa.

A continuación, se describen las distintas dimensiones y variables que se consideraron en la elaboración de los distintos instrumentos, además de la nomenclatura de los actores informantes e instrumentos asociados:

Actores informantes: A = alumnos; P y A = padres y apoderados; IL = institución licitadora<sup>1</sup>;  $IA =$  institución adjudicada<sup>2</sup>

Instrumentos: **EOL** = encuesta on line; **E** = entrevistas; **AD** = análisis de documentos

<span id="page-12-0"></span>

| Nivel de                 |                     | <b>Variables</b>                                                                  | <b>Actores Informantes</b> |                                      |                  |           | <b>Instrumentos</b> |                  |
|--------------------------|---------------------|-----------------------------------------------------------------------------------|----------------------------|--------------------------------------|------------------|-----------|---------------------|------------------|
| evaluación               | <b>Dimensión</b>    |                                                                                   |                            | PyA                                  | IL.              | <b>IA</b> | <b>EOL</b>          | Е                |
|                          | Selección de        | Modelo de computador seleccionados                                                | X                          |                                      | X                | X         | X                   | X                |
|                          |                     | Evaluación plataforma Web                                                         | X                          | $\boldsymbol{x}$                     | X                | X         | X                   | X                |
| Procesos del<br>programa | computadores        | Ventaja y desventajas del proceso de<br>selección                                 | X<br>$\boldsymbol{x}$      |                                      |                  | X         | X                   | X                |
|                          | Licitación de       | Características técnicas consideradas en<br>el proceso de licitación              |                            |                                      | $\boldsymbol{x}$ | X         |                     | X                |
|                          | equipos             | Proceso de adjudicación de la licitación                                          |                            | $\boldsymbol{x}$<br>$\boldsymbol{x}$ |                  |           | X                   |                  |
|                          | Distribución de los | Logística de distribución desplegada a<br>nivel nacional                          |                            |                                      | $\boldsymbol{x}$ | X         |                     | $\boldsymbol{x}$ |
|                          | equipos             | Satisfacción del beneficiario en relación al<br>proceso de entrega de los equipos | $\boldsymbol{x}$           | X                                    |                  |           | X                   | $\boldsymbol{x}$ |
| Productos del            | Calidad técnica de  | Características de hardware y software                                            | X                          | X                                    | X                | X         | x                   | X                |

Tabla 1: Dimensiones y variables consideradas en la elaboración de instrumentos

Informe Final Evaluación Proyecto "Yo Elijo Mi PC" Computadores para Estudiantes de 7º Básico 12

 $\overline{a}$ <sup>1</sup> Las instituciones licitadoras son: Junaeb, ChileCompras y Enlaces

 $<sup>2</sup>$  Si bien fueron 8 las instituciones adjudicadas para este proceso solo se determinó considerar en el levantamiento de la</sup> información (entrevistas en profundidad) a: Computación Olidata Ltda., Computación Portátil Chile S.A. (PC Book), Quintec Soluciones Informáticas S.A.

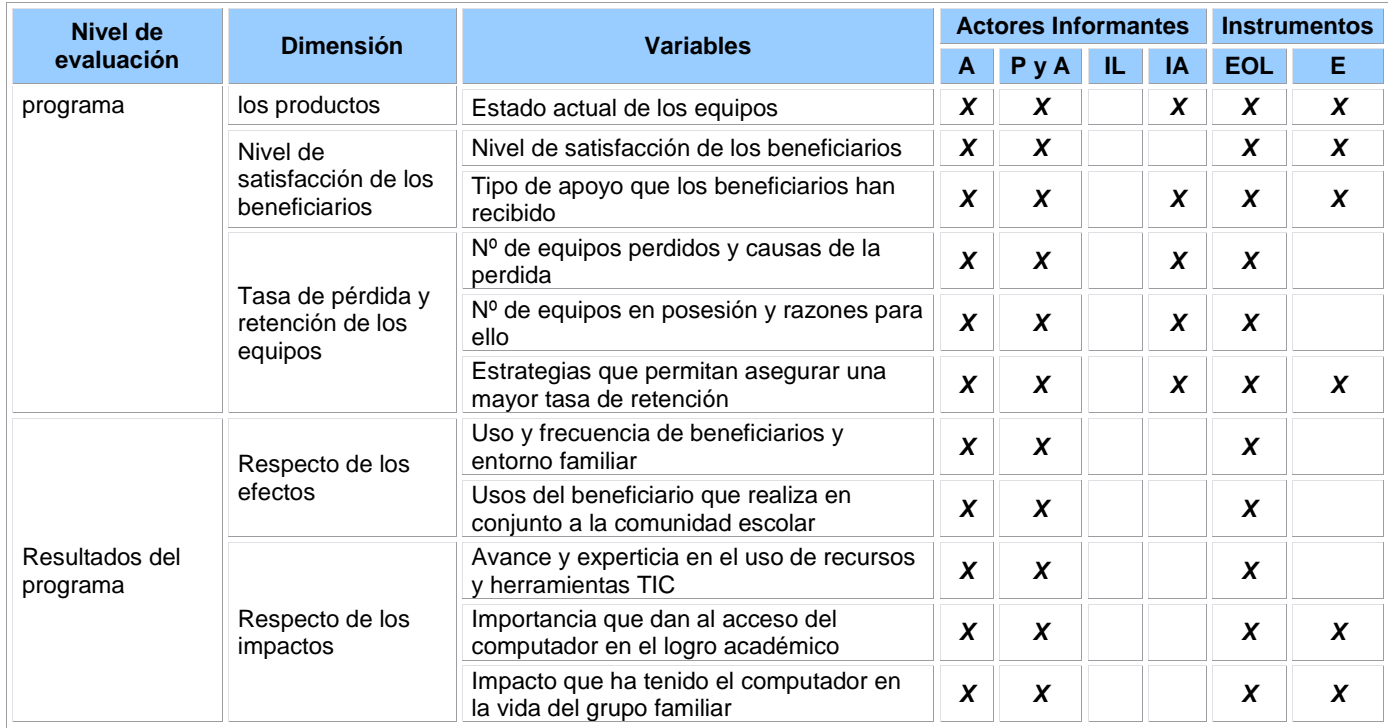

## <span id="page-13-0"></span>**3.1. Muestra del estudio**

La población objetivo de este estudio estuvo constituida por beneficiarios del proyecto "Yo Elijo mi PC", que corresponde a un universo de 30.000 estudiantes aproximadamente, los que se encontraban cursando 7º año básico de establecimientos educacionales municipalizados y particulares subvencionados, pertenecientes al sector de mayor vulnerabilidad (quintil 1 y 2), y que poseen un rendimiento escolar mayor o igual a 6.1, es decir, de excelencia académica.

Una vez acordado con la Contraparte Técnica la realización de un muestreo aleatorio representativo a nivel nacional, se llevó a cabo el procedimiento muestral para determinar el número de casos necesarios para cumplir con este requerimiento. Para el cálculo de la muestra probabilística de representación nacional se utilizó como referencia la siguiente fórmula<sup>3</sup>:

$$
n = \frac{Z^2 \text{ N PQ}}{NE^2 + Z^2 PQ}
$$

 $Z =$  valor de la normal 1.96

 $\overline{a}$ 

N= valor población total estimados 30.000

P = probabilidad de ser seleccionado 0.50

<sup>&</sup>lt;sup>3</sup> Socioestadística, Introducción a la estadística en sociología. Manuel García Ferrando. Alianza Editorial 2ª edición. 1995 Enlaces centro de Educación y Tecnología del Ministerio de Educación

Q = probabilidad de no ser seleccionado 0.50  $E =$  error muestral 0.05 Intervalo de confianza a 95%

Aplicando el procedimiento de cálculo, la muestra probabilística quedó constituida por **380 casos**, los que posteriormente se distribuyeron de forma proporcional a nivel regional, de acuerdo al número de beneficiarios en cada una de ellas. Finalmente, se manera aleatoria (por medio del programa SPSS) se seleccionó el número de casos indicado.

## <span id="page-14-0"></span>**3.2. Aplicación encuesta on line**

Los datos recopilados a partir de la aplicación del instrumento desde el **enfoque cuantitativo** (Encuesta on line), fue aplicada en el transcurso de 6 semanas.

Para realizar el contacto con los beneficiarios, desde Enlaces se envió una carta, explicando el propósito y los alcances de esta evaluación y el procedimiento para acceder y contestar la encuesta on line, a los Coordinadores Regionales de Enlaces, solicitando que éstos tomasen contacto con los establecimientos educacionales donde cursan los alumnos seleccionados sus estudios,. Esto se reforzó a través de contacto telefónico desde el CIE UC, solicitando a las autoridades de los establecimientos la cooperación en esta instancia para motivar a los alumnos seleccionados a contestar la encuesta on line. Posteriormente, y dado el término del año escolar, se prosiguió a través del contacto telefónico directo con los alumnos beneficiados, tomando en cuenta para ello los números telefónicos de contacto que se adjuntaron en la base de datos correspondiente al listado oficial de beneficiarios actualizado del programa "Yo Elijo mi PC".

En cuanto a esta labor, se trabajó sobre una base de datos correspondientes a 1.761 números telefónicos que estaban asociados a los casos seleccionados de la lista de beneficiarios. Luego se procedió a contactar a cada uno de estos números telefónicos, los que en algunos casos se insistió 3 o 2 veces, dado que estos no contestaban o bien marcaban siempre ocupado y así agotar la posibilidad de que ese beneficiario pudiese contestar la encuesta.

<span id="page-15-0"></span>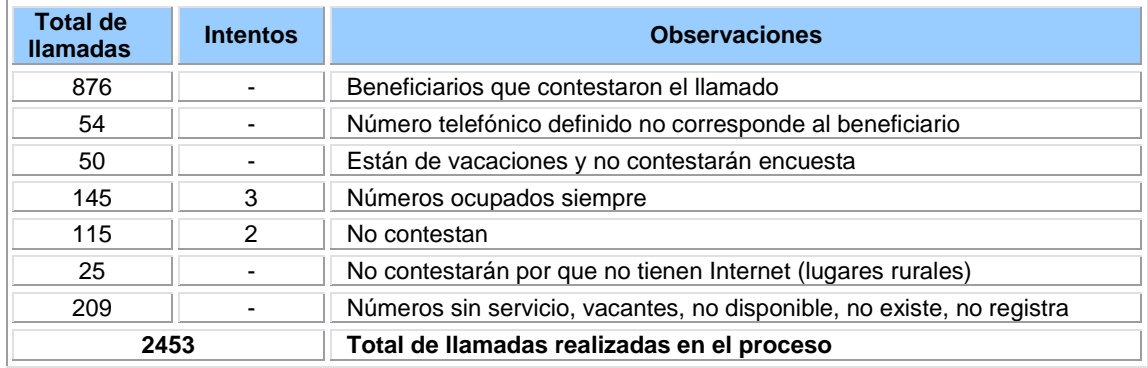

#### Tabla 2: Síntesis de llamadas telefónicas

Considerando el periodo de aplicación de la encuesta, la voluntad, motivación y compromiso de los alumnos beneficiados en contestar a través de esta modalidad, al momento del cierre de este proceso hubo un total de **406 casos** que ingresaron a responder la encuesta, sin embargo **32 casos** respondieron de forma incompleta la encuesta on line, por lo que han sido excluidos en el procesamiento de la información. Por lo tanto, para el análisis de la información cuantitativa, se considera un total de **374 casos**.

Dado que las encuestas de carácter on line (autoaplicadas) tienen una tasa de retorno (repuesta), no más allá de un 50%, se debió generar muestras de reemplazo, de acuerdo a la tasa de respuesta que se presentaba cada semana. De este modo, se elaboraron 5 listas de reemplazo de acuerdo al total de casos que se requerían en cada región, y donde la tasa de respuesta no era la esperada.

Si bien el total de casos encuestados es inferior al propuesto inicialmente en la muestra (380), los resultados se justifican y validan dado que el error muestral es de 0,0504 y el intervalo de confianza de 94,96% a partir de la incorporación de los **374** casos.

<span id="page-15-1"></span>Finalmente la distribución de encuestados por región es la siguiente:

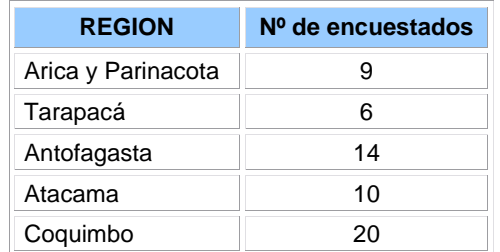

#### Tabla 3: Distribución de encuestados por región

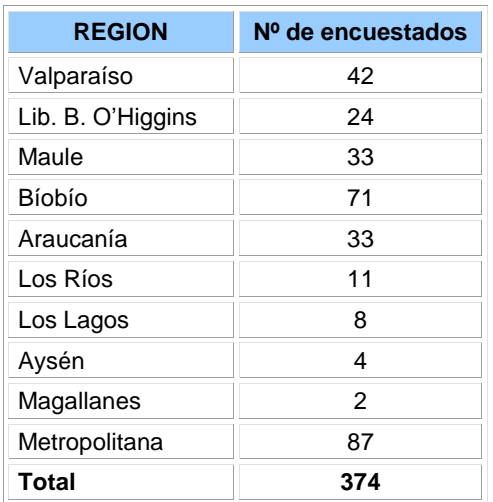

## <span id="page-16-0"></span>**3.3. Realización de estudios de casos**

 $\overline{a}$ 

Para el levantamiento de información desde el **enfoque cualitativo**, se utilizó la perspectiva de "estudio de casos" que tiene como propósito *"investigar un fenómeno contemporáneo dentro de su contexto real de existencia, cuando los límites entre el fenómeno y el contexto no son claramente evidentes y en los cuales existen múltiples fuentes de evidencia que pueden usarse"<sup>4</sup>* .

En acuerdo con la Contraparte Técnica, se realizó una selección de 6 beneficiarios considerando las variables de selección como ubicación geográfica, dependencia administrativa de la escuela o liceo, sexo y la distribución por región. De este modo, 4 casos correspondieron a la Región Metropolitana -dos de los cuales fueron de sector rural- 1 a la Región de Valparaíso y 1 a la Región del Libertador B. O"Higgins. Además, se consideró la participación del entorno familiar en la recopilación de la información.

A continuación se presenta la tabla de resumen de la distribución de los casos seleccionados y familiares participantes del estudio de caso:

<sup>&</sup>lt;sup>4</sup> Especialización en teoría, métodos y técnicas de investigación social. Módulo de investigación cualitativa. Carlos A. Sandoval Casimilis. ARFO Editores. 2002

<span id="page-17-1"></span>

| <b>Región</b>              | $No$ de<br>caso | <b>Beneficiario</b><br>entrevistado | <b>NSE del</b><br>establecimiento<br>educacional | <b>Dependencia</b><br>Administrativa | <b>Familiar</b><br>entrevistado | Comuna de<br><b>Residencia</b> | Zona<br>geográfica |
|----------------------------|-----------------|-------------------------------------|--------------------------------------------------|--------------------------------------|---------------------------------|--------------------------------|--------------------|
|                            | Caso 1          | Gonzalo                             | Medio Bajo                                       | Municipal                            | Mamá y<br>hermana               | Recoleta                       | Urbana             |
| Metropolitana              | Caso 2          | Valentina                           | Medio                                            | Municipal                            | Mamá                            | San Joaquín                    | Urbana             |
|                            | Caso 3          | María                               | Medio Bajo                                       | Part. Subv                           | Mamá                            | Melipilla                      | Rural              |
|                            | Caso 4          | Vicente                             | Medio Bajo                                       | Part. Subv.                          | Mamá                            | Melipilla                      | Rural              |
| Valparaíso                 | Caso 5          | Illene                              | Medio                                            | Part.Subv.                           | Mamá                            | Valparaíso                     | Urbana             |
| Libertador B.<br>O'Higgins | Caso 6          | Marcelo                             | Medio                                            | Municipal                            | Papá                            | Rancagua                       | Urbana             |

Tabla 4: Caracterización de los casos seleccionados y familiares participantes

## <span id="page-17-0"></span>**3.4. Entrevistas en profundidad**

A través de las entrevistas en profundidad, se recopiló información de instituciones públicas y privadas que tuvieron algún grado de participación en esta iniciativa. En este sentido, se contactó a informantes claves que fueron entrevistados, acordando el lugar fecha y hora para aplicar un instrumento semiestructurado que pudiera orientar la conversación de los temas a tratar. Cabe señalar que para el caso de los proveedores se acordó que se consideró realizar una entrevista a los proveedores

A continuación se señalan las instituciones públicas y privadas que entregaron su testimonio:

<span id="page-17-2"></span>

| <b>Instituciones</b>                      |             | $N0$ de<br>entrevistados<br>en el proceso | Cargo de los informantes al momento de implementar el<br>proyecto 2008 - 2009                                                         |
|-------------------------------------------|-------------|-------------------------------------------|----------------------------------------------------------------------------------------------------|
|                                           | Junaeb      | 3                                         | Jefa de Planificación y Estudios de Junaeb<br>Jefa de Gabinete Junaeb<br>Profesional del Área de Gestión de Calidad de Junaeb         |
| <b>Publicas</b>                           | Chilecompra |                                           | Jefa de Area Nuevos Negocios de Chilecompra                                                                                           |
| Enlaces                                   |             | $\overline{2}$                            | Jefe Área de Infraestructura y Operaciones de Enlaces<br>Encargado de Infraestructura y Sustentabilidad de Enlaces                    |
| Proveedores de equipos<br><b>Privadas</b> |             | 3                                         | Ejecutivo de cuentas Gobierno y Educación de PC Book<br>Gerente Comercial de Olidata<br>Gerente de Ventas Gobierno y Salud de Quintec |
|                                           | Loginsa     | 2                                         | Gerente Comercial de Loginsa<br>Operador Logístico de Loginsa                                                                         |

Tabla 5: Informantes de Instituciones y empresas entrevistadas

## <span id="page-18-0"></span>**4. Resultados de la evaluación**

El **análisis de los resultados** se presenta en forma separada para cada uno de los 3 niveles considerados (procesos, productos y resultados del programa), teniendo como insumos los resultados parciales que aporta cada una de las diferentes técnicas de recopilación de la información en cada uno de los ejes. De esta forma, los resultados se presentan integrados a fin de dar una visión tanto desde el punto de vista descriptivo como comprensivo para cada uno de los niveles.

## <span id="page-18-1"></span>**4.1. Perfil de los beneficiarios**

A continuación se describen las características de la población beneficiaria del programa "Yo Elijo mi PC" que respondieron la encuesta on line, principalmente en lo referido a datos sociodemográficos, preferencias académicas, uso y acceso a la tecnología.

El siguiente gráfico presenta la distribución porcentual por género, a partir de la cual se evidencia que un 62% de los encuestados son mujeres (correspondientes a 232 casos) y el 38% restante corresponde a hombres (correspondiente a 142 casos).

<span id="page-18-2"></span>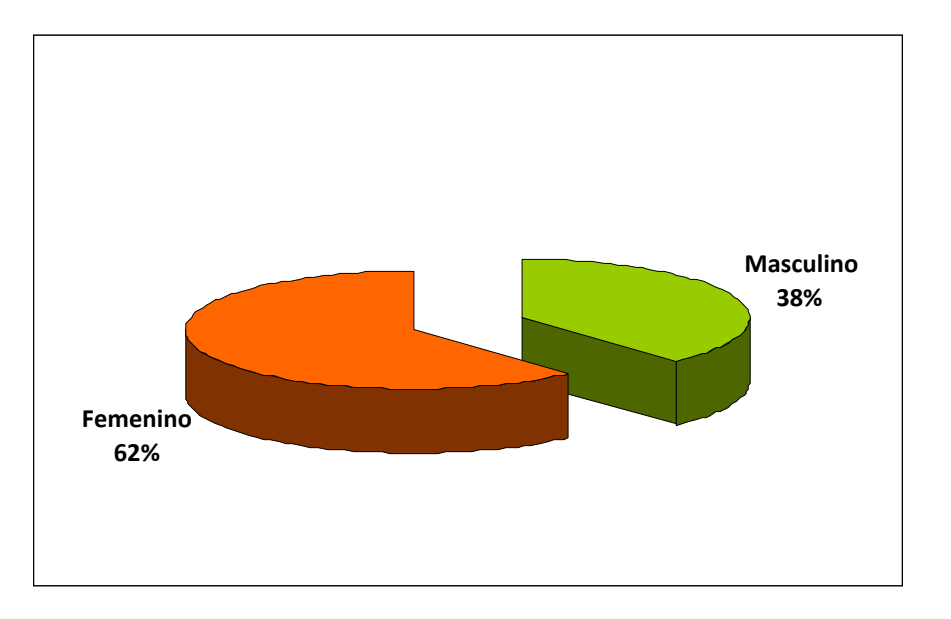

### Gráfico 1: Género del beneficiario encuestado

Por otro lado, al consultar a los alumnos encuestados por las **asignaturas que más les gustan** se constata una preponderancia de "Educación Matemáticas" en sus respuestas (más de un 30% de los encuestados la señala entre sus 3 ramos preferidos). En segundo lugar, aparece "Lenguaje y Comunicación" y en tercer lugar "Estudio y comprensión de la naturaleza", ambas con alrededor de un 15% del total. El resto de las asignaturas consultadas contiene una menor preferencia declarada por los alumnos, igual o inferior al 10% en cada caso.

<span id="page-19-0"></span>La siguiente tabla presenta la distribución porcentual y de frecuencias para cada una de las asignaturas consultadas que fueron marcadas como primera opción.

| Asignaturas que más te gusta           | <b>Frecuencia</b> | <b>Porcentaje</b> |
|----------------------------------------|-------------------|-------------------|
| Educación matemáticas                  | 118               | 32%               |
| Leguaje y comunicación                 | 60                | 16%               |
| Estudio y comprensión de la naturaleza | 53                | 14%               |
| Estudio y comprensión de la sociedad   | 36                | 10%               |
| Educación física                       | 36                | 10%               |
| Inglés                                 | 34                | 9%                |
| Artes visuales                         | 19                | 5%                |
| Artes musicales                        | 14                | 4%                |
| Educación tecnológica                  | 4                 | 1%                |
| Total                                  | 374               | 100%              |

Tabla 6: Distribución de asignaturas consultadas

Al mismo tiempo, al preguntar a los alumnos beneficiarios su **preferencia en relación a la lectura en general**, se observa que un 85% de éstos presenta una predisposición favorable a la lectura (equivalente a 318 casos), mientras que el 15% restante manifiesta que no le gusta leer (56 casos). El siguiente gráfico presenta la distribución porcentual de lo anteriormente señalado.

<span id="page-20-0"></span>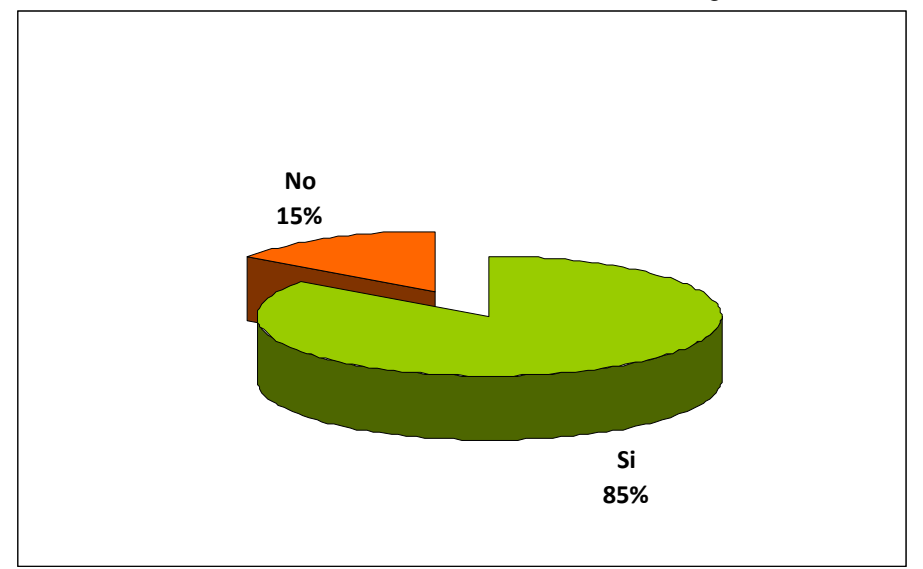

Gráfico 2: Preferencia en relación a la lectura en general

Al indagar sobre la evolución en la **percepción de los alumnos respecto de la tecnología a partir de su participación en el programa** "Yo elijo mi PC", se constata en primer lugar que la mayoría de los encuestados (alrededor de un 98% correspondiente a 365 casos del total) señala que antes de recibir el computador les gustaba la tecnología. Lo anterior es concordante con las características de los jóvenes en relación a su gusto por la tecnología, siendo calificados en algunos casos bajo la categoría de nativos digitales.

De estos alumnos que señalan su preferencia por la tecnología desde antes del programa, el 81.1% señala que ahora la tecnología les gusta más que antes, mientras que el 18.9% restante manifiesta que la tecnología les gusta igual que antes. Por su parte, el reducido grupo de alumnos que manifestó que antes no le gustaba la tecnología (9 casos equivalentes al 2% del total de encuestados), a raíz del proyecto señalan que la tecnología les gusta más que antes. La siguiente tabla de contingencia permite visualizar el cruce entre ambas variables analizadas.

| Antes de que recibieras el<br>computador ¿te gustaba la | ¿Ahora que tienes computador la<br>tecnología te gusta? |                 |               |
|---------------------------------------------------------|---------------------------------------------------------|-----------------|---------------|
| tecnología?                                             | Más que antes                                           | Igual que antes | <b>Total</b>  |
| Sí                                                      | 81,1%<br>(296)                                          | 18,9%<br>(69)   | 100%<br>(365) |
| No                                                      | 100%<br>(9)                                             |                 | 100%<br>(9)   |
| Total                                                   | 81,6%<br>(305)                                          | 18,4%<br>(69)   | 100%<br>(374) |

<span id="page-21-0"></span>Tabla 7: Cruce de las variables: Gusto por la tecnología, antes y después de recibir el computador

Por otro lado, al consultar por la **vía a través de la cual los alumnos encuestados recibieron los computadores**, se observa que el 85% de los alumnos se informó directamente desde la escuela que era beneficiario del programa (correspondiente a 319 casos). Del porcentaje restante, un 12% (equivalente a 44 casos) fue informado por su apoderado (a quien la escuela le notificó), un 1% (2 casos), por medio de una carta que llegó a su domicilio, y un 2% (9 casos), de otra forma.

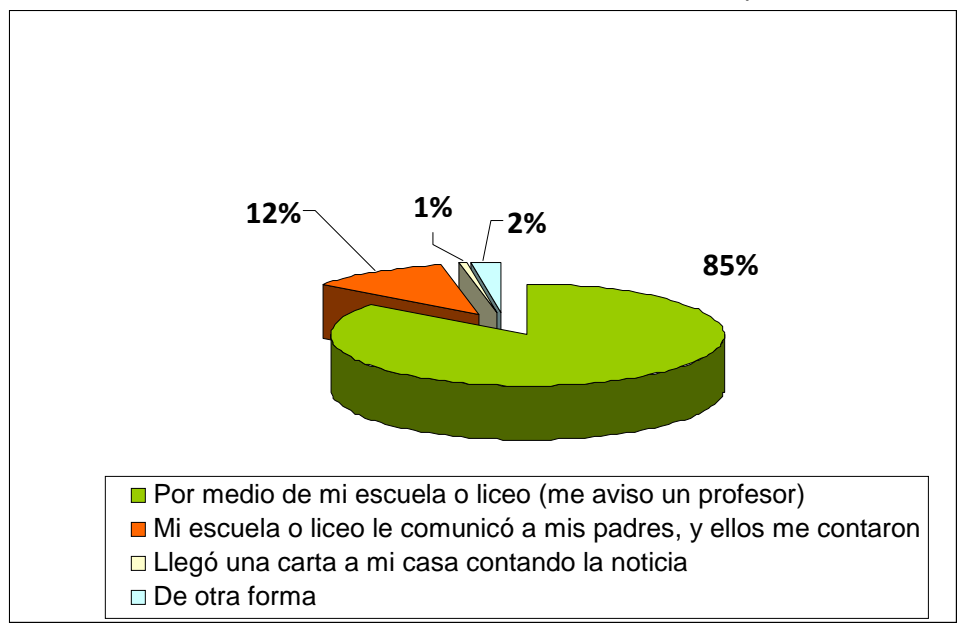

<span id="page-21-1"></span>Gráfico 3: Vía a través de la cual los alumnos fueron informados que eran beneficiarios

Desde el estudio de casos, se constata que en general **los alumnos beneficiados no sabían que habían postulado** al programa. Así, María dijo "*no se cómo lo habrán hecho, porque llego el director y nos dijo a los tres que habíamos ganado, que teníamos que ir a buscarlo*". La mamá de Illene también aclaró que ella, como apoderada, no sabía que su hija estaba siendo postulada al programa: "*La verdad es que no sabíamos nada. Ella llegó contando aquí que el* 

Enlaces centro de Educación y Tecnología del Ministerio de Educación

*profesor le había hecho elegir un computador y que se lo iba a dar el gobierno, pero no sabíamos nada, ni que fuera por notas ni nada*".

Del mismo modo, el estudio de casos permitió determinar **el gran impacto que causó la noticia de la entrega del computador. Felicidad y sorpresa fueron los calificativos más frecuentes con que los beneficiaros lo significaron**. "*Mi familia se puso muy feliz. Me dijeron que lo tenía que aprovechar, que lo tenía que ocupar para cosas buenas y no solamente para estar en internet*" declaró Valentina. La misma alegría provocó en María: "*Yo estaba feliz porque me iban a entregar un computador, porque mí sueño era tener un computador. Yo siempre le pedí un computador a mi mamá, pero no estaban los medios para comprarlo*". Por último, la mamá de María recalcó la importancia del computador y el origen del programa: "*que el regalo viniera de fuera y así tan importante, fue muy emocionante. Aquí en la población un computador o un notebook son como importantes, como que no cualquiera se gana un notebook…y de la Presidenta!*".

**Un aspecto que vale la pena considerar, es la desinformación generalizada respecto de los criterios de selección con que se determinó a los alumnos beneficiarios del programa**. Si bien lo más frecuente fue la referencia al rendimiento académico, nunca se aclaró –según los entrevistados- cómo se determinaba y porqué algunos alumnos con buen rendimiento no lo recibían. "*En el colegio me dijeron que no era la única que estaba postulando y que influyeron las notas y también el comportamiento*" dijo Valentina. "*Según me dijeron, me*  lo dieron a mi porque tenía buen promedio y porque en mi casa no había computador. En el *colegio hicieron una encuesta y vinieron a ver*" declara Marcelo. Por último, la mamá de Valentina explicitó que a ella le dijeron que "*en último término, fue el Mineduc el que seleccionó*"

Finalmente, al consultar sobre la **disponibilidad de computador y conexión a internet previa a la participación en el programa**. De esta forma se constata que del total de encuestados un 36.1% tenía computador antes de recibir el otorgado por el programa "Yo Elijo mi PC" (correspondiente a 135 casos, de los cuales la mayoría señala que tenía un computador a excepción de los casos en que manifiestan haber contado con dos computadores antes de la llegada del programa). Por otro lado, el **63.9% restante** (equivalente a 239 casos) **señala que no tenía computador antes del programa**, cifra que respalda el foco de la iniciativa ministerial que apunta precisamente a favorecer a aquellos grupos que no cuentan con acceso a la adquisición de este tipo de tecnología.

| ¿Tienes conexión a<br>Internet? | Antes que recibieras el computador,<br>¿tenías algún computador en casa? | <b>Total</b>   |                |
|---------------------------------|--------------------------------------------------------------------------|----------------|----------------|
|                                 | Sí<br><b>No</b>                                                          |                |                |
| Sí                              | 24,6%<br>(92)                                                            |                | 24,6%<br>(92)  |
| No                              | 11,5%<br>(43)                                                            | 63,9%<br>(239) | 75,4%<br>(282) |
| Total                           | 36,1%<br>(135)                                                           | 63,9%<br>(239) | 100%<br>(374)  |

<span id="page-23-2"></span>Tabla 8: Cruce de las variables: Acceso a conexión a Internet, en función de acceso de tener un computador en casa

### <span id="page-23-0"></span>**4.2. Resultados del Proceso**

#### <span id="page-23-1"></span>**4.2.1. Proceso de selección**

En esta sección, se describirá por un lado el proceso de selección de los beneficiarios, y por otro los resultados asociados al proceso de selección de los computadores por parte de los beneficiarios, incluyendo la evaluación de la página web dispuesta para ello y adicionalmente sugerencias de formas alternativas de selección de éstos.

#### **Selección de Beneficiarios**

Basándonos en el documento *"Informe de Beca TIC"s del Programa Yo Elijo mi PC"* elaborado por el Junaeb y el Mineduc, el proceso de selección de los beneficiarios contempló 3 etapas denominadas: **preselección**, **ingreso de notas** y **selección**.

#### *Preselección*

La preselección de los beneficiarios se definió de acuerdo a 3 criterios; i. los beneficiarios debían ser **estudiantes que cursarán 7º básico el año 2009**, configurándose un universo de estudiantes cursando 6º básico el año 2008, de establecimientos de dependencia municipal y particular subvencionado, información que fue entregada por Registro Nacional del Estudiante (RECH) del Mineduc; ii. **que pertenecieran al 40% de la población más vulnerable del sistema educacional subvencionado,** considerando el Puntaje de Ficha de Protección Social y Quintil de Vulnerabilidad Socioeconómica asociado a éste universo, información entregada por el Sistema Integrado de Información Social de Mideplan; seleccionándose a los(as) estudiantes pertenecientes a los **Quintiles de Vulnerabilidad I y II**; y, iii. los beneficiarios

debían estar **en el 30% de mejor promedio de notas de su nivel**, información entregada por Actas y Rendimiento 2007 y 2006, del Mineduc.

Este ejercicio de cálculo reportó la incorporación al programa en su primera versión la cantidad de **29.654** estudiantes

### *Ingreso de Notas*

Una vez configurado el universo de beneficiarios, se procedió a actualizar el factor de rendimiento escolar, para esto, cada establecimiento debió ingresar en el SIGE (Sistema de Gestión Escolar) el promedio de notas del primer trimestre o semestre de 2008 correspondiente a 6° básico según sea el régimen del establecimiento, las que fueron promediadas con las notas obtenidas en 4° y 5° básico.

Adicionalmente, en esta etapa cada establecimiento tuvo la posibilidad de ingresar a aquellos estudiantes que no aparecen como preseleccionados, pero que **el director o profesor del establecimiento tiene la percepción que cumplen con los requisitos**. Deducimos que a través de esta estrategia que se incorporan más alumnos, logrando un total de **29.993** estudiantes

### *Selección*

En este sentido se consideraron las notas finales de **promoción de los años 2006 y 2007** seleccionando a los(as) estudiantes que presentaron un rendimiento **promedio entre 4º y 5º año básico ≥ 6,0**

Cabe señalar que el responsable de este proceso fue la Junaeb, institución que una vez terminado el proceso de selección de los beneficiarios, informa a sus Directores Regionales a través de la primera circular "Becas Acceso a TIC"s" la distribución del número de beneficiarios según dependencia administrativa, región y comuna.

### **Selección de computadores**

Cabe señalar que según lo expuesto en documento "*Ficha de Formulación de Programas*" de la Dirección de Presupuesto del Ministerio de Hacienda, para el proceso de selección de computadores, se utilizó una "*estrategia de intervención*" que pretendió "*innovar en la entrega del servicio*", permitiendo que los estudiantes becados accedieran a elegir en forma directa a través del sitio web [www.yoelijomipc.cl](http://www.yoelijomipc.cl/) entre más de 20 modelos de computadores el equipo que más le gustaba.

La institución responsable en la implementación de este sitio web fue ChileCompra dada su experiencia en la generación de este tipo de servicio.

A continuación se presentan los resultados asociados al proceso de selección de los computadores.

Al consultar a los encuestados por el tipo de computador elegido se constata que un 67% de éstos eligió un notebook (correspondiente a 251 casos), mientras que un 30% seleccionó un computador de escritorio (113 casos). El 3% restante eligió un netbook (10 casos).

<span id="page-25-0"></span>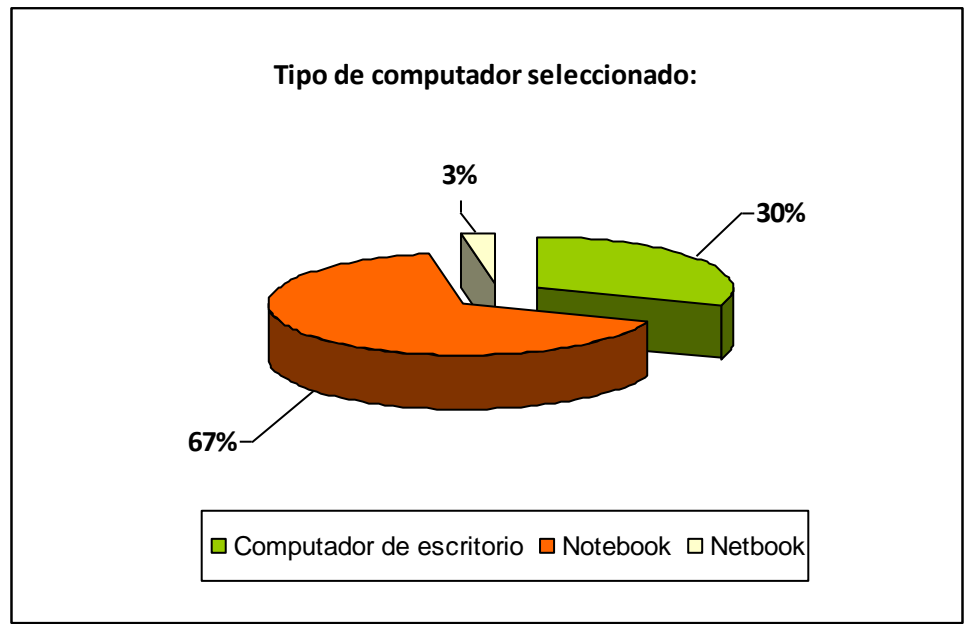

Gráfico 4: Distribución porcentual por tipo de computador seleccionado

Sin embargo, hubo alumnos como Valentina que habrían elegido un netbook, pero no supo que se podía: "*En ese momento me dijeron a mi que era un notebook o uno de escritorio, pero allá* en la ceremonia de entrega- *me dí cuenta que también se podía netbook, pero a mi no me dieron esa opción*".

**De los alumnos entrevistados para el estudio de casos, todos eligieron un notebook. Y las razones para hacerlo son amplias y variadas**. Valentina, por ejemplo, dijo "*yo tenía un* Enlaces centro de Educación y Tecnología del Ministerio de Educación

*computador de esos de escritorio, pero se había echado a perder, entonces estos* –notebook*igual son más cómodos y lo puedo andar trayendo para todos lados*". Asimismo, Illene también ya tenía un computador de escritorio, y eligió el notebook por "*la movilidad que tiene en comparación con el computador grande*".

Marcelo, por su parte, lo eligió porque "*me resulta más fácil hacer mis trabajos en el notebook, porque puedo ir a la casa de una amiga y conectarme a su internet, en cambio si hubiese elegido computador me hubiese sido más difícil*". Y Gonzalo aclaró que "n*o lo elegí por el modelo, ni por como se veía, ni por sus materiales. Me gustó porque lo que tenía, por lo de adentro*".

Al mismo tiempo, la opinión de los alumnos encuestados respecto de la selección del computador a través de la página web dispuesta para ello, constatándose una favorable opinión de respecto de aspectos como la claridad de los pasos a seguir en el sitio, la posibilidad de ver las características de los computadores y la claridad de las instrucciones dadas para elegir el computador. Como se constata a partir de los datos recopilados, el nivel de desacuerdo con las afirmaciones planteadas es inferior al 5% de los encuestados. La siguiente tabla presenta la distribución porcentual y de frecuencia para los 3 aspectos analizados.

<span id="page-26-0"></span>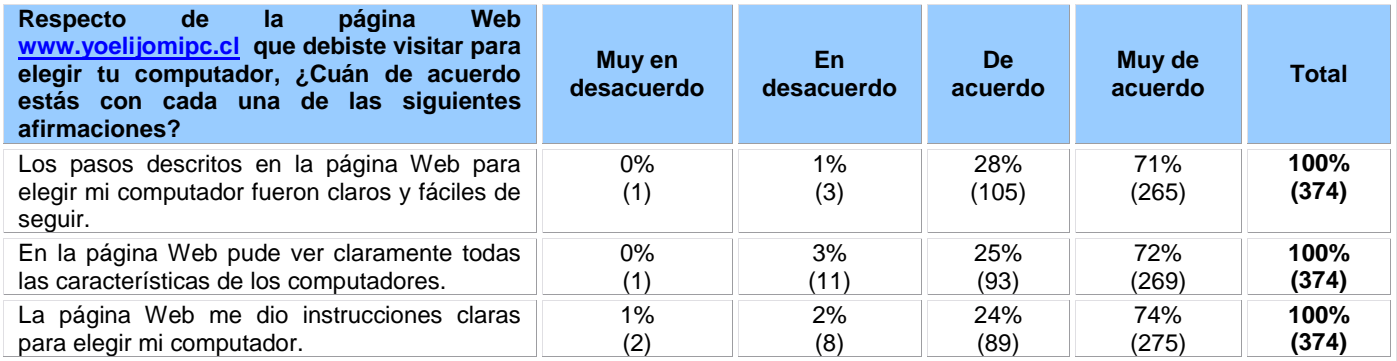

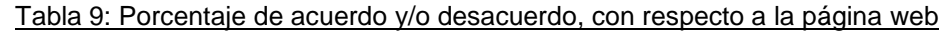

Al mismo tiempo, se les solicitó a los encuestados evaluar en una escala de 1.0 a 7.0 la página web "Yo Elijo mi PC" (www.yoelijomipc.cl), obteniéndose resultados concordantes con lo anteriormente expuesto. Puntualmente, se constata que el 96% de los alumnos encuestados (correspondiente a 362 casos) calificó la página web con nota 6.0 o superior, lo que da cuenta de una positiva evaluación del medio utilizado para la selección de los equipos.

<span id="page-27-0"></span>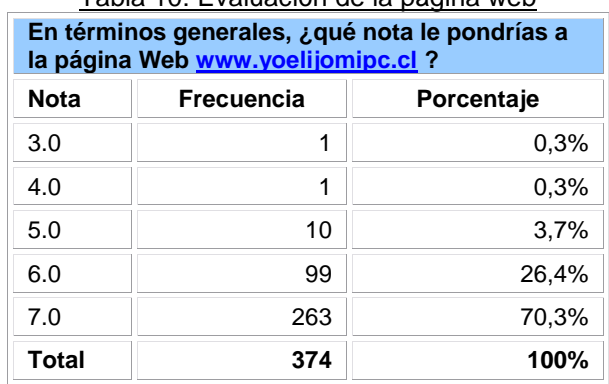

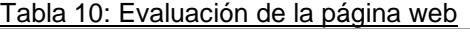

Se solicitó a los alumnos encuestados calificar su experiencia de elección del computador en una escala predeterminada (cuyos niveles fueron Muy Buena, Buena, Regular, Mala, Muy Mala). Con la finalidad de enriquecer el análisis expuesto, se realizó el análisis de contingencia que se expone a continuación y que incorpora a la variable señalada la referida a la preferencia por otros medios para la selección del computador. De esta forma, se constata que la mayor parte de los encuestados tuvo una experiencia "Buena" o "Muy Buena" con la página, no obstante lo anterior gran parte de ellos manifiesta que de todas formas hubiesen preferido otros medios para realizar la selección.

En efecto, si se analiza el total de participantes que calificaron la experiencia como "Muy Buena", se observa que el 35% de éstos hubiese preferido no obstante, tener otra alternativa. Al mismo tiempo, del total de personas que calificaron la experiencia a través de la página como "Buena", el 59% señaló que de todas maneras hubiese preferido otros medios. Esto último concuerda con la percepción de los funcionarios de Junaeb, quienes no esperaban un uso tan masivo de la página web –"*las expectativas de uso eran menores*" señaló una funcionaria- pero de todos modos sostienen que debería haber otros medios de comunicación y selección: "*Publicar y seleccionar en una plataforma web no puede ser el único medio de difusión. Habría que pensar en otros medios alternativos*" (Entrevistada, Junaeb).

La siguiente tabla de contingencia presenta el detalle de lo anteriormente señalado, en términos porcentuales y de frecuencias.

<span id="page-28-0"></span>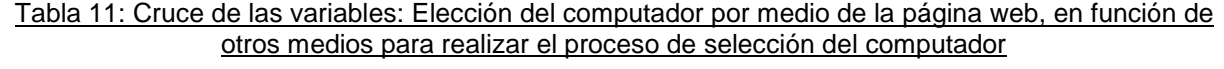

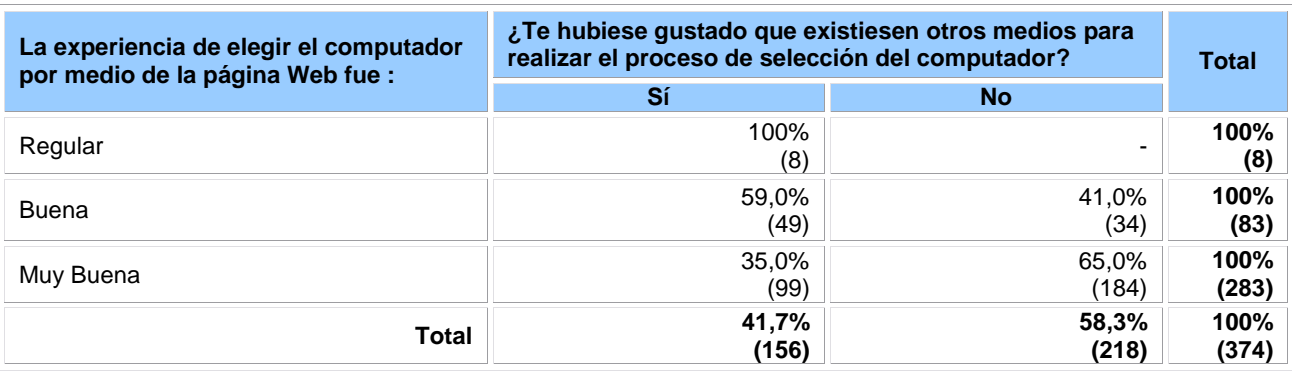

De esta forma, de acuerdo a lo expuesto en la tabla anterior, el total de encuestados que señaló que "le hubiese gustado que existiesen otros medios para realizar el proceso de selección del computador" asciende a 156 alumnos, equivalente al 41.7% del total. La siguiente tabla de frecuencias presenta la distribución de dichos casos en las diferentes alternativas de selección presentadas. A partir de los datos, es posible señalar que la mayoría de los encuestados hubiese preferido que "fuesen a su colegio a mostrar los computadores para luego elegirlos" (53% equivalente a 82 casos).

<span id="page-28-1"></span>

| Tabla 12: Otras formas para elegir el computador, según los beneficiarios              |                   |            |
|----------------------------------------------------------------------------------------|-------------------|------------|
| ¿Con cuál otra forma para elegir tu computador te hubiese gustado contar?              | <b>Frecuencia</b> | Porcentaje |
| Que fueran a mi colegio a mostrar los computadores para luego elegirlos                | 82                | 53%        |
| Que hubieran hecho una muestra de los computadores para poder verlos                   | 36                | 23%        |
| Que en la página Web se mostraran videos para ver cómo funcionaban los<br>computadores | 29                | 19%        |
| Que fueran a mi casa a mostrarlos                                                      | 5                 | 3%         |
| Otro modo                                                                              | 4                 | 3%         |
| <b>Total</b>                                                                           | 156               | 100%       |

Tabla 12: Otras formas para elegir el computador, según los beneficiarios

De esta forma -como se corroborará en el análisis de los puntos siguientes referidos a la satisfacción con el producto recibido- es preciso señalar que aún cuando los usuarios evalúan positivamente la información provista por la página para la selección del computador, gran parte de ellos hubiese preferido alternativas diferentes para ello, principalmente orientadas a la visualización directa de los equipos y de esta forma conocer de manera más concreta su modo de uso y funcionamiento.

Otros antecedentes relevantes de la selección de los equipos refieren a las condiciones en que éste fue seleccionado por el beneficiario, puntualmente en lo referido a si el alumno recibió ayuda al momento de elegir el computador. Es así como el 82% de los encuestados manifiesta haber recibido ayuda, lo que equivale a 305 casos. Por su parte, el 18% restante, correspondiente a 69 casos, señala que seleccionó el computador sin ayuda.

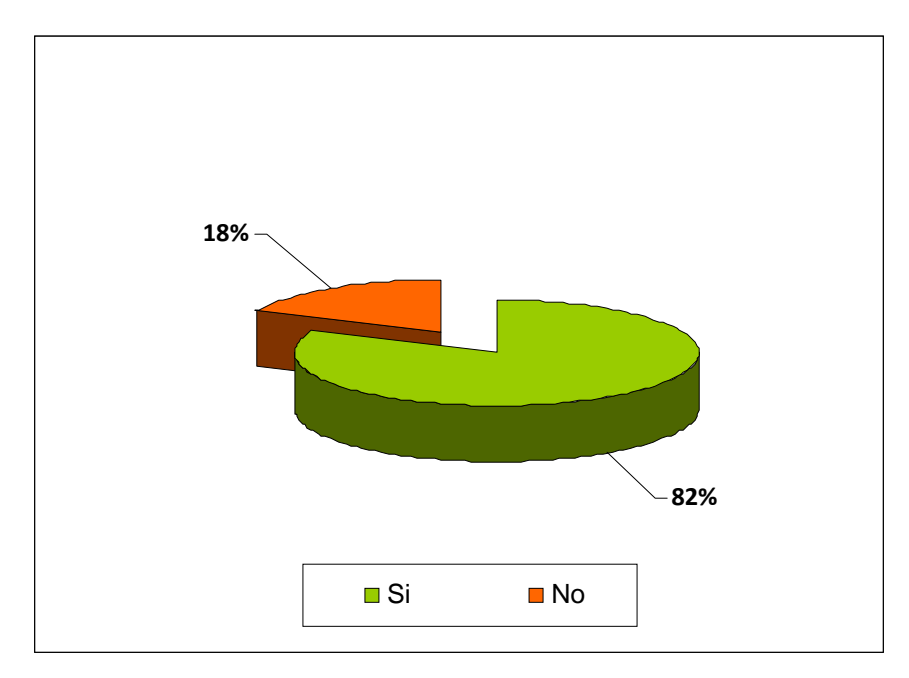

<span id="page-29-1"></span>Gráfico 5: Porcentaje de alumnos que recibió ayuda para seleccionar el computador

Al mismo tiempo se indagó en quienes ayudaron a seleccionar los computadores a los alumnos encuestados que así lo manifestaron. Puntualmente, se constata que éstos fueron mayoritariamente los padres del alumno o un profesor del establecimiento educacional de éste. En menor proporción, se presenta el Director del establecimiento o un amigo del encuestado.

| ¿Quién te ayudó a elegir el computador? | Si           | <b>No</b>    |
|-----------------------------------------|--------------|--------------|
| Papá o Mamá                             | 26%<br>(98)  | 74%<br>(276) |
| Un profesor del colegio                 | 25%<br>(94)  | 75%<br>(280) |
| El Director del colegio                 | 3%<br>(10)   | 97%<br>(364) |
| Un amigo                                | 5%<br>(20)   | 95%<br>(354) |
| Otra persona                            | 29%<br>(110) | 71%<br>264)  |

<span id="page-29-0"></span>Tabla 13: Persona que ayudo al beneficiario a elegir el computador

Por su parte, entre aquellos encuestados que señalaron haber sido ayudados por otra persona, se encuentran familiares cercanos (hermanos, primos, tíos), así como también otros actores de los establecimientos educacionales como el Coordinador de Enlaces, Jefe de UTP, administrativos o encargados del laboratorio.

**En general, el estudio de casos arrojó que la selección en la plataforma requiere auxilio y estuvo intermediada por un actor del colegio (director, secretaria, profesor, etc.) o un familiar. El acceso a la plataforma de modo individual fue la excepción, no la norma**. Según dijo María, "*mi tío me ayudó; el trabaja en una oficina y conoce de los computadores, entonces por eso nos ayudo*". Vicente, por su parte, declaró que "*a mi me ayudó mi papá, pero postulé desde el colegio*".

**Dado que la plataforma estaba muy sobrecargada, varios alumnos tuvieron que conectarse en horarios de bajo acceso** (en la noche, por ejemplo). Marcelo, por ejemplo, dijo que "*al principio la página no pescaba y no me pude meter. Al día siguiente tuve que elegir el computador de nuevo*"

## <span id="page-30-0"></span>**4.2.2. Proceso de licitación**

En esta sección se dará cuenta de los resultados sistematizados a través de las entrevistas a los actores públicos y privados que participaron en esta iniciativa y de los documentos que durante este proceso fueron los que orientaron esta iniciativa. Se describirá la forma cómo se gestionó el programa inicialmente, las dificultades que se presentaron en su implementación y los aspectos que deberían mejorar para que esta iniciativa pueda ser permanente en el tiempo.

En principio, esta iniciativa nace a partir de lo anunciado en el Discurso Presidencial del 21 de mayo de 2008; y en términos generales no se tenía conocimiento por parte de las instituciones participantes, en cuanto a cuáles iban a ser los objetivos, roles y responsabilidades básicas que debían cumplir para poner en marcha el programa.

En este sentido, para la implementación y gestión del programa, se conformó una instancia denominada "*Directorio Interinstitucional del programa Beca de Acceso a TIC`s*" que por lo

general entre los distintos actores se le mencionaba como "*Directorio de Yo Elijo mi PC*", formada por instituciones públicas Junaeb, ChileCompra y Enlaces, y liderada por la Subsecretaria de Educación. Esto queda anunciado en circular "Beca de Acceso TIC"s", dirigida a los Directores Regionales en la cual se establecen los distintos procesos que la componen y los responsabilidades de cada institución participante.

Este Directorio se organizó reuniones periódicas, en las que participaban representantes de estas instituciones (Directores y Jefes de Servicio), como también personal operativo de las mismas, para definir cuáles iban a ser los roles, responsabilidades y competencias que cada una de ellas debía cumplir. Además, *"se definía y se diseñaba la estrategia de Yo Elijo mi PC: cómo se iba hacer, quiénes iban a ser los beneficiarios, cómo los vamos a seleccionar, cómo lo vamos a entregar, todo eso se diseño ahí en este directorio"* (Entrevistado Enlaces).

De esta manera, según lo expuesto en esta circular antes mencionada, cada una de estas instituciones quedó a cargo de tareas que se enmarcaban dentro de sus competencias. Es así como la Subsecretaria de Educación quedó a cargo del proceso de "*coordinación y control total del proc*eso"; Enlaces participó asesorando en la "*definición de las especificaciones técnicas de los computadores*" que se entregaría a los beneficiarios; ChileCompra se encargó de "*generar las bases del convenio marco*", bajo ese amparo se pudo poner en marcha la implementación de una tienda virtual (pagina web [www.yoelijomipc.cl\)](http://www.yoelijomipc.cl/), para que se eligieran los computadores, además de una mesa de ayuda para los estudiantes; y Junaeb fue la responsable de la "*compra de computadores*", "*distribución*" y "*entrega*" directa de este equipamiento debido a su experiencia en la distribución de útiles escolares, alimentación, etc.

#### **Aspectos desfavorables en la implementación del programa**

Según lo comentado por diversos actores, este proceso fue vertiginoso y no exento de dificultades; durante el inicio de la implementación se **identifican problemas de temporalidad**, es decir, las fechas para presentar las ofertas no era el indicado, es así como se menciona que: *"la Dirección de Compras Públicas estaba realizando una licitación, estaba re-licitando su catálogo marco comprador y el mismo día que había que presentar las ofertas que era por el 25 de mayo, ¡frénale!, y dice no, ¡paren!, ¡paren!, se viene esta gran compra 30 mil [computadores] para alumnos y este convenio marco que estamos re-licitando no tiene considerado compras de este tipo"* (entrevistado Enlaces).

Asimismo, los funcionarios de Junaeb criticaron la falta de planificación con que debieron trabajar producto de las fechas. *"El programa se anunció dentro del año de gestión, por ende, no había planificación. Fue un proceso tremendamente desgastante y estresante para Junaeb porque se agregó a las labores habituales de la institución, que ya estaba sobrecargada, sin ningún aporte de RRHH extraordinario. De todos modos, esta institución siempre responde, debido al involucramiento y compromiso de sus funcionarios"* (Entrevistada Junaeb).

Otro aspecto que se identifica como **dificultad es la coordinación interinstitucional**. La declaración desde ChileCompra es categórica al mencionar que: *"tuvimos problemas de coordinación al trabajar con otros organismos públicos. De hecho, digamos, cuesta la coordinación; no son muchos los programas en que trabajamos varias instituciones públicas y cuando pasa, como en este caso, el tema de las competencias de cada uno y el de tirarle al otro como los problemas, es como bastante la probabilidad de que ocurra, entonces cada uno se cuida las espaldas como institución de no querer firmar"* (Entrevistado ChileCompra).

Esto se evidencia por lo declarado desde Enlaces, quienes argumentaron que durante este proceso de construcción conjunta y elaboración de las bases y términos de referencia, ellos presentaron documentos de trabajo, que **no se oficializaron con el acuerdo de todas las partes involucradas en el Directorio**, expresando que: *"lo que nosotros presentamos fue una propuesta en borrador y a los tres días esto apareció publicado como oficial y modificado, …habían plazos que se pretendían conseguir para que el anuncio tuviera una entrega que pudiera mostrarse, lo que se pretendía es que existieran entregas antes que terminara noviembre porque estaban las elecciones municipales, entonces lo que primó en ese directorio, más que lo técnico, fue lo político. Y eso hizo, que desde la mirada nuestra, se saltaran ciertos controles de calidad de los documentos que se publicaban. A modo de ejemplo, los documentos de especificaciones técnicas se publicaron con observaciones, es decir una pelotita al lado: "esto tenemos que revisarlo todavía", "comentarios de Word"; y el modelo de evaluación también se cambió, entonces ahí entendemos que en el directorio, la Dirección de Compras hizo una propuesta distinta".* **En este sentido, se tiene una visión que en la primera versión del programa primó lo político por sobre lo técnico.** 

Esto generó tensiones provocando que el equipo de trabajo de Enlaces disminuyera el nivel de participación en esta versión del programa, acotado a una asesoría técnica muy puntual: *"cuando lo vimos publicado, y no eran nuestras especificaciones finales y no era nuestro* 

*modelo, nosotros como equipo técnico dijimos: perfecto entonces nos retiramos a nuestras trincheras, quien planteó el modelo de evaluación que ellos evalúen y hicimos aportes solo en lo técnico, pero seguimos participando en el proceso respondiendo las consultas técnicas de los proveedores en el proceso de licitación. Pero todo los que eran preguntas administrativas de plazo y cómo se va ha entregar esto, donde se va ha entregar, eso no lo respondimos, solo lo referente al equipamiento"*. "*Vimos pasar este proceso, pero no como actores directos, sino como observadores de primera fila si se puede decir, porque nos llegaban los comentarios de los proveedores, de todos los involucrados pero nosotros no participamos en las decisiones ni en el proceso de selección"*. (Entrevistado Enlaces)

Lo descrito anteriormente se evidencia de acuerdo a lo observado en el documento "A*cta de Evaluación de Ofertas*", donde se demuestra que la comisión evaluadora no contó con la presencia de funcionarios pertenecientes a Enlaces.

#### **Aspectos favorables en la implementación del programa**

Como se menciona anteriormente, **se adecuan las bases** por parte de ChileCompra, y según lo observado en documentos se modifica el convenio marco por el cual se genera la "*Propuesta Publica ID Proceso de Compra Especial del Convenio Marco: Computadores, Notebooks, Servidores y Software, N° 2239-19-LP08, para el Programa Gubernamental Yo Elijo mi PC*", creando la cláusula especial denominada *"Compra para Terceros Beneficiarios"*, permitiendo que el beneficiario elija lo que quiere, de una parrilla de opciones a través de una tienda virtual, y de ahí nace el concepto "**Yo Elijo mi PC**". Igualmente se tuvo que convencer a las autoridad es de realizar de esta forma el proceso de selección de los computadores, dado que era lo más oportuno para que 30 mil beneficiarios pudieran hacerlo en un periodo de tiempo determinado. Sin embargo, se percibía que existía el riesgo de que los alumnos beneficiarios no tuviesen acceso a Internet y no pudiesen hacer la elección del computador.

Dada la forma como se gesta la implementación de este programa, e independiente de las dificultades, los actores institucionales públicos y privados que participan, se logra llevar adelante esta iniciativa, cumpliendo con los plazos, con las entregas y las formalidades, las cual tiene aspectos muy complejos y de una gran cobertura. Un entrevistado manifestó *"que esta iniciativa debería haber sido un proyecto piloto, pero claramente por la gran envergadura, no podría definirse de esta forma"* (Entrevistado Enlaces). De todos modos, el programa también tuvo un efecto positivo sobre las instituciones involucradas*: "Este programa revitalizó a esta institución. La misión como que se sintió en el cuerpo"* (Entrevistada Junaeb).

Otro aspecto interesante y favorable es la **creación de una tienda virtual** donde el beneficiario directamente pudo acceder al producto [computador] que el deseaba, *"el mecanismo de cómo se ideó para que la persona eligiera, por que lo tradicional es que el organismo del Estado sea el que toma la decisión y que de alguna manera decía: yo pienso por terceros. Hoy día son los actores los que toman la decisión, yo creo que como forma de adquirir una cosa es bastante interesante"*. (Representante de Olidata)

#### **Aspectos desfavorables de la licitación**

En el proceso de licitación también se presentaron dificultades. Desde ChileCompra se menciona que **el proceso de evaluación se realizó en una fase súper tardía**, alrededor de cuatro días antes de la fecha que Junaeb se había comprometido ha adjudicar; *"se comprometieron con fechas –cosa que no debería haber hecho- siendo que el proceso tuvo características complejas, tanto en lo administrativo como en lo técnico"*. Se consideró en general que las ofertas presentadas por los proveedores no fueron tan buenas como se pensaba, en el sentido de que estos entregaran toda la información técnica que se requería: *"se trato de estandarizar lo máximo posible para que ellos te pusieran con el check list el sí o no y alguna característica, pero algunos proveedores no tomaron mucho en cuenta eso y te contestaban muchos casilleros en blanco, siendo que tú sabías que el modelo tenía los atributos"* (Entrevistado ChileCompra).

Al evaluar tardíamente, y en un tiempo escaso, **se tuvieron que modificar resoluciones, lo que colocó en una situación compleja a los proveedores**: *"tuvimos que generar resoluciones que modificaban la resolución anterior"*. Incluso en este proceso se reconoce que hubo errores, los que permitieron adjudicar a un proveedor que no tenía las condiciones para calificar y ser adjudicado, lo que en palabras del entrevistado esto *"fue bastante problemático"* (Entrevistado ChileCompra).

Si bien no se accedió a documentos que dieran cuenta de lo descrito anteriormente, si se pudo observar resoluciones que incorporaban específicamente a un proveedor luego de haber concluido el proceso de evaluación general. Es así como en "*Resolución Exentas 1805"* donde se aprueba el "*Acta de Evaluación de Ofertas*" con fecha del 2 de Octubre se señala que no se evalúa la oferta de la empresa CRECIC, porque está condiciona su oferta a la firma de acuerdo entre Mineduc – Microsoft. Sin embargo, días después el 9 de octubre en "*Resolución Exenta 1846*" y considerando los motivos expuestos por la empresa oferente y dejando constancia que esta tenia productos sin restricciones se procedió a incluir un producto de esta empresa dentro de esta compra especial.

Los proveedores sentían que la institución licitante (Junaeb) claramente **demostraba inexperiencia en llevar a cabo proyectos en conjunto con la industria**, al respecto señalan: *"como este había sido un proyecto que no se había generado* [anteriormente] *y Junaeb en cierto modo no tenía algunos parámetros como para poder generar este proyecto, hubo varias reuniones donde se tuvieron que hacer aclaraciones para poder definir los parámetros de poder designar su página, dar conceptos o parámetros para que sea igual para todas las empresas proveedoras, pero en definitiva habían varios temas que no dominaban como los procesos que se necesitaban realizar como para poder entregar un equipamiento con todo lo que ellos solicitaban. Entonces fue para ellos un proceso de aprendizaje porque ellos también veían otros rubros "como Junaeb", porque este es el primer proyecto tecnológico"* (Representante de PC Book).

En el proceso de licitación los proveedores manifestaron ciertas observaciones en esta instancia dada *"la informalidad de no cumplir con lo que salía en las bases"*, por parte de la institución licitante (Junaeb). En este sentido, los proveedores declaran que: *"la informalidad es un tema de riesgo en este negocio tremendamente fuerte, o sea con la magnitud de volúmenes de máquinas que uno está poniendo en juego"*. *"Lo otro importante es que los rayados de chancha sean ciertos, si yo elijo determinada forma tengo que ser consecuente y serlo. Ya no podemos esperar que un tercer proceso licitatorio tenga las mismas imperfecciones que han tenido los otros, las cosas se han hecho igual, han cometido los mismos errores de no ser precisos en los plazos que se ponen"* (Representante de Olidata).

Ejemplo de esto se refleja en la preguntas y respuestas elaboradas por proveedores y licitadores en la cual se consulta si: "*las características mínimas del Netbook en la Licitación de Contrato M de Computadores, indican equipos con 7" de tamaño de pantalla; ¿existe alguna justificación fundada para el cambio de especificaciones por tamaño de 8,9"?, ¿Es posible ofertar equipos con pantallas de 7"?*". Para lo cual se responde: "*no es posible ofertar equipos*
*netbook con pantallas de 7" dado que las especificaciones técnicas mínimas indican para este producto pantalla LCD 8,9*".

Esto evidencia que en las bases de licitación del Contrato Marco se indicaba una característica determinada de los equipos, pero en los documentos señalados como especificaciones técnicas se indicaba otro tipo de característica para el producto ofertado.

Otro ejemplo es que en un momento determinado se habla de la exigencia de firmar un contrato que nunca estuvo estipulado en las bases, y que permitía formalmente emitir la orden de compra, lo que provocó un atraso en las fechas estimadas por Junaeb para las órdenes de compra. Esto provocó un aplazamiento de aproximadamente un mes y medio para hacer efectivo este trámite, lo que implicó a los proveedores riesgos, ellos señalan que: *"los riesgos producto de esta informalidad son muy altos entonces puede costar: el trabajo, a la empresa todas las ganancias de años anteriores o sencillamente una quiebra de la empresa; imagínate estamos hablando de mucho dinero en mercadería, imagínate un incumplimiento por parte de ellos y yo tengo cuarenta y cinco días en bodega quince mil equipos y un fin de semana entraron unos tipos y nos robaron toda la mercadería ¿A quien responsabilizo? ¿A la Junaeb por no cumplir con los plazos o a la gente? ¿Me entiende? Entonces son muchos los riesgos asociados y que en definitiva si no existe esta rigurosidad el negocio deja de ser negocio y puede ser una pérdida tremendamente enorme"*. (Representante de PC Boock)

En este mismo sentido, el representante de Quintec señala que durante este proceso: *"hubo un problema muy serio que fue definitivamente la demora en los contratos que implicó que en una situación de costos complejos. Nos tuvimos que mamar como sesenta días prácticamente con equipos en bodega de almacenaje en que estaban por definirse todas estas situaciones y obviamente aquí el tema logístico es crítico; los márgenes son tan pequeños que si la ruta crítica y lo logístico te falla, puedes perder absolutamente los negocios y eso es súper agotador para todos, es decir, el hecho que tú tengas mil o dos mil equipos en bodega esperando. Las empresas en general tiene una rotación mucho más rápida que su inventario, entonces además son implicadas de preparación de equipamiento que definitivamente estas situaciones críticas, lo complejiza más el tema de que por sí es complejo enfrentar"*.

Uno de los problemas que sustentan el atraso, y que se evidencia del análisis de los documentos es la demora en la firma de acuerdo entre Mineduc – Microsoft, sobre las licencias comprometidas de los distintos software que se incorporarían a los equipos. Una de las consultas de los proveedores fue: "*el precio de los productos Microsoft, es un valor confirmado por ustedes nos pueden entregar antecedentes sobre esto, ya que de acuerdo a una información no existe aun ese acuerdo firmado, ruego entregar esta información ya que es de vital importancia*". Pero la respuesta a esta pregunta quedó pendiente.

Otra consulta por parte de los proveedores fue: ¿Microsoft confirmó condiciones especiales e igualitarias para sus productos Windows y Office para los proveedores seleccionados? Una vez más la respuesta quedó pendiente por parte de los licitantes. Esto confirma la demora en este acuerdo y explican las aprensiones de los proveedores al respecto.

Otro ejemplo que caracteriza y complementa esta situación es lo ocurrido con la empresa Loginsa, encargada de la distribución de los equipos a nivel nacional. Los entrevistados señalaron que ya habían recibido los computadores, estaban en proceso de etiquetado cuando recibieron la visita de la Presidenta, la que manifestó la idea *"Yo quiero los computadores en la calle, yo quiero celebrar el aniversario del gobierno el 11 de marzo y no el treinta de mayo. Y en esa misma visita estaba el Subsecretario". [*Entonces] *"¿Qué lo que paso ahí? Se pasaron por el forro todo el primer preámbulo y lo único que hicimos fue filtrar colegio por colegio todos los computadores con el sistema operativo que correspondía. Olvídate de consignar a cada cliente y distribuirlo puerta a puerta, sino que ahí se metió Mineduc y el Subsecretario pidió despachar cadenas completas de computadores ordenados por los códigos a las regionales de Junaeb de cada lugar y así se pudo hacer pero como se hizo el proceso disto mucho de lo que se tenía inicialmente"*.

En este sentido existe la opinión de que las cosas se fueron haciendo al andar, evidenciando un desconocimiento de la industria, y de las formas y tiempos a considerar en la gestión de este proceso, y que muchas cosas que se produjeron no dependían directamente del proveedor. Ahora bien, Junaeb, la institución puesta en cuestión, acusa recibo de su inexperiencia en algunas de las tareas requeridas para la gestión del programa y se pregunta la razón según la cual se decidió su participación: *"¿Por qué se eligió la Junaeb para la distribución? ¿Quién evalúa eso desde la presidencia? Nadie nos ha explicó eso ni nos preguntó si podíamos. Cuando la presidenta hacía el discurso, nosotros tiritábamos*" (Entrevistada Junaeb).

Desde Enlaces, quienes conocen el ámbito de la industria, se manifestó lo siguiente: *"las cosas se realizaron de una manera que no es lo mejor, en el sentido de que tú a la industria le vas a comprar y en la medida en que le compras bien, realizas bien la compra, trabajas bien con ellos, las puertas se te abren, y tienes la posibilidad de seguir trabajando bien con la industria. En la medida en que las cosas no funcionan bien en el proceso o hay problemas que pudieran haberse evitado, la industria queda resentida y obviamente es más reacia a seguir participando en esos procesos"*.

Por último, ahora desde perspectiva de Junaeb, los servicios de pos-venta de las empresas proveedoras no habrían sido los indicados para los alumnos beneficiarios, porque sus procesos están diseñados para otro tipo de clientes *"Ellos no están orientados a que el usuario sea un estudiante"* (Entrevistada Junaeb). Esto se vio refrendado en la opinión de los alumnos beneficiados, tal y como se detalla más adelante.

# **Aspectos favorables de la licitación**

A través del proceso de licitación se logró cumplir -por parte de los proveedores- la entrega de equipos computacionales de buena calidad (PC de escritorio, Notebook y Netbook), considerando el precio que estaba en juego (USD 500 por unidad), *"a ese precio puedes encontrar máquinas de características muy, muy económicas y las empresas que participamos a ese precio colocamos un stand de máquinas yo creo que de nivel medio para arriba y si no de características potentes"* (Representante de PC Boock).

En este sentido todos los participantes en este proceso se sienten partícipes de un compromiso más allá del comercial argumentando que: *"tenías que hacer un esfuerzo para tratar de ofrecer un producto que fuera atractivo desde el punto de vista del alumno y que fuera efectivamente un esfuerzo no que se le entregara una cosa de bajo perfil o de mala calidad para tratar de cumplir y llegar al precio. Yo creo que se trato de dar un esfuerzo, de generar un buen producto que se sintiera que no solamente el gobierno estaba haciendo un esfuerzo sino que la industria también trato de hacer un esfuerzo, algunos más, otros menos pero en general yo creo que la industria hizo un esfuerzo para ofrecer un buen producto"* (Representante de Olidata)

# **Aspectos a mejorar**

Si bien desde Enlaces se manifiesta que, *"todo debe mejorar: desde la transparencia, los criterios, en la publicación de los que estaban seleccionados hubo problemas"*, etc. Los aspectos más importantes a mejorar identificados en este proceso son aquellas relacionadas con el trabajo inter-instituciones (en este caso sean estas públicas o privadas), definiendo claramente los roles y responsabilidades de manera previa a la implementación de un programa de esta envergadura, considerando los tiempo de ejecución y gestión, evitando la imposición e improvisación de las actividades que quizás no le corresponde a la institución. Ejemplo de ello son las actividades de entrega de los equipos computacionales donde se observan ciertas reparos: *"nos tocó organizar por ejemplo el tema de la plaza La Constitución, nos dividimos y contratar desde el cartero, estar en la plaza La Constitución todo el día y la noche, a las siete de la mañana, coordinarse, que haya electricidad, al final te vuelves una productora de eventos. Es harta pega, las reuniones en La Moneda con la parte presidencial viendo que es lo que se quiere, que funcionen los micrófonos, el tema de la coordinación de las autoridades y ahí nos dividimos igual las tareas. La Junaeb llevaba a los niños y hacía las invitaciones, nosotros nos preocupábamos de la infraestructura y de convocar a los proveedores, matricularlos con una semana de anticipación diciendo que tenían que entregar "X" equipo, igual es duro".* (Entrevistado ChileCompra).

Otra opinión al respecto es lo mencionado por el proveedor: *"los recursos digitales, los programas que hay que cargar. Entonces te lo mandan, tú lo cargas y no sirve y te dicen que van a mandar la otra versión nueva, pero mañana es el acto, después te mandan uno en la mañana que tampoco es compatible, no opera con este sistema operativo y hay que hacer modificaciones".* (Representante de PC Book)

Otro aspecto a mejorar tiene que ver con el proceso de licitación, donde es clave que las partes tengan claro las exigencias y procedimientos legales que se requieren en el ámbito público, así como también las reglas propias de mercado en cuanto a los tiempos en que se cierran los negocios. De este modo, es importante diseñar un proceso donde las reglas del juego sean claras para todos y cumplirlas según lo programado (fechas claves), sin generar los ruidos e inconvenientes que se han identificado en este proceso. En opinión de los proveedores, el trato con el sector público no estuvo a la altura de una relación contractual de negocios, tenían la percepción que los funcionarios públicos actuaban de forma tal cual que hacían sentir que el Estado les estaba haciendo un favor a los proveedores al incorporarlos en este negocio: *"ellos en otra forma nos estaban haciendo un favor, es como si: si ustedes no aceptan esto se quedan fuera de esta gran posibilidad"*. (Representante de PC Book)

# **4.2.3. Proceso de distribución**

En esta sección se presentan los resultados asociados a la entrega del equipamiento a los beneficiarios del programa, indagando sobre las condiciones y nivel de satisfacción con el proceso.

Inicialmente cabe señalar que a partir del análisis de los documentos se observa que la distribución a nivel nacional se decidió hacerlo a través de una empresa especializada en este rubro, decisión que quedó plasmada en acta de reunión del "Directorio de Yo Elijo mi PC": "*La distribución de los computadores la realizará el Mineduc, utilizando el modelo logístico de textos escolares. Desde la bodega de Loginsa se despacharán los equipos hacia las Direcciones Provinciales de Educación. Los Deprov con apoyo de las direcciones regionales de Junaeb deberán hacerse cargo de la entrega de los equipos en cada establecimiento educacional. El Sr. Subsecretario de Educación hará una videoconferencia para los Seremis, Directores Provinciales de Educación y Directores Regionales de Junaeb para entregar los lineamientos e instrucciones. Los costos serán asumidos por la Subsecretaría de Educación, dado que a la fecha no se han autorizado recursos para Junaeb*".

A continuación se presentan los resultados extraídos del análisis de la encuesta y estudio de casos en relación al proceso de distribución.

En primer lugar, se consultó a los encuestados sobre su grado de acuerdo o desacuerdo en relación a una serie de indicadores referidos al proceso de entrega de los equipos computacionales. De esta forma, el aspecto que presenta el mayor nivel de conformidad refiere a "*El computador que recibí fue el que efectivamente elegí*" (que obtuvo un 98% de acuerdo o muy de acuerdo, correspondiente a 367 casos), lo que es indicativo de un buen funcionamiento del sistema informático de selección y al mismo tiempo de la estrategia logística de distribución.

Otro aspecto bien evaluado corresponde a la atención prestada por la institución que hizo entrega del computador (97% equivalente a 363 casos). Al mismo tiempo, se constata un cumplimiento de las expectativas en la mayor parte de los usuarios que manifiestan estar de acuerdo (o muy de acuerdo) con la afirmación "El computador que elegí cumplió con todas mis expectativas en relación a su funcionamiento, capacidades y características" (96% equivalente a 359 casos). Finalmente, otro aspecto positivamente evaluado refiere a la entrega del computador con todas sus partes en la fecha comprometidas (cuyo nivel de acuerdo asciende al 95% equivalente a 355 casos).

Al mismo tiempo, es considerable el alto porcentaje de encuestados que señalan que "*Tuve que realizar, con apoyo de mi escuela y/o mis padres, un trámite extra para acceder al computador*" (47% equivalente a 176 casos).

Sin embargo lo anterior, existen aspectos que, aún cuando en términos generales fueron positivamente evaluados presentan, algún nivel de disconformidad que es preciso atender. Tales aspectos refieren al tiempo transcurrido entre la selección del computador y la fecha de entrega, así como también al grado en que la información proporcionada en la página [www.yoelijomipc.cl](http://www.yoelijomipc.cl/) permitió resolver todas las dudas sobre el trámite y/o servicio de entrega.

La siguiente tabla presenta la distribución porcentual y de frecuencia para cada una de las afirmaciones por nivel de acuerdo.

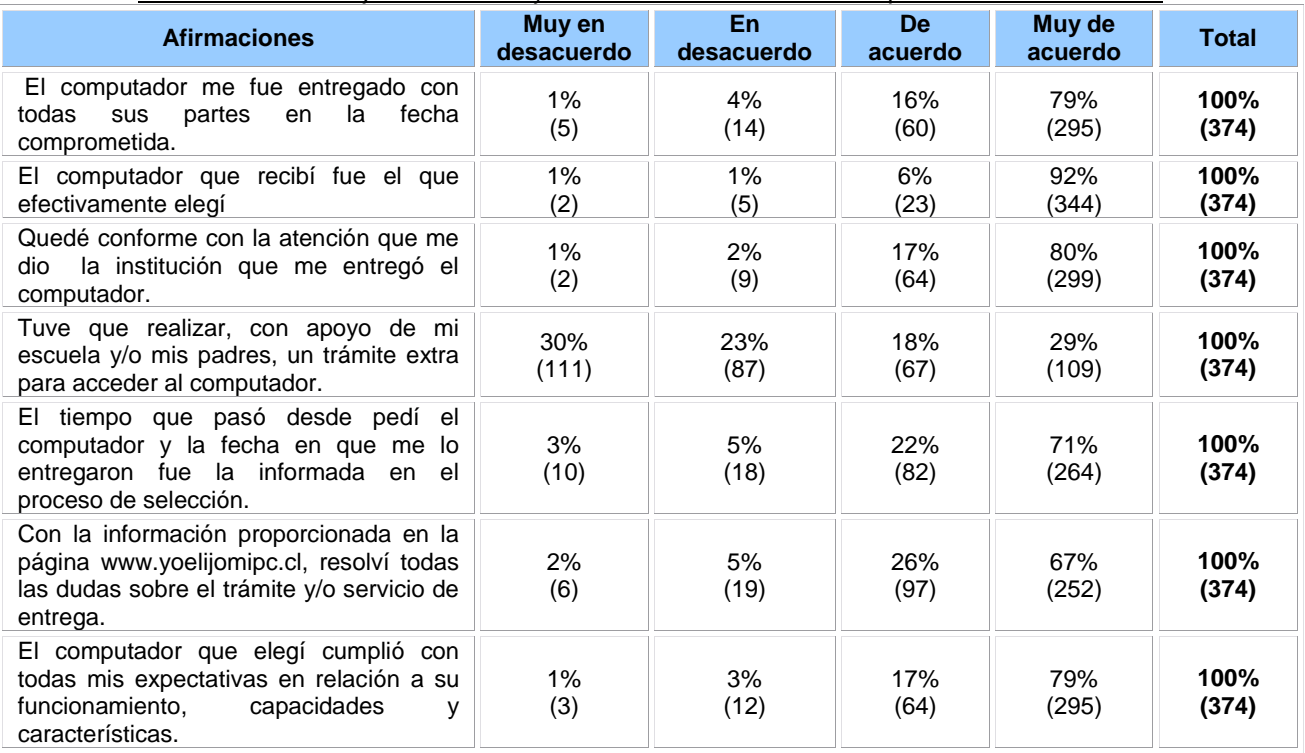

#### Tabla 14: Porcentaje de acuerdo y/o desacuerdo en relación al proceso de distribución

Al mismo tiempo, los encuestados calificaron el trato recibido por parte del establecimiento educacional y la empresa proveedora del servicio, notándose que si bien la evaluación general de ambas instituciones es buena, ésta se inclina más favorablemente para el caso del establecimiento como se detalla en la siguiente tabla.

| <b>Institución</b>                   | <b>Muy</b><br>malo | uei computador<br><b>Malo</b> | Regular    | <b>Bueno</b> | Muy<br>bueno | <b>Total</b>  |
|--------------------------------------|--------------------|-------------------------------|------------|--------------|--------------|---------------|
| Establecimiento educacional          | 0%                 | 0%<br>(1)                     | 4%<br>(14) | 18%<br>(69)  | 78%<br>(290) | 100%<br>(374) |
| Empresa proveedora del<br>computador | 0%<br>(1)          | $1\%$<br>(4)                  | 6%<br>(23) | 24%<br>(89)  | 69%<br>(257) | 100%<br>(374) |

Tabla 15: Calificación del trato recibido desde el establecimiento educacional y de la empresa proveedora del computador

Por otro lado, en relación con la forma en que fue entregado el computador, se constata que en el 73% de los casos se trató de un acto con autoridades de gobierno (equivalente a 270 encuestados). En el 15% de los casos, la entrega se realizó mediante un acto en el colegio (57 casos). Del restante porcentaje, un 3% señala que la entrega se realizó sin un acto en el colegio (13 casos); y en el 9%, a través de otra vía (34 casos).

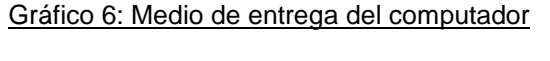

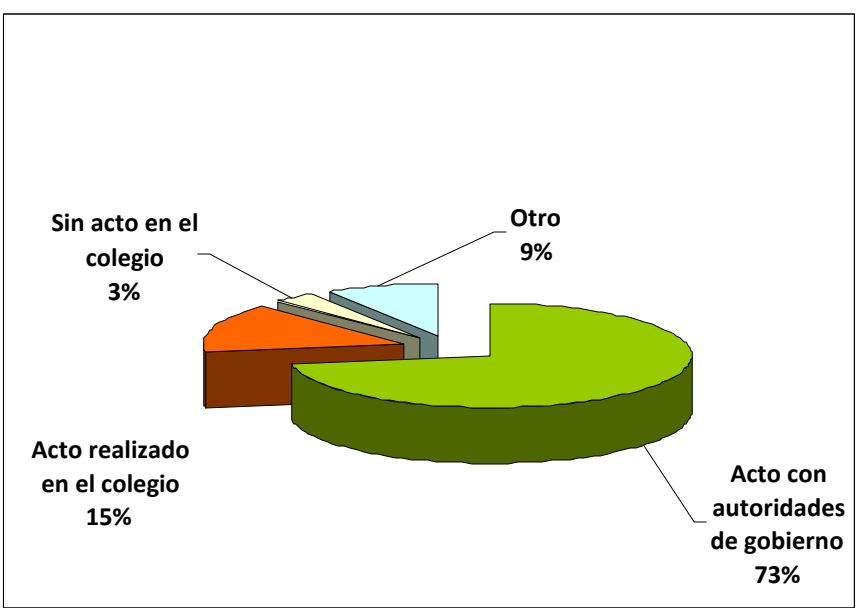

Con la finalidad de comparar la evaluación de los beneficiarios según la modalidad de entrega del computador (acto en el colegio y acto con autoridades de gobierno), se efectuó un análisis de contingencia que cruza la información aportada por estas dos variables. A partir del análisis efectuado se constató que no existen mayores diferencias en la apreciación de las dos formas de entrega, aún cuando se observa que ésta es levemente más positiva en el caso de la entrega en un acto con autoridades de gobierno.

| En términos generales,<br>¿qué te pareció el acto en | La forma en que te entregaron el computador<br>fue a través de: |                      |              |
|------------------------------------------------------|-----------------------------------------------------------------|----------------------|--------------|
| el que te entregaron tu                              | Acto con autoridades                                            | Acto realizado en el | <b>Total</b> |
| computador?                                          | del gobierno                                                    | colegio              |              |
| Muy malo                                             | 0.7%<br>(2)                                                     |                      | 0,6%<br>(2)  |
| Malo                                                 | 0.7%                                                            | 1,8%                 | 0,9%         |
|                                                      | (2)                                                             | (1)                  | (3)          |
| Regular                                              | 8,1%                                                            | 14,0%                | 9,2%         |
|                                                      | (22)                                                            | (8)                  | (30)         |
| <b>Bueno</b>                                         | 30,0%                                                           | 26,3%                | 29,4%        |
|                                                      | (81)                                                            | (15)                 | (96)         |
| Muy bueno                                            | 60,4%                                                           | 57,9%                | 59,9%        |
|                                                      | (163)                                                           | (33)                 | (196)        |
| <b>Total</b>                                         | 100%                                                            | 100%                 | 100%         |
|                                                      | (270)                                                           | (57)                 | (327)        |

Tabla 16: Cruce de variables: Acto de entrega del computador, en función de la forma en que entregaron el computador

**Respecto de la ceremonia de entrega, el estudio de casos arrojó que los alumnos tuvieron experiencias y percepciones muy diversas del mismo, aun cuando en todos los casos se corroboró su realización**. Para algunos, "*El acto no sirvió para nada, hubiera sido más rápido ir a buscarlo no más. No dijeron nada importante*", como declaró Gonzalo. Para otros, en cambio, "*el acto estuvo bien, bonito; yo encuentro que para la familia es un aliento más para ayudar a los niños*", como declaró la mamá de Illene.

**Los dos problemas relacionados con la distribución de los equipos que se pudieron constatar en el estudio de casos fueron la mala difusión proceso de entrega y las demoras que algunos alumnos sufrieron durante el mismo.** Para el primer caso, la mamá de Vicente planteó: "*No me avisaron con tiempo, me avisaron el día antes que yo tenía que ir a recibir el computador con Vicente, no fue una cosa de una semana, fue el día antes y con poca información porque solo me dijeron que tenía que ir a buscarlo y yo por mis medios tuve que averiguar dónde y a qué hora le iban a entregar el computador. No fue que me entregaran una carta formal avisándome, yo tuve que ir al otro día temprano al colegio y ahí averiguar donde era, a qué hora*".

Para el caso de las demoras, Illene contó que "*en marzo, a principios de año, ya estábamos rindiéndonos con mi mamá, pensando que no había ganado nada (no llegaba el notebook) y después en mi colegio me llaman, me sacan de la sala y me dicen que como a la mitad de marzo me lo iban a entregar en el estadio*".

Finalmente, los encuestados evaluaron en una escala de 1.0 a 7.0 el proceso en general, desde la selección hasta la entrega del computador. De esta forma, se constata que un 89% de los encuestados evalúa con nota 6.0 o superior el proceso en su conjunto, (correspondiente a 335 casos) lo que es concordante con el análisis expuesto en el punto anterior.

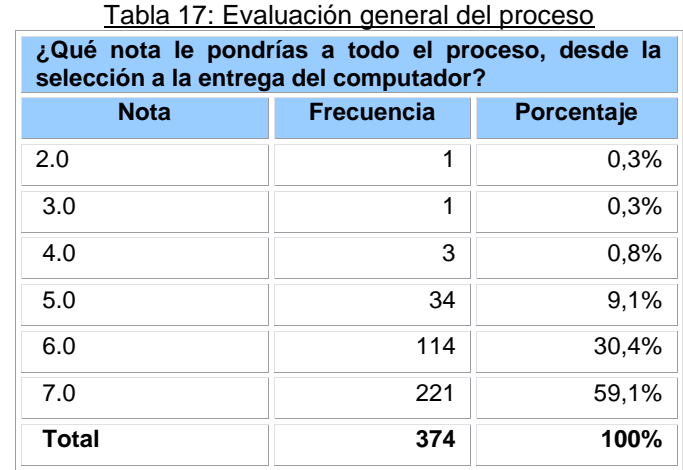

**Las sugerencias de los beneficiarios que participaron del estudio de casos estuvieron orientadas todas a mejorar la información y difusión del programa, tanto para la selección y entrega de los equipos, como para su uso y cuidado**. Sobre esto último, por ejemplo, la mamá de Vicente declaró "*me hubiese gustado que me informaran de lo que yo puedo hacer en caso que se eche a perder -el computador- o tenga algún problema; eso me hubiese gustado porque nosotros leímos todo lo que traía, pero no había nada referido a eso*". Asimismo, la mamá de María dijo: "*una sugerencia es que yo les hubiese brindado ayuda a los niños que recibieron el computador, sobre cómo poner los programas*".

Por otra parte, respecto de la entrega de los equipos, Valentina dijo que ella no tuvo la información suficiente para elegir: "*en ese momento me dijeron a mi que era o un notebook o uno de escritorio, pero allá –en la ceremonia de entrega- me di cuenta que también se podían netbook, pero a mi no me dieron esa opción*".

Desde la perspectiva de Junaeb –institución responsable del proceso de distribución de los equipos- las dificultades más importantes de este proceso se relacionaron con los cambios que se vieron en la obligación de hacer sistemáticamente mientras se ejecutaba el programa. Un ejemplo de eso fue el cambio de la fecha fijada para la entrega de los computadores.

Inicialmente se haría la entrega en mayo, pero por razones de gobierno debió hacerse en marzo: *"Se hicieron muchos cambios sobre la marcha. Inicialmente distribuía Junaeb pero después se hizo cargo la Seremi para poder llegar con los computadores al 11 de marzo*" (Entrevistada Junaeb). En la misma línea, Junaeb criticó la falta de recursos adicionales para llevar a cabo esta labor, adicional a su planificación anual: *"Junaeb recibió el Programa Yo Elijo mi PC sin recursos adicionales para al operación. Sólo había plata para la compra y distribución. No hubo recursos ni humanos ni financieros para difusión, atención, ceremonias, etc"* (Entrevistada Junaeb).

# **4.3. Resultados del Producto del Programa**

La información que a continuación se describe da cuenta del producto del programa, esto es, los computadores entregados a la población beneficiaria.

# **4.3.1. Calidad técnica de los productos y nivel de satisfacción de los beneficiarios**

En la presente sección se analizarán los resultados referidos a la percepción de los alumnos encuestados respecto de la calidad del computador elegido, el cumplimiento de sus expectativas y nivel de satisfacción con éste.

De esta forma, los encuestados pudieron **calificar la calidad del computador recibido en una serie de categorías previamente definidas.** A partir de los datos presentados en el siguiente gráfico se puede observar que un 68% de los encuestados (equivalente a 254 casos) evalúa el computador como "Muy bueno" en términos de calidad. Por su parte, el 26% lo evalúa como "Bueno" (correspondiente a 99 casos). Ambos en su conjunto equivalen al 94% del total de encuestados, lo que permite señalar que en términos generales los beneficiarios perciben que los productos entregados cumplieron un cierto estándar de calidad técnica.

Por su parte, el 6% restante de las opiniones se distribuye en las categorías "*Regular*" (con un 5% equivalente a 17 casos) y "*Malo*" (con un 1% correspondiente a 4 casos). Es preciso señalar que si bien en términos de magnitud los productos entregados por el proyecto fueron bien evaluados, es necesario realizar un seguimiento a aquellos beneficiarios que manifestaron una percepción negativa de los mismos.

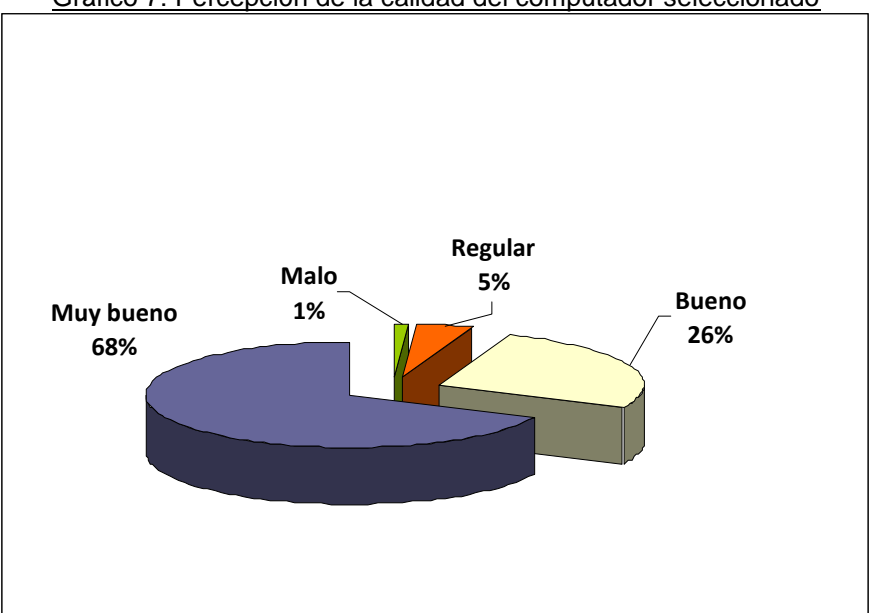

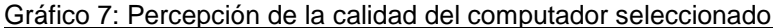

Para indagar en la **percepción de los beneficiarios con respecto a la calidad del computador recibido**, estos debieron señalar el grado de acuerdo o desacuerdo en relación a una serie de afirmaciones. De esta forma, se consultó por el funcionamiento del computador tanto al momento de su recepción, como a su estado operativo actual. Se observa que el 4% de los encuestados (14 casos) está en desacuerdo (o muy en desacuerdo) con la frase "*Cuando me llegó, el computador funcionaba perfectamente".* Por su parte, el 12% de los encuestados (44 casos) está en desacuerdo (o muy en desacuerdo) con la frase "*Mi computador, hasta ahora, sigue funcionando perfectamente".* Ante estos resultados, es importante considerar, en futuras versiones del programa, la entrega de sugerencias de buen uso del equipamiento a los beneficiarios o bien mantener alguna instancia posterior a la entrega del equipo para la realización de consultas técnicas o de su uso por parte de los destinatarios.

Por otro lado, se observa un cumplimiento de las expectativas a nivel de beneficiarios en relación con las funciones o acciones posibles de ser desarrolladas con el computador. Es así como el 94% de los encuestados (352 casos) está de acuerdo (o muy de acuerdo) con la frase "*Mi computador hace todas las cosas que yo esperaba que hiciera"*.

No obstante lo anterior, persiste una brecha en el cumplimiento de las expectativas puesto que el 45% de los encuestados (168 casos) declara estar de acuerdo (o muy de acuerdo) con la afirmación "*Me gusta mi computador, pero creí que iba a ser mejor"*.

De esta forma, se puede concluir que los usuarios se encuentran satisfechos con el funcionamiento de los equipos, no obstante lo anterior sus expectativas generales estaban por sobre lo recibido en al menos la mitad de los casos.

Lo anterior se corrobora al verificar la distribución de respuestas en relación a la afirmación "*Me gustaría cambiar mi computador por otro"*, en que se constata un nivel de acuerdo del 30%, equivalente a 114 casos. Es probable que dicha insatisfacción sea atribuida más bien a un desconocimiento al momento de seleccionar el equipo, a un cambio en las preferencias (por ejemplo en aquellos casos en que se seleccionó un computador de escritorio por sobre un portátil como se confirma en el levantamiento cualitativo), o bien sea atribuido al mismo progreso en las características tecnológicas de los equipos a nivel de mercado y que influyen en el aumento de las exigencias por parte de los usuarios de éstos.

Según lo manifestado por Gonzalo, *"habían muy pocos modelos disponibles"*. En efecto, el modelo que el quería se encontraba *"agotado"*, al momento de seleccionar el equipo en la pagina Web, por lo que debió elegir otro de características distintas a las que él inicialmente quería.

Cabe señalar que **el proceso de asimilación y apropiación del computador en muchos casos estuvo marcado por el formateo "inmediato" del equipo**. Varios beneficiarios formatearon el computador, aconsejados por alguien de su entorno. Por ejemplo, Gonzalo cambió todos los programas que tenía su notebook por otros más actualizados y que no caducan. Asimismo, María lo ha tomado como la solución más eficiente a sus problemas "*cuando se bloquea lo prendo de nuevo, le pongo el CD y le vuelvo a poner otros programas, lo formateo*" (María).

No obstante lo anterior, se constata que en términos generales existe un alto nivel de satisfacción con el computador elegido, puntualmente un 92% de los encuestados (correspondiente a 345 casos) está de acuerdo con la afirmación señalada.

La siguiente tabla presenta la distribución porcentual y de frecuencias de cada uno de los aspectos consultados en referencia al nivel de satisfacción con el producto recibido.

| <b>Afirmaciones</b>                                                   | Muy en<br>desacuerdo | En<br>desacuerdo | De<br>acuerdo | Muy de<br>acuerdo | <b>Total</b>  |
|-----------------------------------------------------------------------|----------------------|------------------|---------------|-------------------|---------------|
| Cuando me llegó, el computador funcionaba                             | 1%                   | 3%               | 8%            | 88%               | 100%          |
| perfectamente.                                                        | (3)                  | (11)             | (30)          | (330)             | (374)         |
| Mi computador, hasta ahora, sigue funcionando                         | 3%                   | 9%               | 20%           | 68%               | 100%          |
| perfectamente.                                                        | (12)                 | (32)             | (74)          | (256)             | (374)         |
| Me gusta mi computador, pero creí que iba a                           | 24%                  | 31%              | 25%           | 20%               | 100%          |
| ser mejor.                                                            | (90)                 | (116)            | (94)          | (74)              | (374)         |
| Mi computador hace todas las cosas<br>que vo<br>esperaba que hiciera. | 1%<br>(4)            | 5%<br>(18)       | 18%<br>(68)   | 76%<br>(284)      | 100%<br>(374) |
| Me qustaría cambiar mi computador por otro.                           | 40%                  | 30%              | 14%           | 16%               | 100%          |
|                                                                       | (148)                | (112)            | (54)          | (60)              | (374)         |
| Estoy muy satisfecho con mi computador.                               | 3%                   | 5%               | 24%           | 68%               | 100%          |
|                                                                       | (10)                 | (19)             | (91)          | (254)             | (374)         |

Tabla 18: Porcentaje de acuerdo y/o desacuerdo con respecto a la satisfacción por el producto recibido

# **4.3.2. Tasa de pérdida y retención de los equipos**

En relación a los aspectos referidos a la retención de los equipos entregados, considerando los objetivos del programa que no apuntan solo al efecto inmediato de la instalación de tecnología en los hogares de los alumnos beneficiarios -para *"aumentar los niveles de equidad, disminuir la brecha digital y favorecer a niños en condición de vulnerabilidad que se destacan por sus altas calificaciones escolares"-*, sino que debe tender a la sustentabilidad y uso de estos recursos para motivar el aprendizaje a través de éste y el desarrollo de habilidades necesarias para la sociedad de la información. En este sentido, se consultó a los encuestados por la tenencia del computador entregado, así como también respecto de la existencia de problemas técnicos en el periodo considerado, aspectos que constituyen las condiciones de base para un buen uso del recurso entregado.

De esta forma, la información aportada por el siguiente gráfico permite señalar que el 99% de los encuestados, al momento de ser consultado, cuenta con el computador entregado por el programa "Yo elijo mi PC" (correspondiente a 371 casos). Por su parte, el 1% restante (equivalente a 3 casos) manifiesta que no tiene en su poder el computador entregado.

Al indagar en los motivos por los cuales no se cuenta con el computador uno de ellos señala que le fue sustraído ("*Me lo robaron*"), mientras que en otro de los casos el alumno lo llevó a un servicio técnico ("*lo llevé a un lugar para que me lo arreglaran*"), y en el tercer caso el alumno señala que "*Se me quemó el cargador*". De esta forma, es preciso señalar que de los 3 casos en que los alumnos señalan no contar con el computador al momento de ser encuestados, solo uno de ellos es válido, puesto que en los otros dos casos el computador se encuentra disponible aún cuando no esté operativo.

El análisis expuesto permite señalar que la **tasa de retención de computadores por parte de los beneficiarios es del orden del 99% lo que es altamente satisfactorio** y denota al mismo tiempo la valoración y cuidado que le han otorgado los alumnos y sus familias al producto entregado.

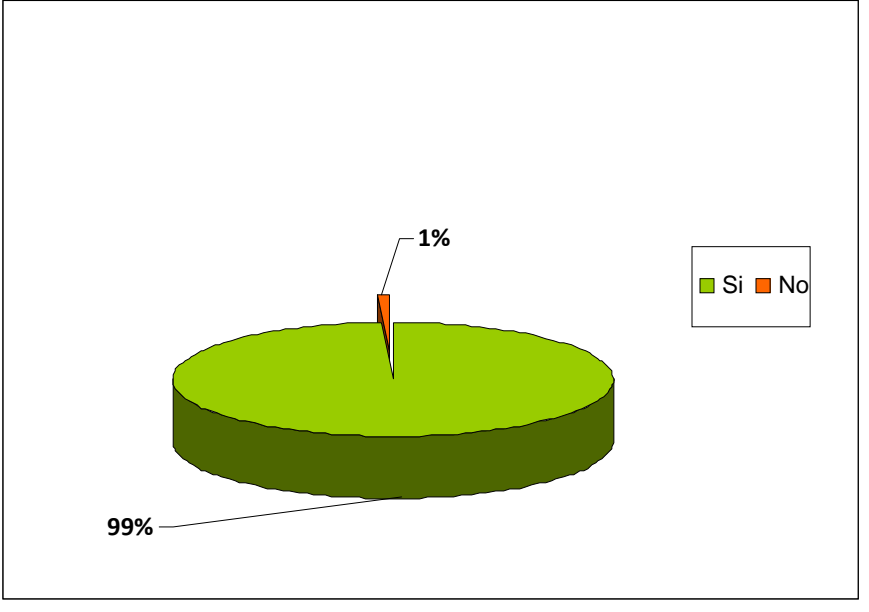

**Gráfico 8: Tasa de retención de computadores por parte del beneficiario**

Este aspecto se pudo constatar en el estudio de casos, en los que **no hay tasa de pérdida de los equipos -todos estaban en poder de los beneficiarios- y el estado actual de los mismos en general es bueno.** 

Al mismo tiempo, de acuerdo a lo declarado por los encuestados, en el 30% de los casos se han observado **problemas técnicos en los en los equipos recibidos**, lo que equivale a 112 casos de un total de 374 encuestados. Por su parte, el 65% señala no haber tenido problemas de este tipo y el 5% restante indica no tener información en relación a esto.

#### **Gráfico 9: Porcentaje de beneficiarios que han tenido problemas técnicos con el computador entregado**

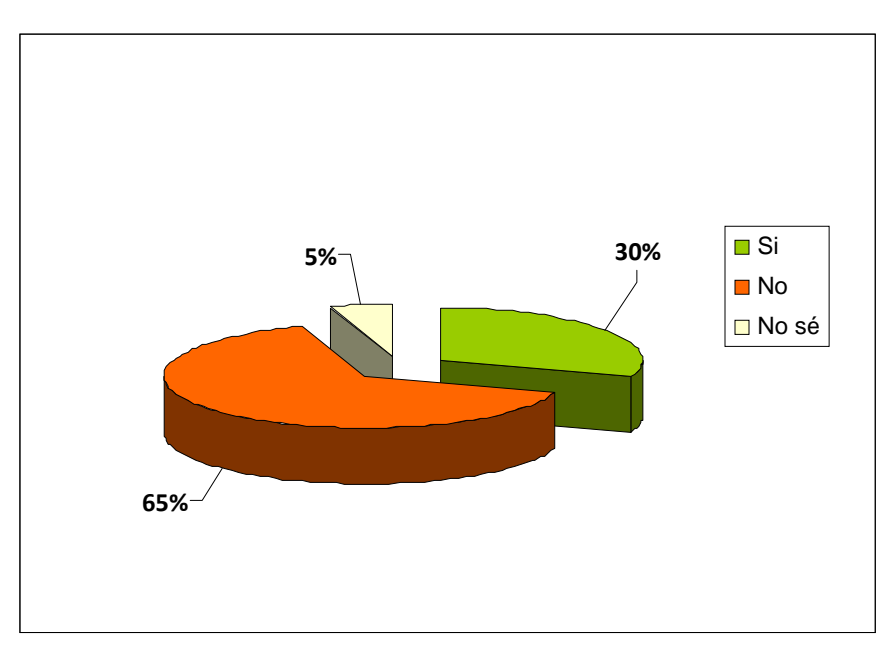

**Entre los problemas técnicos más recurrentes señalados por el grupo de alumnos que manifestaron haberlos tenido**, se constata el *mal funcionamiento de algunas partes* (mouse, el teclado, el lector de CD, etc.), *lentitud en el funcionamiento del equipo* y *problemas de virus*. De esta forma, y tal como fue señalado en el punto anterior, se hace pertinente contar con guías de buen uso de los equipos, que incorporen a su vez orientación respecto a qué hacer ante determinados problemas de carácter recurrente (a modo de preguntas frecuentes). Al mismo tiempo, otra de las iniciativas que se podrían desarrollar en alianza con los establecimientos educacionales, es que se desarrollen talleres especiales o instancias de formación dirigidas a los alumnos y familias beneficiarias que sean dictados por el Coordinador de Enlaces del establecimiento u otro actor educativo interesado en brindar este apoyo.

Ahora bien, la información recopilada a partir del estudio de casos permite señalar que la mayoría de los alumnos beneficiarios declara que el computador había tenido algún tipo de falla o desperfecto en su funcionamiento y, en la misma proporción, no sabían precisar ni las causas ni los "síntomas". En este sentido, no existe evidencia respecto de la naturaleza de dichas fallas, es decir, si se debieron a problemas técnicos –referidos a la calidad de los productos- o a un manejo inadecuado del equipo, como por ejemplo la presencia de virus o bloqueos de pantalla y/o programas. En ese sentido, los funcionarios de JUNAEB concuerdan en que *"sería*  *prudente orientar a los alumnos beneficiarios para que logren distinguir una falla técnica de una de operatoria. Para estas últimas se podría instalar una mesa de ayuda o manual que oriente el uso inicial de los alumnos con el PC"* (Entrevistada Junaeb).

A continuación en la siguiente tabla se presenta en detalle los tipos de problemas señalados por los usuarios y su distribución porcentual y de frecuencias.

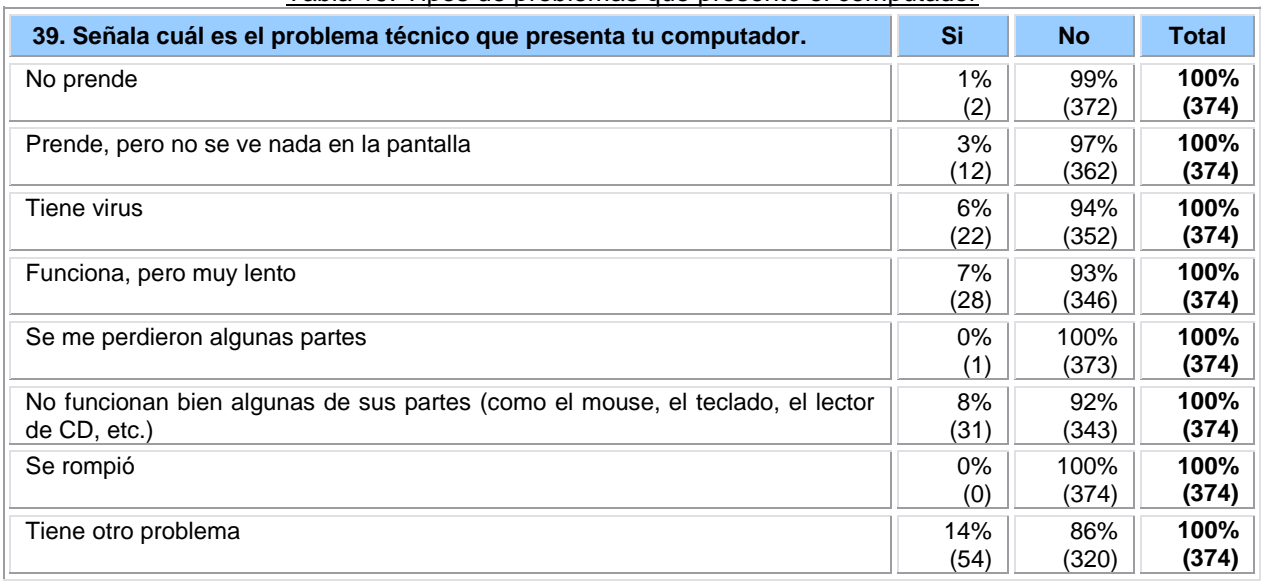

Tabla 19: Tipos de problemas que presentó el computador

A partir de los estudios de casos, se concluye que en aquellos casos en que se presentaron tuvieron fallas en los equipos, la mayor parte de los beneficiarios acudió a sus familiares o técnicos conocidos. En general, **los beneficiarios no usan ni acceden a la garantía de los computadores, ya sea por desinformación o por la idea de que será más lento y engorroso que hacerlo a su modo**. Vicente tuvo problemas dos veces y en ambos casos recurrió a un primo. Según relata su mamá "*como el estaba ahí –el primo- era más fácil que llevarlo; además, nunca me dijeron que tuviera garantía*". María, por su parte, no lo llevó a ningún técnico oficial, porque "*no sabía a quién llamar*". En es sentido, **hay beneficiarios y familias que no tienen muy claro ni que los equipos disponen de garantía, ni los desperfectos que esta cubre**.

En ocasiones, algunos incluso pagaron para arreglarlo: "*Cuando se bloqueó, se pegó, no hubo nada que hacer, entonces yo dije qué hago si esto no tiene garantía no tiene nada. Entonces tuve que pagarle a una persona para que en fondo lo arreglara*" (mamá de Valentina). Cabe

Enlaces centro de Educación y Tecnología del Ministerio de Educación

señalar **que en varios casos los problemas declarados no tienen que ver con la calidad de los productos, sino con la falta de "higiene TIC" por desconocimiento respecto del cuidado requerido para los equipos o del riesgo de virus que representan algunos sitios que visitan en la Web.**

**En otros casos, la garantía no llega a usarse porque los beneficiarios no disponen de los documentos que la acreditan**. A Illene por ejemplo se le echó a perder el notebook y no solo desconoce la razón, sino que además no cobró la garantía porque sus papás perdieron los papeles donde eso estaba especificado. "*De un momento a otro, el notebook ya no prende*" y no saben por qué. Asimismo, tampoco saben a quién recurrir. De hecho, están esperando marzo para hablar con el profesor y ver qué hacer.

En línea con lo anterior, JUNEAB sostiene que para hacer un uso informado de la garantía por parte de los alumnos sería necesario introducir algunas mejoras en el sistema de atención de clientes de las empresas proveedoras: *"Habría que mejorar los servicios pos-venta –de las empresas proveedoras-, puesto que los alumnos beneficiados por el programa YEMPC no son los clientes habituales para quienes se diseñaron los procesos de atención, y en muchos casos los alumnos no pudieron recibir la ayuda de manera adecuada"* (funcionaria JUNAEB). De este modo, los alumnos podrían distinguir mejor si sus eventuales problemas con el equipo son de orden técnico o de usuario.

# **4.4. Resultados del programa**

# **4.4.1. Efectos del programa**

En esta sección se presenta el análisis de los aspectos referidos a la frecuencia y finalidad de uso del computador por parte de los beneficiarios directos (alumnos), así como también los efectos del programa en los beneficiarios indirectos de éste (familia del alumno). Adicionalmente, se presenta el análisis asociado a los usos de computadores portátiles fuera del hogar, principalmente en el ámbito escolar.

# **A nivel de los beneficiarios directos (alumnos)**

En primer lugar, se indagó en la **frecuencia de uso del computador de los beneficiarios directos del programa**, constatándose que la mayor parte de éstos lo utiliza 5 o más días a la semana (62% correspondiente a 230 casos). Por su parte, el 30% de los encuestados señala utilizar el computador 3 a 4 días por semana (114 casos), mientras que el 7% señala que accede a éstas 1 a 2 días por semana (27 casos). Finalmente, el 1% restante correspondiente a 3 casos manifiesta que "casi nunca" usa el computador.

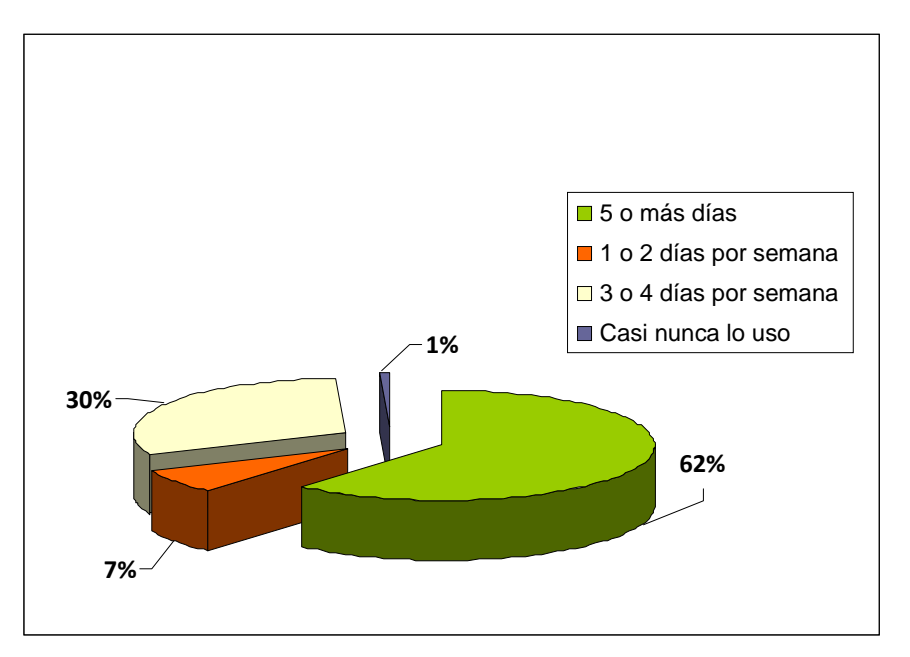

#### Gráfico 10: Nº de días de uso del computador a la semana

En relación al **número de horas que los alumnos declaran utilizar el computador cada vez que acceden a éste**, es posible señalar que en un 45% de los casos es de 1 a 2 horas (171 casos). Por su parte, en el 33% de los casos se observa que los alumnos lo utilizan por 2 a 4 horas cada vez que se conecta (122 casos). Los usuarios más intensivos de tecnología, que señalan utilizar el computador más de cuatro horas diarias, equivalen al 16% de los casos (60 encuestados). Finalmente, un 6% de los encuestados manifiesta que utiliza el computador menos de una hora.

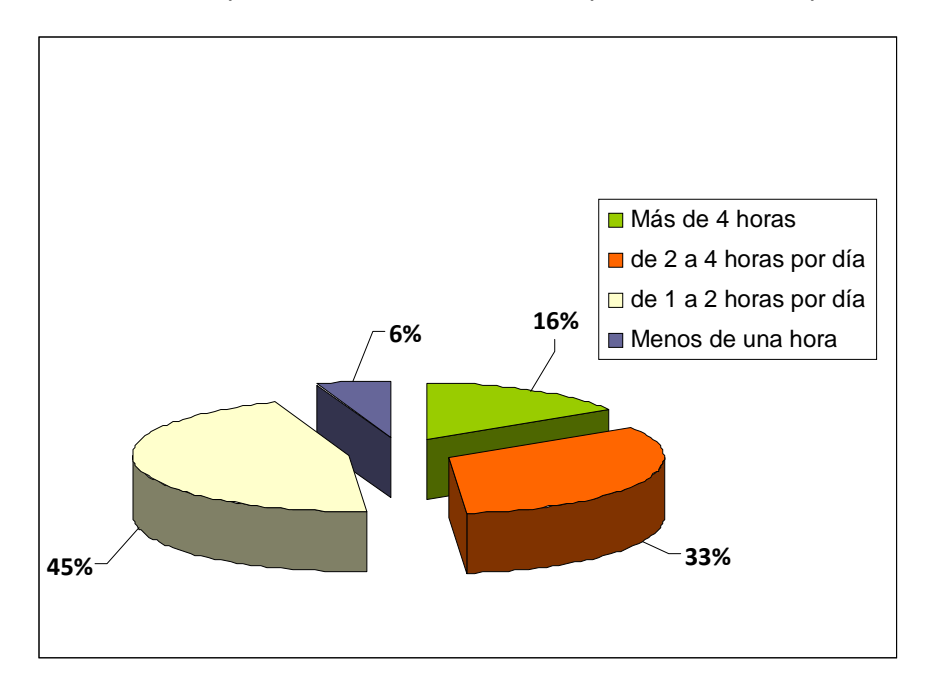

Gráfico 11: Nº de horas que los alumnos utilizan el computador cada vez que acceden a él

Un 95% de los encuestados (354 casos de un total de 374) declara contar con acceso a Internet (independientemente del lugar de acceso), mientras que el 5% restante señala no tener acceso a este servicio (equivalente a 20 casos).

En relación con el punto de acceso, se constata que un 57% de los encuestados accede con mayor frecuencia a Internet desde su casa (214 casos), constituyéndose éste en el espacio mayoritario de conexión, seguido por el establecimiento educacional (en este último caso el 33% de los encuestados señala conectarse desde ahí con frecuencia).

 $T$ abla 20: Lugar de acceso frecuente a inte

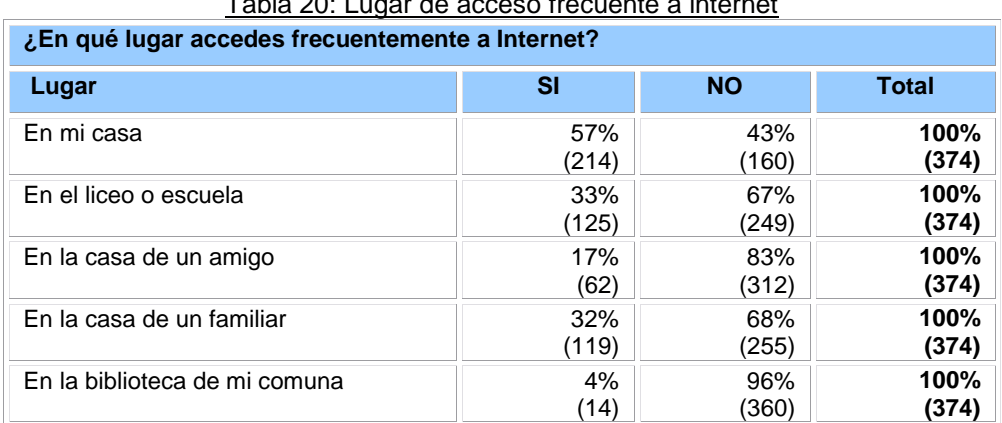

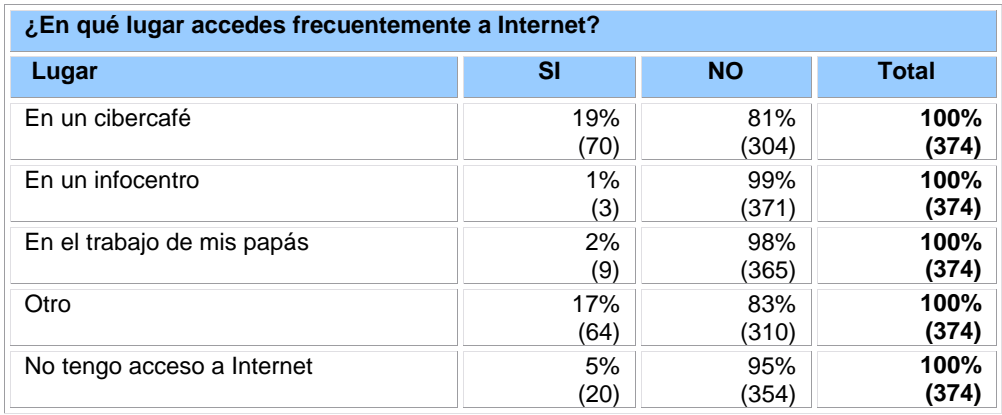

**La entrega del PC termina instalando en la familia la necesidad de acceso a internet y, desde ahí, la demanda porque dicho acceso sea parte del programa Yo elijo mi PC**. De hecho, algunos apoderados lo señalan como un accesorio que debería estar "incluido" en el premio. Es el caso de la mamá de Vicente, que planteó *"No se si será abusar, pero el computador debería haber venido con internet para que Vicente pudiese buscar la información en la casa y no solamente en el colegio; porque a veces puede sacar información, pero en el recreo muchas veces le cierran la puerta de la sala. En ese sentido, me hubiese gustado que tuviera internet porque por mis medios no le puedo poner, y mis hijos siempre me critican por eso"*.

Finalmente, respecto de la **frecuencia de conexión a internet**, se constata que un 41.6% de los alumnos se conecta 5 o más días a la semana (129 casos), mientras que un 24.8% lo hace 2 a 4 días por semana (77 casos). De esta forma, ambos en su conjunto equivalen al **67% del total de alumnos, lo que denota un alto uso por parte de éstos**. Al mismo tiempo, quienes se contactan más días a la semana tienden a su vez a hacerlo por periodos más prolongados de tiempo, lo que queda evidenciado en la información de la primera fila de la siguiente tabla de contingencia, en que los porcentajes de conexión diaria de dos horas o más, son superiores al 10% de ese grupo.

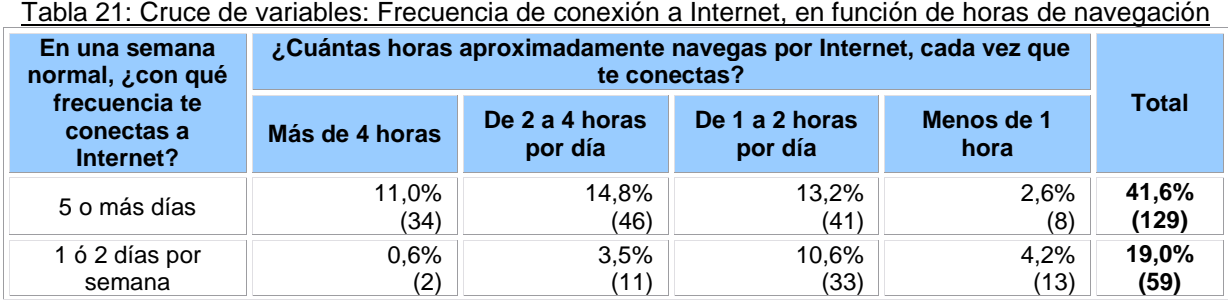

Enlaces centro de Educación y Tecnología del Ministerio de Educación

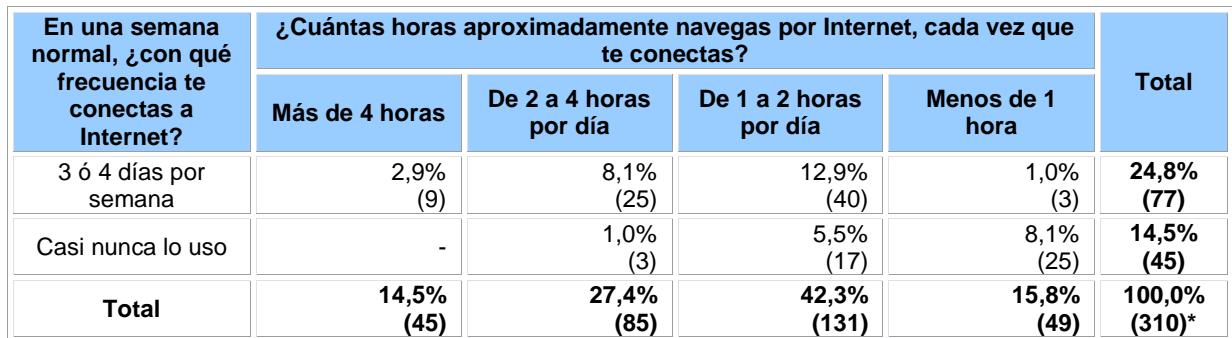

\* En esta pregunta, se consideraron 64 casos perdidos por el sistema por no respuesta.

Por otro lado, los **usuarios menos intensivos de internet**, que corresponden al 33% del total de alumnos que tienen acceso (104 casos que señalan usarlo 2 días por semana o casi nunca), en su mayoría utilizan dos horas diarias el computador las veces que lo ocupan.

En relación con el uso del computador, se consideró relevante **conocer las actividades desarrolladas de manera individual por los alumnos, así como también aquellas realizadas con supervisión de un adulto.** Los datos obtenidos relevan que aquellas actividades más desarrolladas por los alumnos, y que al mismo tiempo son realizadas de manera individual corresponden a: "*Hago mis tareas y trabajos", "Escribo documentos usando un programa de edición de texto", "Hago presentaciones usando programas para ello", "Juego en el computador" y, "Hago dibujos usando programas".*

Por su parte, las actividades que presentan una **proporción importante de alumnos que no las hacen**, corresponden en primer lugar a "*Edito fotografías con programas especiales*; seguido de "*Bajo música, películas, juegos o programas desde internet usando programas para ello"*. Las funcionalidades que presentan un menor uso por parte son "*Uso un programa como Excel para hacer listas, planillas, cálculos, etc."; "Participo en redes sociales que me permiten compartir mensajes de textos, fotos y/o videos con amigos".*

En relación a las **actividades que son desarrolladas por los alumnos con supervisión de un adulto**, se observa que en general éstas tienen una menor frecuencia en el grupo encuestado, observándose un leve porcentaje asociado a "*Uso un programa como Excel para hacer listas, planillas, cálculos, etc."; "Chateo (por ejemplo, usando Messenger, Skype)"; y "Participo en redes sociales que me permiten compartir mensajes de textos, fotos y/o videos con amigos (Ej. Facebook, Fotolog, Flirck, Twitter, etc.)".*

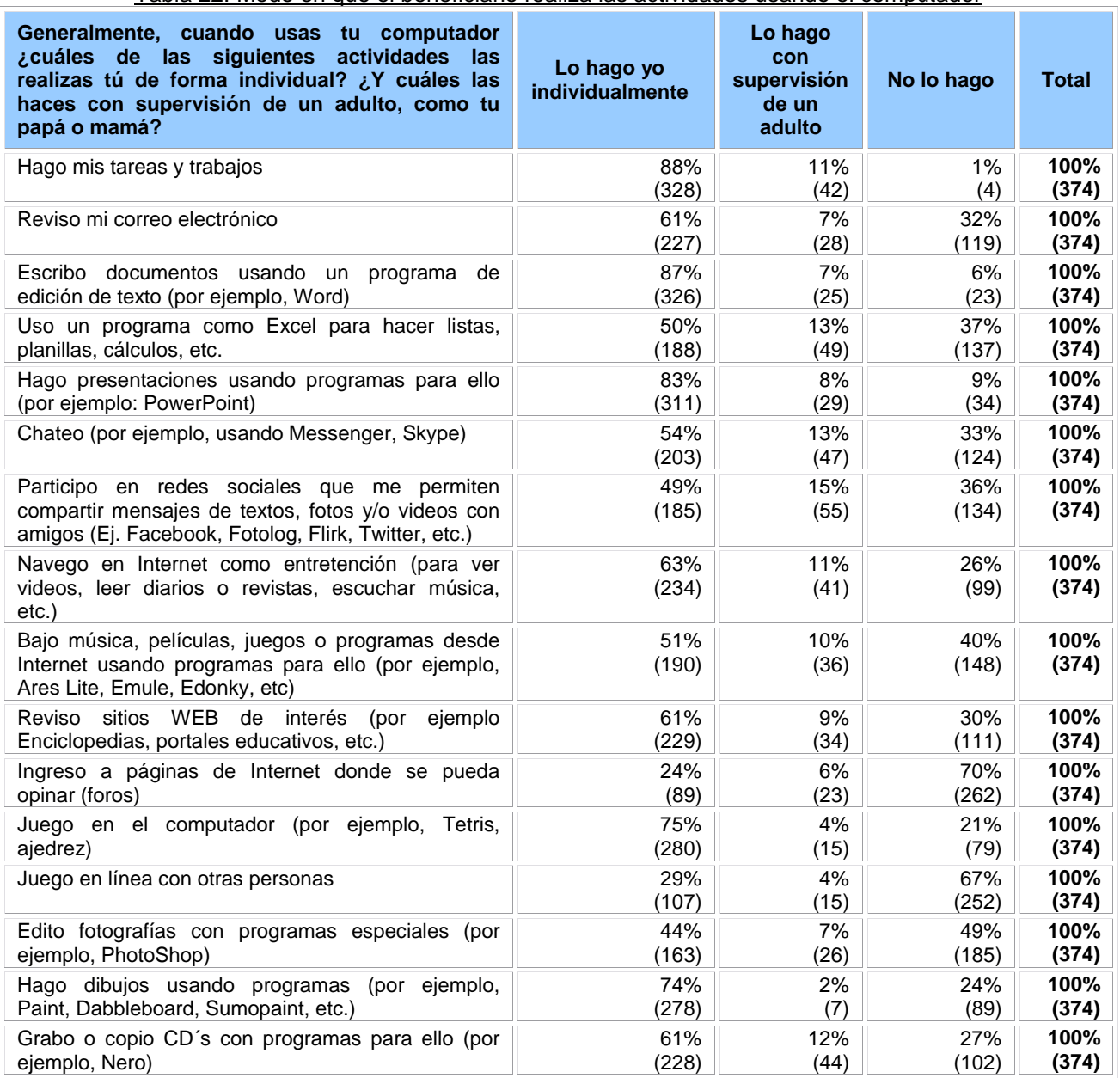

#### Tabla 22: Modo en que el beneficiario realiza las actividades usando el computador

**En términos generales, el estudio de casos arrojó que hacer presentaciones en PowerPoint es el tipo de uso más frecuente y masivo que se le da a los computadores**. María dijo que "*siempre lo hacíamos en el colegio, de eso tenía conocimiento porque siempre nos hacían hacer en PowerPoint las diapositivas y cosas así*". Valentina refrenda lo anterior y declara que "*en época de colegio lo uso para hacer PowerPoint y ahora en vacaciones lo ocupo más para internet*".

**Otro uso habitual que se anuda a las necesidades escolares es la búsqueda de información e imágenes** (ya sea a través de internet o enciclopedias digitales). Vicente, por ejemplo, lleva el computador todos los días al colegio y ahí saca la información que necesita de internet. Gonzalo por su parte, indica que "*mi tío me coloco la Encarta, ese era el programa que yo más usaba junto con un diccionario que venía con ella y que también me sirvió para hacer trabajos*".

Por último, **en términos generales, el computador es de gran ayuda a la hora de hacer trabajos parta el colegio**. En esa línea, María señala que "*lo he usado para hacer trabajos del colegio, para escribir -porque yo soy media lenta con las teclas- y en el colegio me hacían poca computación; ahora, para ensayar y tener un mejor conocimiento, estoy escribiendo*". Algunos declaran que la frecuencia del uso escolar del computador es muy alta durante el semestre, aun cuando en esta materia la variación es amplia. "*Cuando estaba en el colegio lo ocupaba todos los días, porque copiaba materia del cuaderno al computador y lo iba dejando guardado, pero ahora en vacaciones menos*" dice Marcelo.

# **A nivel de los beneficiarios indirectos (familias)**

Por otro lado, se indagó por el **uso dado al computador por otros usuarios distintos del beneficiario directo**. De esta forma, se constata el uso de éste principalmente por los hermanos del alumno, los padres y en tercer lugar por primos. La presente tabla da cuenta de la distribución porcentual y de frecuencias para cada uno de los perfiles señalados.

| ¿Quiénes ocupan el computador en tu casa? | Si    | <b>No</b> | <b>Total</b> |
|-------------------------------------------|-------|-----------|--------------|
| Mamá                                      | 50%   | 50%       | 100%         |
|                                           | (187) | (187)     | (374)        |
| Papá                                      | 38%   | 62%       | 100%         |
|                                           | (142) | (232)     | (374)        |
| Hermano(a)                                | 65%   | 35%       | 100%         |
|                                           | (243) | (131)     | (374)        |
| Abuelito(a)                               | 1%    | 99%       | 100%         |
|                                           | (2)   | (372)     | (374)        |
| TiO(a)                                    | 13%   | 87%       | 100%         |
|                                           | (48)  | (326)     | (374)        |
| Primo(a)                                  | 26%   | 74%       | 100%         |
|                                           | (98)  | (276)     | (374)        |
| Amigo(a)                                  | 18%   | 82%       | 100%         |
|                                           | (66)  | (308)     | (374)        |
| Otro                                      | 18%   | 82%       | 100%         |
|                                           | (69)  | (305)     | (374)        |

Tabla 23: Otras personas que ocupan el computador en la casa del beneficiario

Al mismo tiempo, se consultó por **el tipo de uso que los beneficiarios indirectos del alumno hacen de las diferentes funcionalidades del computador**, para esto, se incorporó una serie de acciones frente a las cuales los encuestados debieron contestar si los miembros de su familia lo hacían. Puntualmente, aquellas actividades que son efectuadas con mayor frecuencia por parte de los familiares de los alumnos refieren a aquellas *relacionadas con su trabajo o estudios;* y otras como *escribir documentos usando un programa de edición de texto (por ejemplo, Word); hacer presentaciones usando programas para ello (por ejemplo: PowerPoint);* y finalmente, *jugar en el computador (por ejemplo, Tetris, ajedrez*).

Por su parte, **aquellas actividades de menor recurrencia para los familiares de los alumnos encuestados**, corresponden a *participar en foros en línea, comunidades o espacios virtuales (por ejemplo, Second Life o MySpace); jugar en línea con otras personas; y hacer comercio electrónico (por ejemplo, comprar por Internet, pagar cuentas, vender cosas)*.

| rabia 24. Adimiaadd Tdalizadas por olitas poisonias daando odipari ortompalador dorbonolidillo<br>Cuando usan tu computador los otros miembros de<br>tu familia ¿qué cosas hacen en él? | Si lo hacen  | No Io hacen  | <b>Total</b>  |
|----------------------------------------------------------------------------------------------------|--------------|--------------|---------------|
| Realizar actividades relacionadas con su trabajo o                                                                                                    | 82%          | 18%          | 100%          |
| estudios                                                                                                    | (306)        | (68)         | (374)         |
| Utilizar correo electrónico                                                                                                    | 58%          | 42%          | 100%          |
|                                                                                                    | (217)        | (157)        | (374)         |
| Escribir documentos usando un programa de edición de                                                                                                    | 79%          | 21%          | 100%          |
| texto (por ejemplo, Word)                                                                                                    | (296)        | (78)         | (374)         |
| Usar un programa como Excel para hacer listas, planillas,                                                                                                    | 53%          | 47%          | 100%          |
| cálculos, etc.                                                                                                    | (200)        | (174)        | (374)         |
| Hacer presentaciones usando programas para ello (por                                                                                                    | 61%          | 39%          | 100%          |
| ejemplo: PowerPoint)                                                                                                    | (228)        | (146)        | (374)         |
| Chatear (por ejemplo, usando Messenger, Skype)                                                                                                    | 49%          | 51%          | 100%          |
|                                                                                                    | (183)        | (191)        | (374)         |
| Participar en redes sociales que permiten compartir<br>mensajes de textos, fotos y/o videos con amigos (Ej.<br>Facebook, Fotolog, Flirk, Twitter, etc.)                                 | 50%<br>(187) | 50%<br>(187) | 100%<br>(374) |
| Navegar en Internet como entretención (para ver videos,                                                                                                    | 58%          | 42%          | 100%          |
| leer diarios o revistas, escuchar música, etc.)                                                                                                    | (216)        | (158)        | (374)         |
| Bajar música, películas, juegos o programas desde<br>Internet usando programas para ello (por ejemplo, Ares<br>Lite, Emule, Edonky, etc.)                                               | 42%<br>(156) | 58%<br>(218) | 100%<br>(374) |
| <b>WEB</b><br>Revisar<br>sitios<br>de<br>interés<br>ejemplo<br>(por<br>Enciclopedias, portales educativos, etc.)                                                                        | 54%<br>(202) | 46%<br>(172) | 100%<br>(374) |
| Participar en foros en línea, comunidades o espacios                                                                                                    | 14%          | 86%          | 100%          |
| virtuales (por ejemplo, Second Life o MySpace)                                                                                                    | (51)         | (323)        | (374)         |
| Jugar en el computador (por ejemplo, Tetris, ajedrez)                                                                                                    | 61%          | 39%          | 100%          |
|                                                                                                    | (228)        | (146)        | (374)         |
| Jugar en línea con otras personas                                                                                                    | 17%          | 83%          | 100%          |
|                                                                                                    | (65)         | (309)        | (374)         |
| Editar fotografías con programas especiales (por ejemplo,                                                                                                    | 33%          | 67%          | 100%          |
| PhotoShop)                                                                                                    | (123)        | (251)        | (374)         |

Tabla 24: Actividades realizadas por otras personas cuando ocupan el computador del beneficiario

Enlaces centro de Educación y Tecnología del Ministerio de Educación

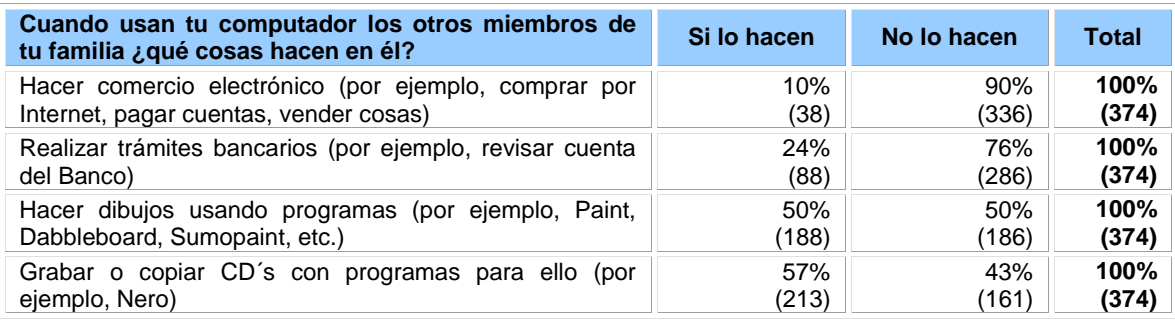

**Desde el estudio de casos se desprende que en cuanto a los usos que le dan al computador, jugar, ver videos y chatear emergen como los más relevantes para todo el grupo familiar.** *"Yo lo uso para chatear, escuchar música y de repente para hacer tareas, igual lo ocupo para hacer tareas"*, dice la hermana de Gonzalo. Por su parte, otro beneficiario entrevistado (Marcelo) le destina cerca de cinco horas diarias a jugar: *"mi padre y mi madre me retaban porque decían que me metía mucho, que el computador se calentaba y se iba a quemar, pero al principio no más"*.

El papá de Marcelo, por su parte, lo usa para *"jugar al pinball, a las estrategias de guerra, al Luxer, pero son los juegos más fáciles porque como no tengo práctica paso un ratito no más"*. La mamá de Marcelo, en cambio, lo usa para chatear *"porque a veces agarra señal y se pone a chatear con mis primas y mis hermanas, pero muy poco"*.

**En algunos casos, el computador ha funcionado como medio de reunión familiar**: *"Gonzalo también baja su música y me pone el computador para que yo la escuche; y la Maca igual, cuando se pone a chatear con sus compañeras yo me gano al ladito y veo qué es lo que hace"* dice la mamá de Gonzalo. Asimismo, **la presencia del computador permite incorporar a los otros miembros de la familia en el lenguaje TIC:** *"Estoy contento no solo por mi hijo sino por lo que significa tener un notebook, porque por ejemplo mi hijo de cuatro años ya accede bastante bien a lo que es el computador y es una de las armas que están vigentes ahora como el inglés (…) incluso sabe más que yo"* dice el papá Marcelo.

**Por último, la presencia del notebook ha permitido mejorar la calidad de vida y abrir fronteras**. Un ejemplo de ello lo da la mamá de Gonzalo: *"Yo viajo en el computador. De hecho yo les dije a los niños que quería conocer el Parque Pumalín, la reserva del sur, y como esta cerrada esta temporada el otro día me puse a viajar con el computador y quedé fascinada. Yo alucino viajando en el computador, me encanta viajar".*

# **Usos del Computador Portátil fuera del hogar**

En aquellos casos en que los alumnos escogieron un computador portátil (ya sea notebook o netbook que en su conjunto suman un total de 261 casos<sup>5</sup>), **se constata que el 23% de éstos suele llevar su computador al establecimiento educacional** (correspondiente a 60 casos).

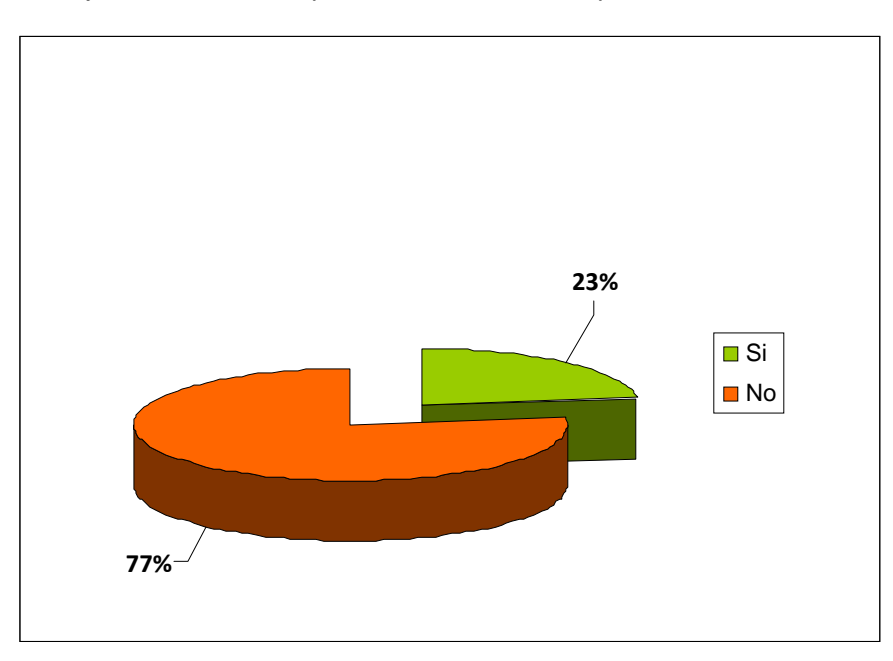

Gráfico 12: Porcentaje de los alumnos que suelen llevar su computador al establecimiento educacional

Al mismo tiempo, de estos 60 casos, se constata que el **principal uso que le dan al computador en el establecimiento educacional es realizar presentaciones para disertar en clases** (65% del total), seguido de escribir trabajos solicitados por el profesor (60%) y con menor frecuencia mencionan la búsqueda de información en internet para realizar tareas (43% del total). Finalmente, aquellos que señalaron hacer "otras cosas" mencionan que utilizan el computador para el repaso de las pruebas, ver videos relacionados con las clases y dos de ellos señalan que lo utilizan confines recreativos ("para entretenernos en el recreo).

 $\overline{a}$ 

 $^5$  No obstante lo anterior, en esta pregunta se constataron 2 casos perdidos por el sistema, por lo que la distribución de respuestas se efectuó sobre un total de 259 alumnos con computador portátil.

| ¿Qué cosas haces, en el horario de clases, cuando llevas tu<br>computador a la escuela? | Si   | <b>No</b> | <b>Total</b> |
|-----------------------------------------------------------------------------------------|------|-----------|--------------|
| Escribir trabajos pedidos por el profesor                                               | 60%  | 40%       | 100%         |
|                                                                                         | (36) | (24)      | (60)         |
| Hacer presentaciones para disertar trabajos                                             | 65%  | 35%       | 100%         |
|                                                                                         | (39) | (21)      | (60)         |
| Buscar información en Internet sobre alguna tarea                                       | 43%  | 57%       | 100%         |
|                                                                                         | (26) | (34)      | (60)         |
| Otra cosa                                                                               | 8%   | 92%       | 100%         |
|                                                                                         | (5)  | (55)      | (60)         |

Tabla 25: Actividades realizadas por el beneficiario en el horario de clases

Así mismo se indagó en **los espacios de sociabilidad que posibilita este recurso al ser compartido con otros alumnos del colegio**. En este sentido, se observa que el 85% de los beneficiarios encuestados manifiesta que ha compartido el portátil con sus compañeros (51 de un total de 60 casos). Por su parte, el 15% restante (equivalente a 9 casos) señala que no lo ha compartido con sus compañeros.

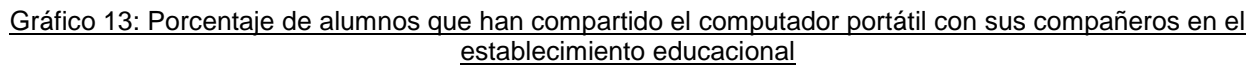

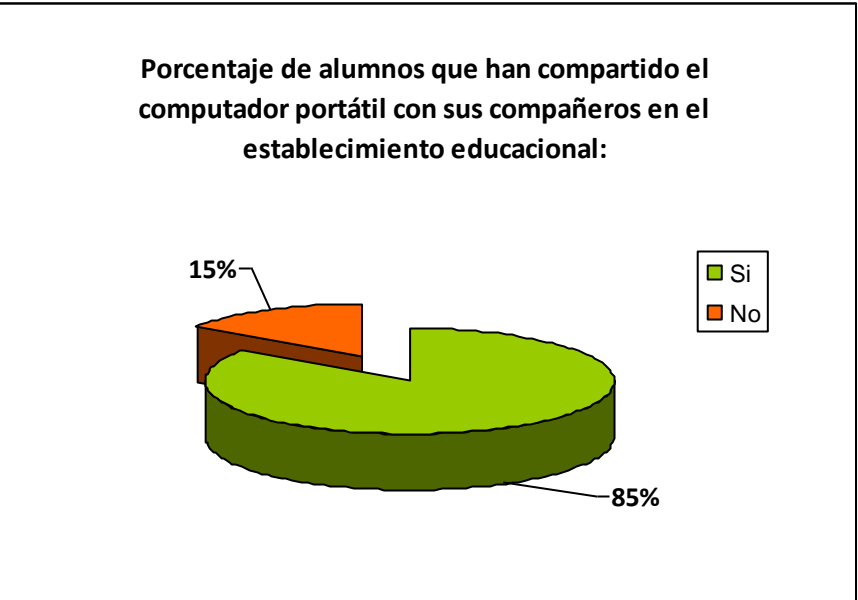

Por su parte, del subgrupo de alumnos que señala que ha **compartido el computador con sus compañeros, se constata que el uso más frecuente ha sido escribir trabajos pedidos por el profesor** y hacer presentaciones para disertar trabajos. Con menor frecuencia se presentan aquellas actividades orientadas a buscar información en internet sobre alguna tarea y el facilitar el computador a los compañeros para entretenerse con ellos. Por otro lado, el 2% de alumnos

que señala que lo ha compartido con sus compañeros para otras cosas, entre ellas bajar música o jugar.

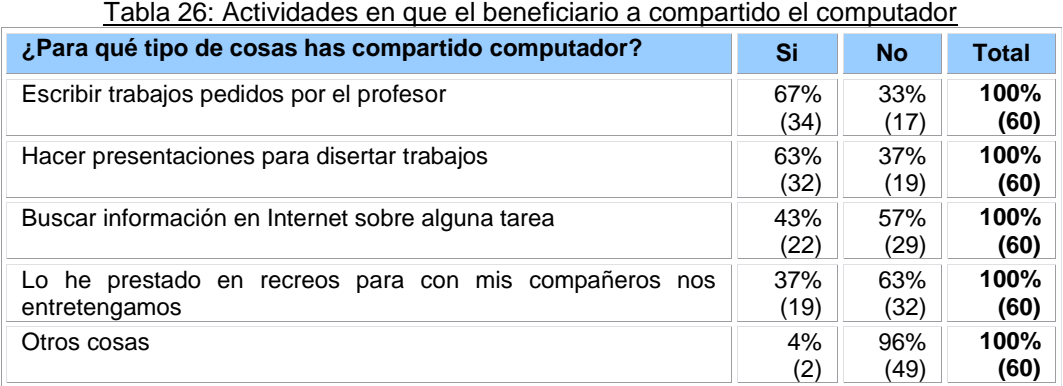

**A partir de lo arrojado por el estudio de casos, se observa que en general son pocos los beneficiarios que llevan sus notebook al colegio. Si lo hacen, es para poder conectarse a Internet.** Gonzalo, por ejemplo, lo mantiene en la casa y no quiere llevarlo al colegio porque *"no es un colegio bueno"*. Solo se lo presta a un amigo que viene a jugar a la casa. Valentina tampoco lo lleva al colegio. La mamá dice que *"se lo tengo guardadito en la casa"*. Por su parte, Illene tampoco lleva el notebook al colegio porque está el establecimiento lo tiene prohibido.

**Al mismo tiempo, se constata que en general, el "préstamo" del computador por parte de los beneficiados no supera al grupo familiar. De todos modos, en esta materia se pueden encontrar diversas experiencias**. Para algunos, por ejemplo, el préstamo restringido se debe a la responsabilidad que significa ser dueño del PC. Marcelo es un ejemplo de ello: *"Es mucha responsabilidad, por eso no se lo presto acá a casi nadie, mis padres, mi hermana y obviamente hay que guardarlo en un lugar seguro porque me sirve mucho para el material de estudio"*. Otros, por ejemplo, lo prestan excepcionalmente para jugar, como relata la mamá de Illene: *"Ella le presta el computador a sus hermanos, pero ellos lo ocupan estrictamente para jugar ¡Nada más! Y la Illene lo ocupa para conectarse, hace sus tareas también ahí"*.

Por otra parte, el préstamo del computador reveló algunas aprehensiones que tenían los apoderados de los beneficiarios respecto de los efectos del computador sobre las dinámicas familiares. En ese sentido, el papá de Marcelo confesó *"pensé que iba a tener drama por el hecho de tener tres hijos, pensé que no lo iba a prestar a sus hermanos o a su mamá pero no, todo bien"*.

# **4.4.2. Impactos del programa**

En esta sección se analizan los resultados asociados a las acciones desarrolladas por los alumnos con el computador e internet y el grado de autonomía percibido por éstos en la realización de las actividades. Al mismo tiempo, se indagó respecto del uso educativo del recurso entregado y a la percepción de influencia de la disposición del computador en el rendimiento académico. Al mismo tiempo se indaga respecto del uso educativo del recurso entregado, así como también la percepción de influencia que el computador puede tener sobre el rendimiento académico. Por último se detallan los impactos que ha tenido la entrega del computador para la vida de los beneficiarios, según las preguntas abiertas contenidas en la encuesta y el estudio de casos realizado.

En primer lugar, se consultó a los alumnos por la realización de una serie de actividades extraídas del "Índice de Desarrollo Digital"<sup>6</sup>, indagando de ese modo en el nivel de autonomía para efectuar cada una de ellas.

Los datos recopilados que se presentan en la siguiente tabla de frecuencias permiten señalar que **aquellas acciones que pueden ser ejecutadas con una mayor autonomía por parte de los alumnos encuestados** (puntualmente aquellas en que al menos un 80% señala que "puede hacerlo sin problemas") corresponden a *guardar documentos en carpetas en el computador; escribir o preparar trabajos y tareas escolares en el computador; buscar información en internet para hacer trabajos o tareas escolares; y descargar fotos al computador desde una cámara o teléfono.*

Por contrapartida, aquellas acciones que los alumnos en general manifiestan que no pueden hacer, corresponde a usar internet para comprar y pagar, esto debido a las limitantes que estos pueden tener como sujeto de crédito o consumo.

Al mismo tiempo, otras acciones para los cuales se observa que una proporción menor pero igualmente significativa de alumnos declara que "necesita ayuda para hacerlo", corresponden a *usar un programa como Excel para guardar las notas, calcular promedios o mantener listas de compañeros y amigos;* e *instalar algún programa (software) o juego, en el computador*.

 $\overline{a}$ 

 $^6$  Mineduc, Bases Conceptuales del Índice de Desarrollo Digital, Documento de Trabajo, 2009.

Finalmente, acciones que pueden ser realizadas por los alumnos de manera autónoma "pero con esfuerzo" corresponden a *escribir una carta personal usando un programa de edición de texto; y escribir alguna composición para la escuela o liceo basada en mis ideas y opiniones sobre información obtenida desde internet.*

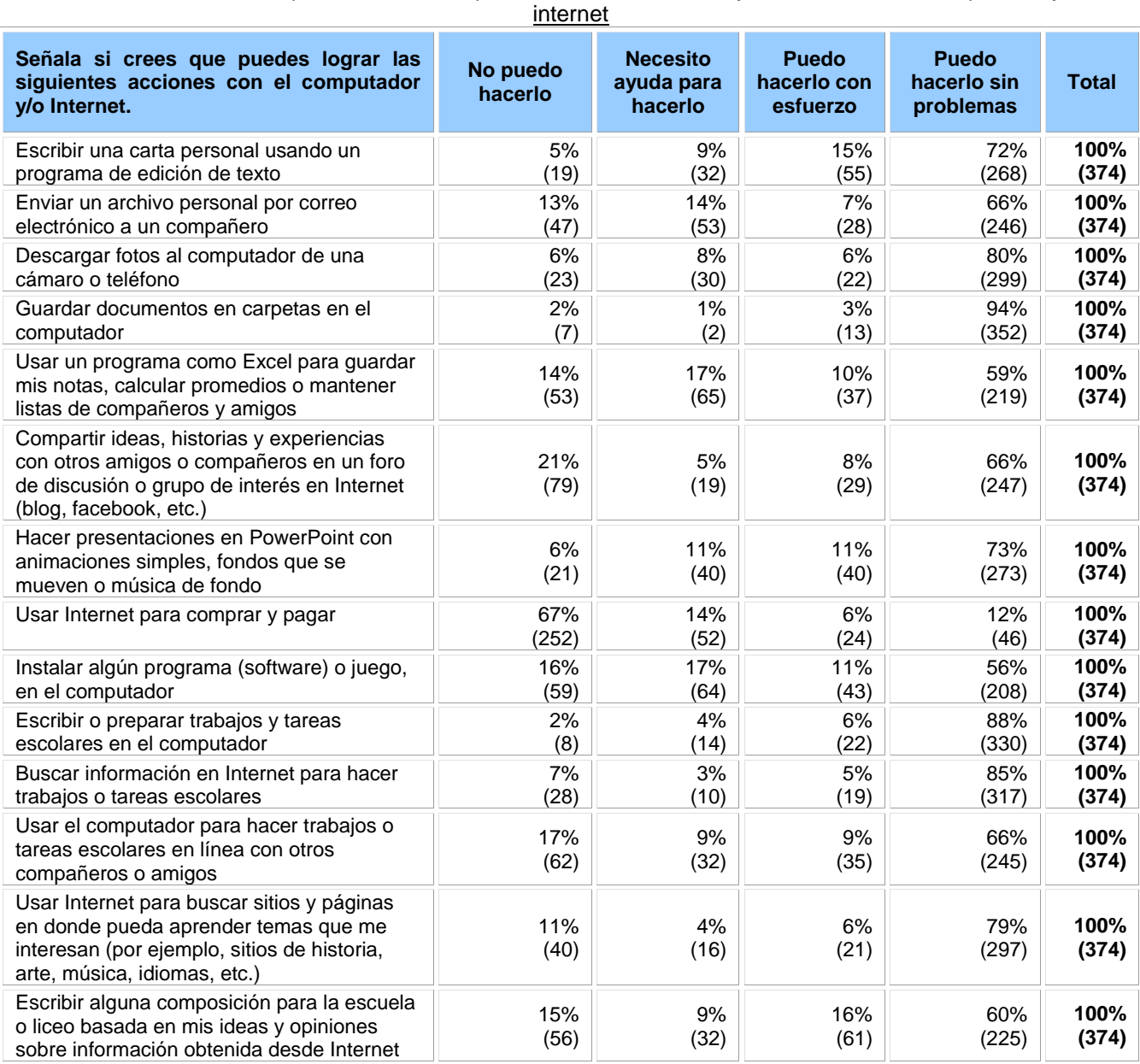

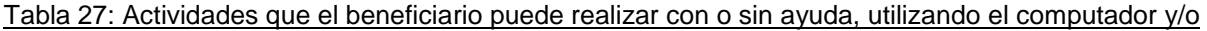

Por otra parte, los datos obtenidos permiten señalar que para un 57% de los encuestados depende del tipo de tarea que le manden para la casa (correspondiente a 213 casos). Otro grupo importante de encuestados, correspondiente al 35%, señala que usa el computador con

dichos fines cada vez que le mandan tarea para la casa (130 casos). De esta forma, junto con observarse una predisposición favorable al uso de tecnología para apoyar el desarrollo de las labores escolar, gran parte de los alumnos decide si usarla en función del tipo de tarea que se trate.

| Table Lot Trocachola ac acc act compatador para realizar trabajoc cocolarec  |                   |            |  |  |  |
|------------------------------------------------------------------------------|-------------------|------------|--|--|--|
| ¿En qué medida usas tu computador para hacer trabajos y tareas<br>escolares? | <b>Frecuencia</b> | Porcentaje |  |  |  |
| Cada vez que me mandan tarea para la casa                                    | 130               | 35%        |  |  |  |
| Solo para los trabajos escritos                                              | 14                | 4%         |  |  |  |
| Depende del tipo de tarea que me mandan para la casa                         | 213               | 57%        |  |  |  |
| Solo cuando necesito hacer una presentación para disertar                    | 11                | 3%         |  |  |  |
| Nunca lo ocupo para hacer trabajo o tareas                                   | 6                 | 2%         |  |  |  |
| <b>Total</b>                                                                 | 374               | 100%       |  |  |  |

Tabla 28: Frecuencia de uso del computador para realizar trabajos escolares

Lo anteriormente expuesto es concordante con los resultados obtenidos para la siguiente pregunta, que permiten afirmar que **un 71% de los encuestados (265 casos) percibe que el hecho de tener un computador le ayudado "Mucho" en la realización de las tareas escolares.** Por otro lado, un 20% señala que éste le ha ayudado "Bastante" en dicho aspecto (74 casos). Por contrapartida, el 6% de alumnos encuestados (22 casos) opina que le ha servido de manera "regular" a dicho fin, mientras que el 2% (9 casos) manifiesta que le ha ayudado "poco" y el 1% restante (4 casos) que el computador no le ha ayudado a realizar las tareas.

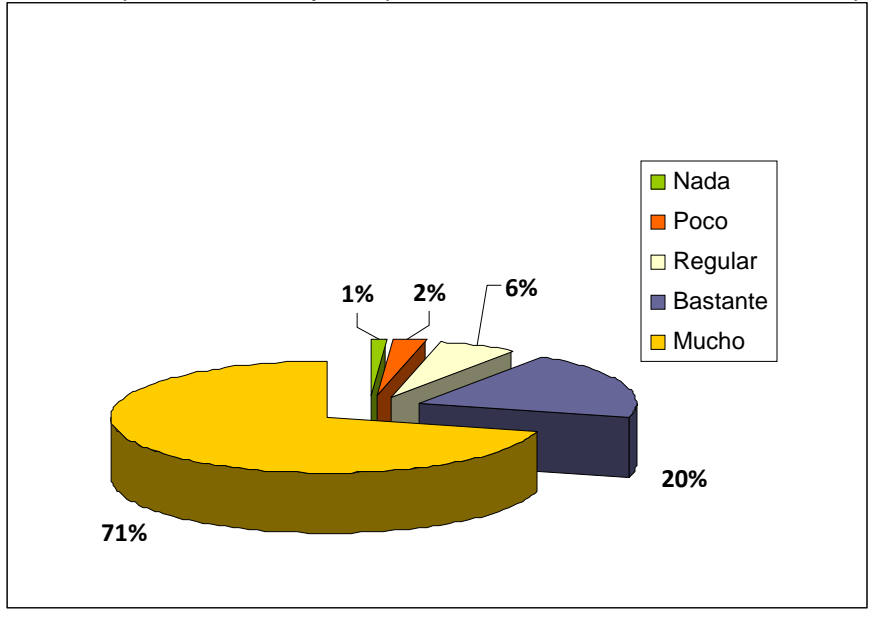

Gráfico 14 Percepción sobre la ayuda que a brindado el hecho de tener el computador

Por otro lado, al consultar por **su percepción de variación de las notas obtenidas en el colegio en función de la entrega del computador**, se constata que un 53% de los alumnos cree que éstas se "hubiesen mantenido igual" de no haber recibido el computador (199 casos).

Por su parte, los alumnos con una percepción más positiva en relación a la incidencia del recurso en sus calificaciones equivalen al 27% de los encuestados (100 casos), quienes señalan que sus notas "hubiesen sido peores" de no haber recibido el recurso tecnológico.

Una mínima proporción de alumnos encuestados - pero no por ello menos interesante de indagar en profundidad – tiene una percepción más negativa de la incidencia de la tecnología en su rendimiento académico. Puntualmente, un 5% de los encuestados (19 casos) señala que sus notas "hubiesen sido mejores" de no haber recibido el computador. Finalmente, un 15% de los encuestados se manifiesta indeciso frente a la pregunta (56 casos).

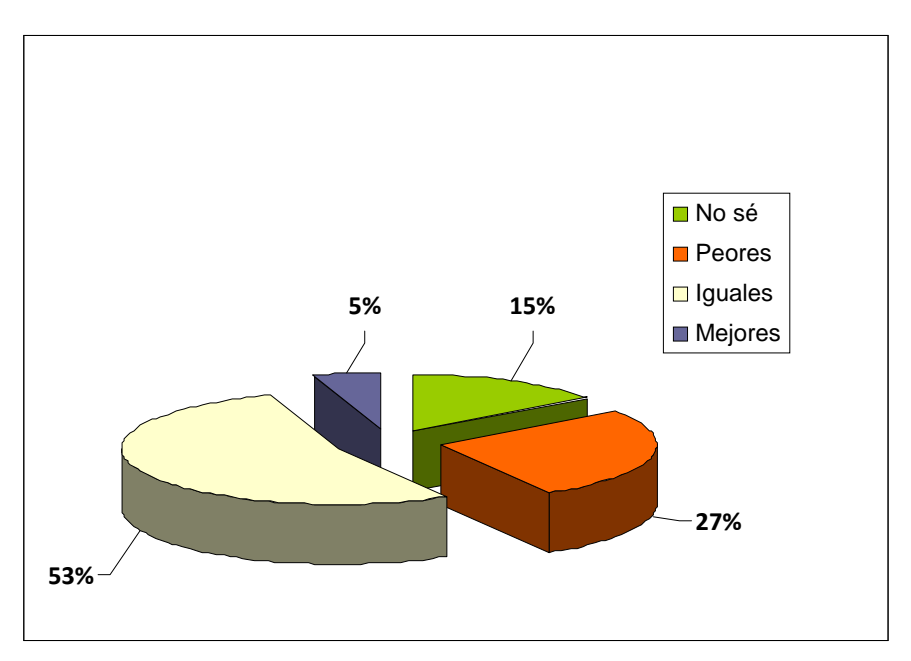

Gráfico 15: Percepción en variación de las notas

En relación al **significado atribuido a la llegada del computador para el grupo familiar**, se puede señalar que la frase que más lo representa es: "*La llegada del computador ha sido una gran ayuda para mi familia*" (87% de los casos). De esta forma, se constata que los alumnos y los grupos familiares respectivos perciben positivamente la llegada del recurso tecnológico, lo que se corrobora con la casi nula cantidad que ve esto como un problema.

Por otro lado, es preciso señalar al mismo tiempo que la llegada del computador por sí sola no ha constituido un incentivo para la aspiración de tener otro computador, así como tampoco se encuentra la prevalencia de percepciones extremas como "*Desde que tenemos el computador ya nadie se imagina la vida sin él".*

| Señala todas aquellas afirmaciones que representen lo<br>que ha significado la llegada del computador en tu<br>familia: | Si    | <b>No</b> | Total |
|----------------------------------------------------------------------------------------------------|-------|-----------|-------|
| La llegada del computador ha sido una gran ayuda para mi                                                                | 87%   | 13%       | 100%  |
| familia                                                                                                    | (325) | (49)      | (374) |
| Desde que tenemos el computador ya nadie se imagina la                                                                  | 11%   | 89%       | 100%  |
| vida sin él                                                                                                    | (40)  | (334)     | (374) |
| Ahora queremos tener otro computador                                                                                    | 9%    | 91%       | 100%  |
|                                                                                                    | (34)  | (340)     | (374) |
| La llegada del computador ha sido un problema                                                                           | 1%    | 99%       | 100%  |
|                                                                                                    | (4)   | (370)     | (374) |
| Otro                                                                                                    | 14%   | 86%       | 100%  |
|                                                                                                    | (53)  | (321)     | (374) |

Tabla 29: Significado atribuido a la llegada del computador para el grupo familiar

Algunos de los efectos inesperados del programa –fundados tal vez en problemas de difusión e información - radican en la reacción que algunos miembros de la comunidad educativa tuvieron con los beneficiados. **Dado que no todos los alumnos pudieron acceder al computador, algunos de ellos, junto a sus apoderados, se sintieron perjudicados**. La mamá de Illene cuenta: *"Illene estaba feliz, pero por otra parte se sintió un poco mal porque esto no se contó masivamente en el colegio y hubo apoderados que se preguntaban ¿por qué yo no? con un poco de envidia. Incluso nosotros llegamos a pensar ¿por qué no lo entregamos? porque nosotros ya estábamos pensando en comprar uno antes de que se lo ganara"*.

La encuesta aplicada a alumnos incorporó, finalmente dos preguntas abiertas con la finalidad de indagar en los aspectos analizados en los puntos anteriores y de esta manera enriquecer el análisis.

En primer lugar, ante la pregunta *¿Qué tipo de problema ha causado la llegada del computador en tu familia?*, sólo una pequeña proporción de alumnos reportó problemas con la llegada del PC. Estos últimos se pueden agrupar en dos categorías: en primer lugar algunos alumnos reportaron algunos **conflictos familiares derivados del interés simultáneo por usar el computador** –llegado el caso, se producen algunas peleas por usar el equipo-, mientras que otro grupo coincidió en que **la llegada del computador trajo como problema un aumento del gasto familiar mensual** que no estaba contemplado -aumento en la cuenta de luz, gastos por arreglos, etc-, aun cuando en su mayoría esto sea más una ilusión provocada por una redestinación del gasto que una realidad efectiva, como se verá más adelante.

En segundo lugar, la encuesta indagó en los significados atribuidos por los alumnos a la llegada del computador (puntualmente la pregunta realizada fue: "*Finalmente, expresa qué otro significado ha tenido para ti la llegada del computador a tu hogar"*). A continuación se presentan algunas categorías obtenidas, ordenadas según las diversas áreas de impacto.

En cuanto al impacto del computador en la calidad de vida del grupo familiar, se puede constatar que los alumnos beneficiarios consideran que **el PC les ha facilitado el acceso al "mundo de las TIC"**, es decir, a un campo del que ellos y su familia no eran usuarios: *"el computador les ha ayudado a mi papás a aprender mas de la tecnología, porque nunca se habían metido y ahora que con mi hermano le enseñamos, entran al computador a diario, sobre* 

*todo mi papa".* Además, **el PC ha sido un apoyo para el desarrollo laboral de los miembros de la familia**. Por ejemplo, un alumno beneficiario escribió*: "el computador también ha ayudado a mi familia y especialmente a mi mama, porque gracias a que tenemos el computador pudo trabajar en un trabajo que en línea".* Por otra parte, para el caso de aquellos alumnos (y sus familias) que accedieron a conexión a Internet, **el computador les vino a facilitar la ejecución de trámites**: *"Ha sido gran ayuda para mi familia, se pueden facilitar cosas como trámites y papeleo, y además se pueden buscar cosas que se necesiten".* Por último, **el computador se ha valorado como un recurso que facilita el desarrollo de intereses personales y un "depósito" de contenidos de significado afectivo para la familia.** En esa línea, un alumno señaló*: "La llegada del computador a mi hogar ha significado -además de su condición de material de ayuda para mis tareas-, una fuente de recuerdos en la que puedo guardar fotos y videos de momentos felices que he pasado junto a mi familia"*

Por otra parte, en relación al impacto del computador en la comunicación y sociabilidad de los alumnos beneficiarios, el análisis de la encuesta arrojó que **el PC entregado –y la conexión a Internet, ahí donde hay- se han erigido como un nuevo medio de comunicación entre los alumnos y sus familiares y amigos**. Por ejemplo, una respuesta frecuente fue: *"Ha sido un gran apoyo para conectarme con mis tíos y primos que están en el extranjero"* o "*con el computador puedo comunicarme con tías no puedo visitar".* Asimismo, **el computador ha tenido un fuerte impacto como red de intercambio para los alumnos beneficiados**. De este modo, un alumno escribió: *"El notebook me ha servido para compartir fotografías y música con mis amigos, compañeros y familiares. Me ha servido para intercambiar información con mis amigos y socializar más con mis familiares lejanos a través del Chat".*

Otra área de impacto de la llegada del computador refiere al uso y acceso de información. Para aquellos alumnos que tienen conexión a Internet en la casa o que pueden acceder a ella en diversos lugares, **el computador les ha brindado un medio permanente de acceso a información**, es decir, ya no tienen que acceder desde el colegio u otro lugar habilitado. Por ejemplo: "*La llegada del computador a mi grupo familiar nos ha facilitado la búsqueda de información para trabajos de investigación. Ahora puedo hacerlo desde mí casa y no tengo que quedarme en el colegio o ir a un ciber después de las horas de clases, ya que mi domicilio queda en el sector rural de la comuna de Punitaqui"* o *"la llegada del PC tiene un gran significado ya que es un ayuda para realizar tareas y trabajos, sin tener que recurrir a otro lugares para buscar información".* Por otra parte*,* en línea con lo anterior, **la presencia**  **permanente del computador en casa ha repercutido directamente en el ahorro de tiempos de desplazamiento de los alumnos beneficiados y sus familias**: *"El computador me ha ayudado a hacer mis tareas y trabajos. También permite que mi familia permanezca más tiempo en la casa, ya que ya no tenemos que salir a investigar y escribir trabajos en el ciber".* Asimismo, **la presencia del PC ha permitido que varios alumnos sostengan que éste último colabora en el ahorro de recursos** –ya no pagan el ciber-, aun cuando es probable que no sea un ahorro sino más bien una redestinación de los mismos –a la cuenta de luz o al pago de Internet- asociada al ingreso a la sociedad de las TIC. De este modo, no hay tanto ahorro de recursos como se pudiera creer, pero tampoco hay tantos gastos adicionales como se señalara anteriormente.

Si bien el programa YEMPC no considera dentro de sus objetivos un impacto directo en los aprendizajes de los alumnos beneficiados, la llegada del computador sí tuvo efectos en el proceso escolar y en las formas de acceder al conocimiento. De este modo, los alumnos beneficiados señalan que **el computador les facilita la realización de sus trabajos escolares**. Por ejemplo, un alumno escribió: "*Me ha dado felicidad porque ahora puedo hacer mis tareas sin ningún problema. Este computador tiene todo lo necesario para hacer mis trabajos y a mi familia le encanta ya que puede descubrir nuevas cosas y nuevos programas para crear lo que uno quiera crear".* Asimismo, **la presencia del PC influye sobretodo en la motivación de los alumnos al "más entretenida" la forma de aprender:** "*Me ha servido mucho para las tareas y para entretenerme aprendiendo. En cuanto a si mis notas fueran mejores o peores, no lo sé, lo que yo creo es que me demoraría mucho más en hacerlos".* Por último, **el PC les permite ejecutar y acceder a diversos medios y programas de aprendizaje con TIC** (enciclopedias, software educativo, etc.). Por ejemplo, un alumna señaló: "*Puedo independizarme, buscar sola mis tareas y cada vez saber más, como las traducciones de ingles, la ortografía al escribir, confirmar dudas. Además, puedo hacerlo mas entretenido porque hay hartas formas de educarse entretenidamente con programas interactivos. Por ejemplo, en inglés, hay un programa que corrige la pronunciación!".*

El nuevo computador no sólo tuvo efectos sobre el alumno beneficiario, sino también sobre el grupo familiar del mismo. Así, se constata que **en muchos hogares la llegada del computador permitió que los parientes también vieran facilitada su vida laboral y social.**  Por ejemplo, una alumna escribió: "*La llegada de este computador ha significado un gran apoyo para mi y mi familia para las tareas del colegio, para el trabajo de mi madre, para acceder a*
*Internet y buscar información que nos enseña a seguir aprendiendo".* Asimismo, otro beneficiario señaló: *"Me ha servido mucho, a mi familia y a todos, porque cuando necesitan hacer tareas mi primos o mis tíos, sacan información de Internet y después usan power point".*  Por otra parte, **el PC ha permitido que –tal como se refrendará más adelante- los alumnos faciliten el ingreso de sus padres al mundo de las TIC.** Por ejemplo, un alumno escribió: *"A mi mama le estoy enseñando como usarlo porque a ella le cuesta pero va aprendiendo y mis hermanos progresaron bastante en las tares igual que yo ahora somos mas unidos al hacer tares todos van al computador y empezamos a hacer las tareas".* 

Por último, la encuesta permitió recopilar las ventajas que los alumnos beneficiarios le atribuyen al computador portátil –en aquellos casos en que se eligió un notebook-, donde **destaca principalmente por su movilidad y maleabilidad a la hora de usarlo.** Una de las alumnas beneficiarias escribió: *"El computador nos ha ayudado en el sentido de que puedo usarlo en cualquier parte de mi casa, ya que es un notebook y eso nos hace mas fácil hacer las tareas y estar en el computador".*

Ahora, desde el estudio de casos, también se obtuvieron una serie de impresiones respecto de los impactos que tuvo el programa YEMPC. Uno de los más importantes, como se señalara más arriba, es que **la incorporación del notebook ha permitido que los hijos, por intermedio de su computador, alfabeticen digitalmente a sus padres. De este modo, la presencias del recurso TIC ha despertado la necesidad por de desarrollo de habilidades**. En ese contexto, la mamá de Valentina planteó *"Yo no tenía idea de los notebook y con ella he aprendido más de esto"*. Asimismo, la mamá de Gonzalo indica sus propios avances: *"Cuando yo estudie había tres computadores para 45 alumnas, entonces con suerte aprendí a prenderlo y apagarlo. Ahora he aprendido más; hasta yo le digo: Gonzalo búscame algo y él me deja un ratito sola".*  En la misma línea, la mamá de María postula *"una ya no escucha cosas, las puede hacer".*

**Otro impacto de relevancia dice relación con los avances que el uso del recurso promueve en las habilidades TIC de los alumnos**. Gonzalo es claro*: "Ahora sé mucho más. Antes no sabía ni meterme a Internet. No me gustaba ir al ciber a gastar plata. Ahora aprendí a descargar programas y a descargar música"* (Gonzalo). En la misma línea, María señala *"Ahora sé meterme a los programas, entiendo de qué se tratan los programas, hay cosas que todavía no entiendo pero quizás con el tiempo si las voy a entender"*

Consistente con lo anterior, los padres de los alumnos beneficiados también tienen la misma impresión: la presencia del computador los ha ayudado a desarrollar sus habilidades TIC. La mamá de Valentina declara, por ejemplo, *"Pienso que esto le ha servido en la parte técnica porque aprendió muchas cosas, yo creo que a la edad de ella jamás habría aprendido lo que ella sabe en este minuto. Ha sido favorable"*. Lo mismo opina la mamá de Vicente, que señala *"él ha aprendido mucho y creo que ha sido positivo, él le pega a todo, sabe todo lo que significa el computador, sabe armar todo y es rápido, es muy rápido".*

En cuanto al valor que los beneficiarios y sus respectivos entornos le asignan al computador, el estudio de casos y las entrevistas permitieron obtener una serie de impresiones de gran relevancia. En primer lugar, **que el computador se inscribe como un recurso que brinda autonomía para las necesidades TIC**. Así, Marcelo declaró que *"Ahora me resulta más fácil hacer las tareas, puedo guardar informaciones mías, no tengo que conseguirme otros computadores tampoco"*. Por su parte, Vicente señaló *que "el computador significa una ayuda; me ayuda mucho y paso mucho tiempo en el"*.

En segundo lugar, que **el computador representa un "reconocimiento" o premio académico que trasciende más allá del mismo recurso, es decir, que se inscribe como un gesto simbólico**. *"Lo que más me ha gustado es el reconocimiento a su esfuerzo. Yo soy mamá soltera y vivo con ellos dos –sus hijos-; que ellos tengan sus primeros lugares (les va bien a los dos en el colegio) para mí ha sido un orgullo porque por mi trabajo -trabaja de lunes a domingo- no estuve con ellos para enseñarles a hacer las rayitas o a sumar nada. Lo que ellos son, lo que ellos han logrado cada año es solamente merito de ellos"* dice la mamá de Gonzalo.

En la misma línea, María, una de las beneficiadas declara *"Nunca fue mi sueño recibir un computador y menos que fuera en beneficio para mí; además, fue una ayuda de la presidenta, entonces siento orgullo por las notas, porque yo estudiaba mucho para las pruebas, para sacar buenos promedios. Todos esos promedios buenos que yo saque de primero hasta ahora rindieron sus frutos y ahí está reflejado todo en el computador"*.

Aun cuando el estudio de casos indica que no fue la norma, en algunos casos el reconocimiento a los alumnos beneficiados se hizo explícito en los colegios mediante actos. A Illene, por

ejemplo, le tocó ser protagonista de uno: *"Días después que me gané el notebook lo pusieron ahí al frente de todos y me hicieron salir adelante para premiarme"*.

Otra de las valoraciones que emergieron de las entrevistas indica que **el computador es un incentivo para los alumnos, para que sigan estudiando y sosteniendo su buen rendimiento académico**. Así, el papá de Marcelo declara que *"Más que un premio, es un incentivo a seguir estudiando, a meterse más en los estudios, es mucho más fácil no tanto para mi sino para sus hermanos también"*. Asimismo, la mamá de María declara lo mismo: *"El computador es un incentivo para sus estudios, un incentivo para que ella siga siendo buena estudiante. Nosotros siempre escuchamos el discurso de la presidenta y nos reíamos, pero ahora la ayuda nos llegó".*

Desde otra perspectiva, algunas de las impresiones recogidas en el estudio de casos se asocian con lo que se podría denominar los "nuevos códigos de sociabilidad juvenil" y las aprehensiones que despierta en los padres. De hecho, **algunos apoderados se preocupan de que el computador se convierta en un "vicio" para el hijo.** Esto significa, por ejemplo, *"que jueguen todo el día"*. Es el caso de la mamá de Valentina, que declara que *"Valentina ha aprendido mucho más con el notebook, o sea, tiene mucho más conocimiento que yo o cualquier otra persona de la casa, pero también ha sido un vicio, porque -hay que ser sincera- a veces abusa de la confianza y lo ocupa para chatear y tener amigos; a lo mejor eso ha sido lo único malo"*. La mamá de Vicente también dice que el uso del computador puede convertirse en un vicio y que a su hijo también *"le cuesta dejarle espacio a otras personas cuando juega. Al final no les toca a los otros y pelean por el juego".*

En la misma línea, **otra significación del "vicio" es el tiempo que le destinan los beneficiarios al uso del computador en desmedro del tiempo que le destinan a la familia**. *"El notebook como aparato es muy bueno, los niños pueden hacer sus tareas más tranquilos y*  solos sin que nadie los perturbe, pero nos lleva a que ellos pierdan la noción del tiempo con el *notebook en su dormitorio, pasan más metidos en eso y pierden relación con la familia. Son los pro y los contra de esto"* dice la mamá de Illene.

Por último, **otra manera de abordar la idea del "vicio" es a partir de la nueva sociabilidad que promueve el uso de Internet**. Así, la mamá de Illene tiene una postura crítica al respecto. *"Con el notebook ha habido una perdida de sociabilidad. Yo creo que deberían entregar puros* 

*PC de escritorio porque encuentro que hay más sociabilidad, porque está en un lugar en que estamos todos, incluso le puedo hablar y puedo ver lo que esta haciendo. Con un notebook no podemos ver porque se van para arriba y ponen la tele, el notebook y el cuaderno, están haciendo sus tareas pero también están chateando y viendo la tele".*

Cabe señalar, en todo caso, que estas aprehensiones son parte de una lectura global y extendida de las TIC, que superan con creces los horizontes del programa Yo elijo mi PC y que nada tiene que ver con los motivos que lo fundamentan. En otras palabras, dichas aprehensiones por parte de los padres se podrían obtener en cualquier caso que haya computador en la familia y dan cuenta de los jóvenes actuales y sus particulares procesos de socialización y subjetivación por intermedio de las TIC.

# **4.5. Análisis Tipología Cluster**

# **4.5.1. Antecedentes y Justificación**

Los resultados presentados a partir de la integración de datos provenientes de fuentes cuantitativas y cualitativas de información en función de los ejes de análisis definidos, permiten dar cuenta de un cumplimiento adecuado de los objetivos del programa, en términos del nivel de satisfacción de los usuarios con los procesos asociados a este, así como también con los productos entregados. No obstante lo anterior, los resultados dan cuenta de un cierto nivel de insatisfacción con dichos aspectos en algunos casos de sujetos beneficiarios encuestados, cuyas motivaciones fueron indagadas en mayor profundidad a partir del estudio de casos efectuado. Al mismo tiempo, se constata una alta variabilidad en la distribución de las respuestas asociadas al tipo de uso que hace el alumno de las herramientas informáticas, así como también en relación al nivel de cercanía que tienen respecto de éstas los integrantes del entorno familiar del beneficiario.

Lo anterior fundamenta la **necesidad de identificar perfiles de beneficiarios del programa**, que den cuenta de las diferentes pautas de uso y valoración del recurso informático entregado, y de esta forma poder ampliar el alcance explicativo del estudio con miras a enriquecer las recomendaciones para una eventual reformulación u optimización del proyecto.

De esta forma, se ha efectuado un **análisis de tipologías** a partir de los datos arrojados por la encuesta aplicada a alumnos, **con el propósito de perfilar de mejor manera el tipo de beneficiario del proyecto en función de las variables consideradas en el análisis**. Específicamente, la tipología permite agrupar las unidades de análisis (casos), en grupos o clases (tipos) que se caracterizan por contener casos muy similares entre sí, pero distintos de otros grupos. Se aplicó un **análisis de Cluster o Conglomerados**, cuya finalidad es obtener un modelo que describa la estructura de los datos de manera *parsimoniosa* (es decir con la menor cantidad posible de conglomerados) y, al mismo tiempo *fidedigna* (es decir que cada grupo se diferencia de los otros constituidos, es decir, que las agrupaciones sean homogéneas interiormente y heterogéneas entre ellas).

## **4.5.2. Metodología**

Se utilizó el **método de conglomerado no jerárquico**, en base al tamaño muestral que es superior a 200 casos (puntualmente fueron encuestados 374 sujetos). Lo anterior dado que el método no jerárquico es el método más adecuado para procesar un número elevado de casos.

En relación con los **requisitos para la aplicación de este método**, es preciso señalar que éste se puede utilizar tanto para variables continuas como categóricas. Por otro lado, se requiere un cierto **nivel de variabilidad en la distribución de las variables a considerar en el análisis**, aspecto considerado en el procedimiento de definición de variables a incorporar en el método de conglomeración, a partir de la revisión de la distribución de frecuencia de cada una de estas.

Finalmente, es preciso señalar que al interior del método cluster existen diferentes modelos de conglomeración, siendo el más utilizado el de **reasignación de k – means (k medias)**, y al mismo tiempo el único disponible en el programa estadístico SPSS, factor por el cual éste fue el modelo utilizado en el presente análisis. El "*modelo k means*" es llamado también *modelo de optimización,* dado que su objetivo es formar conglomerados cuyos elementos sean los más homogéneos posibles entre si, para lo cual crea conglomerados que son particionados iterativamente, hasta encontrar una solución óptima.

# **4.5.3. Procedimiento de Análisis**

l

En la siguiente sección se describirá el procedimiento estadístico realizado para el análisis:

En primer lugar, **fueron excluidas del análisis aquellas variables que por su tipo no correspondía aplicar el análisis de cluster**. De esta forma, de las preguntas constituyentes del instrumento "Encuesta Online Alumnos", fueron excluidas las preguntas 70 y 71 por ser de carácter abierto, siendo en este caso el análisis adecuado de tipo cualitativo que fue expuesto en la sección anterior.

En segundo lugar, **se verificó la distribución de frecuencias para cada una de las variables, con la finalidad de determinar su nivel de variabilidad**. Aquellas con bajo nivel de variabilidad fueron excluidas del análisis de conglomerados. Al mismo tiempo, fueron **excluidas del análisis aquellas variables consideradas irrelevantes en la definición de los conglomerados** a partir de los resultados provenientes de las técnicas cuantitativas y cualitativas señaladas.

Finalmente, se excluyeron aquellas preguntas (variables) que provenían de una pregunta filtro, puesto que en dichos casos éstas se aplicaban a un subgrupo de la población y por ende limitaban el alcance explicativo del modelo<sup>7</sup>.

La siguiente tabla presenta el detalle de las variables que fueron excluidas del análisis y los motivos que llevaron a dicha decisión metodológica.

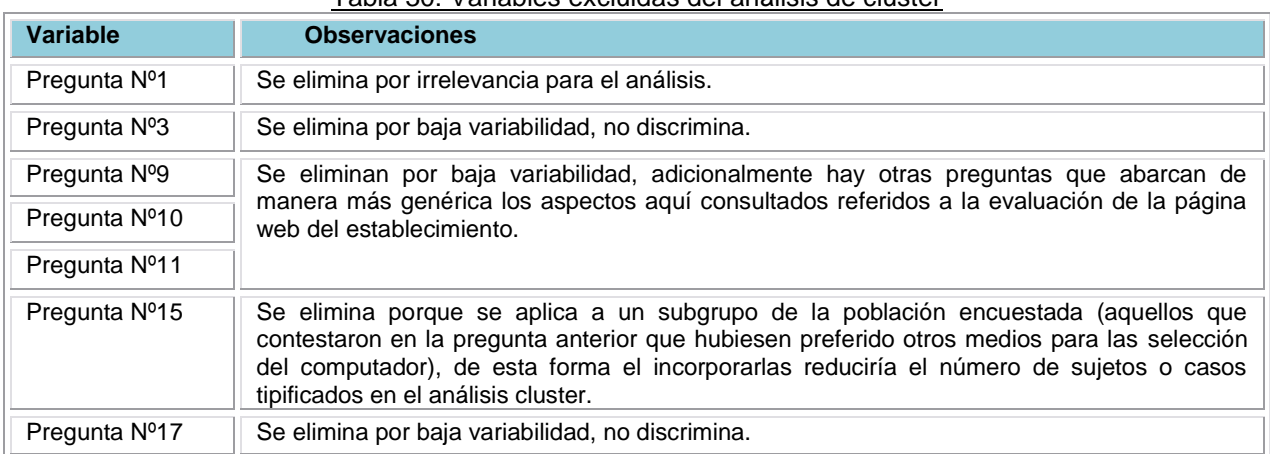

Tabla 30: Variables excluidas del análisis de cluster

 $^7$  Lo anterior dado que el análisis de cluster considera sólo aquellos casos (sujetos) que no presentan valores perdidos, es decir aquellos que contestan todas las preguntas (variables) consideradas. De esta forma, incluir preguntas que se aplican a un subgrupo de la población encuestada, tiene como consecuencia que los conglomerados se constituyen sólo considerando a aquellos sujetos sin valores perdidos.

**Enl@ces** Centro de Educación y Tecnología del Ministerio de Educación

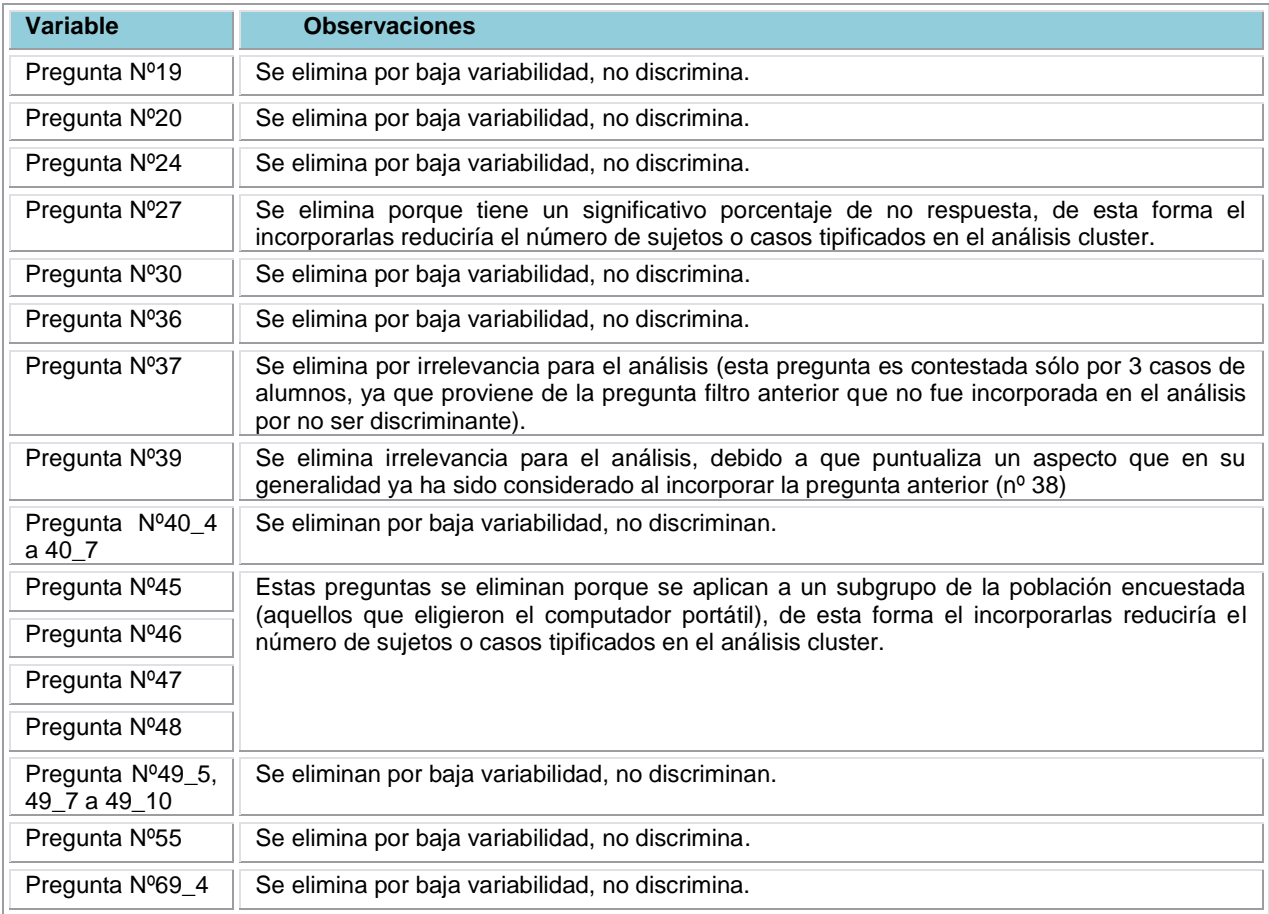

Otro de los procedimientos efectuados previos al análisis fue la normalización de los datos, consistente en una depuración de la información que permitió principalmente imputar valores ausentes (no válidos) a partir de la revisión de patrones de no respuesta.

Al mismo tiempo, se efectuó un **análisis previo de conglomerados de carácter exploratorio,**  que implicó a partir de la revisión de la tabla de conglomeración final, la eliminación de aquellas variables con menor poder de discriminación al momento de formar un conglomerado. Tal es el caso de las siguientes variables: sexo, p2, p4, p5, p6, p7, p8, p12, p13, p16, p18, p22, p23, p25\_ee, p25\_epc, p33, p34, p38, p40\_2, p40\_3, p41, p43\_1, p43\_3, p43\_4, p43\_5, p43\_12, p43\_14, p43\_16, p44\_1, p44\_3, p44\_5, p44\_11, p44\_12, p44\_13, p44\_14, p44\_15, p44\_16, p44\_18, p49\_2, p49\_3, p49\_4, p49\_6, p56, p60, p61, p66, p69\_1, p69\_2, p69\_3.

De este modo, el análisis definitivo, cuyos resultados se presentan a continuación, fue llevado a cabo considerando un total de 42 variables, que se presentan organizadas en torno a cada una de las dimensiones de análisis establecidas:

- I. **Selección de computadores:** preferencia por otros medios para realizar el proceso de selección del computador (p14).
- II. **Distribución de los equipos:** trámites extras que se debieron hacer para acceder al computador (p21), forma en que fue entregado el computador (p26), calificación del proceso (p28).
- III. **Calidad Técnica de los productos y Nivel de satisfacción de los beneficiarios**: calidad percibida del producto (p29), funcionamiento actual del computador (p31), cumplimiento de expectativas en relación al recurso tecnológico (p32), nivel de satisfacción con el computador recibido (p35).
- IV. **Efectos del programa:** otros miembros del hogar que ocupan el computador (p40), número de horas de uso del computador (p42), actividades desarrolladas por el alumno con el uso del computador, de manera individual o con supervisión de un adulto (p43), actividades efectuadas por miembros de la familia del alumno con el uso del computador (p44), lugar preferente de acceso a Internet (p49), frecuencia de conexión a Internet (p50), número de horas de navegación en internet (p51).
- V. **Impactos del programa:** autopercepción de nivel de autonomía para el logro de determinadas acciones con uso del computador de tipo general (p52, 53, 54, 57, 58, 59), autopercepción de nivel de autonomía para el logro de determinadas acciones con uso del computador de tipo escolar (p62, 63, 64, 65), utilidad del computador para realización de tareas escolares (p67), percepción de incidencia del recurso tecnológico en el rendimiento académico (p68).

## **4.5.4. Síntesis de Resultados**

A partir de la inclusión de las variables señaladas en el análisis de conglomerados, el procesamiento de éstos llevó a la decisión de constituir dos grupos puesto que las diferencias mayores se daban entre estos conglomerados. De esta forma, **el análisis produjo dos conglomerados o clusters de sujetos (casos) homogéneos en su interior y heterogéneos entre sí, en relación a las variables consideradas.** La distribución de sujetos en cada conglomerado se observa en la siguiente tabla.

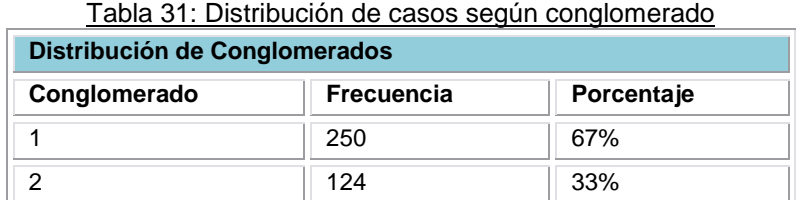

Enlaces centro de Educación y Tecnología del Ministerio de Educación

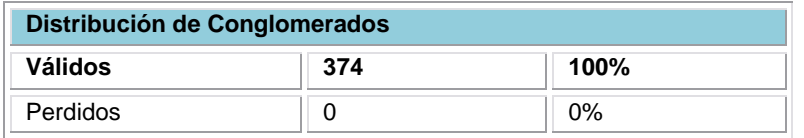

El primer conglomerado quedó conformado por 250 sujetos equivalente al 67% del total. El segundo conglomerado quedó compuesto por 124 sujetos correspondiente al 33% del total. Ambos en su conjunto suman 374 casos, que corresponden a la totalidad de sujetos encuestados, no constatándose casos excluidos del análisis cluster, puesto que en ninguno de estos se verifica ausencia de datos por no respuesta. Este aspecto fortalece el alcance del análisis expuesto a continuación en tanto que considera a la totalidad de los alumnos encuestados.

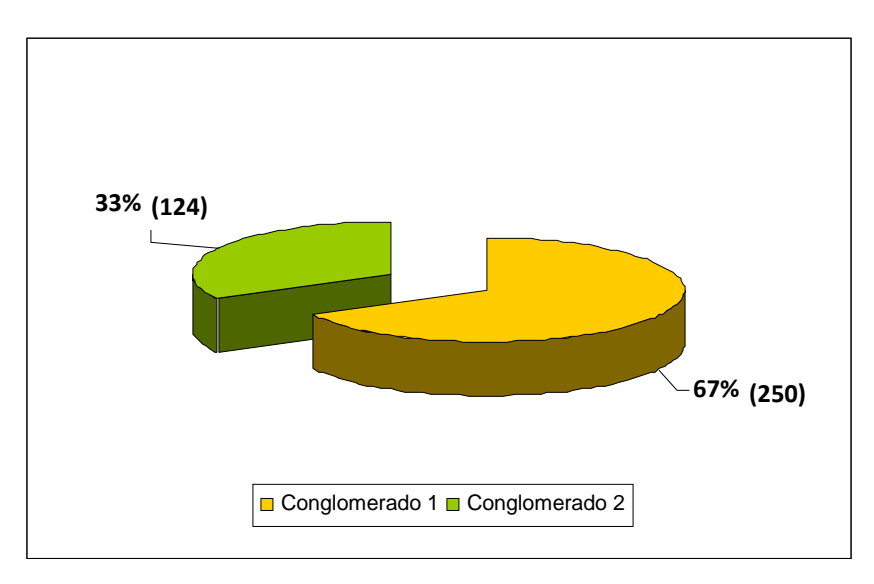

### Gráfico 16: Distribución de Conglomerados

A continuación se presentarán los atributos centrales de cada uno de los conglomerados obtenidos, cuyo detalle será expuesto más adelante.

## **Conglomerado 1:** *"Usuarios intensivos de tecnología".*

Los alumnos beneficiarios de este grupo quedaron muy conformes con el proceso de selección de sus computadores, pero para poder acceder finalmente a ellos debieron contar con la ayuda de sus padres o su colegio –durante el proceso de distribución-. En general, estos alumnos recibieron el PC en un acto oficial llevado a cabo en un colegio de la comuna y calificaron el proceso global de entrega con un 7.0.

En la actualidad, los beneficiarios de este grupo están muy conformes con la calidad de su PC y aseguran que sigue funcionado perfectamente bien. En línea con lo anterior, sienten que el computador cumplió con sus expectativas y se sienten satisfechos con él.

En este grupo los alumnos se caracterizan por integrar familias en que se hace un uso frecuente del PC, donde sus miembros navegan en Internet, usan correo electrónico y chat, y bajan juegos, música o películas. De todos modos, en ninguna de ellas se utilizan programas para hacer dibujos. En este grupo el lugar mayoritario de acceso a Internet es el hogar.

Los alumnos de este grupo se auto-perciben como preparados para dar un uso educativo a los recursos informáticos y al mismo tiempo, se distingue por una alta valoración de la incidencia del recurso tecnológico en su rendimiento académico.

# **Conglomerado 2:** *Usuarios básicos de Tecnología*

Los alumnos beneficiarios de este grupo presentan un nivel de satisfacción menor con el proceso de selección de computadores, manifestando su preferencia por integrar otros medios para efectuar este proceso. En general, estos alumnos recibieron el PC en un acto con autoridades de gobierno y calificaron el proceso global de entrega con un 6.0.

Los beneficiarios de este grupo están conformes con la calidad de su PC y su funcionamiento actual. Aún cuando los alumnos de este grupo se encuentran satisfechos con el recurso tecnológico seleccionado, manifiestan que sus expectativas iniciales eran superiores.

Este grupo se caracteriza por una baja participación de los miembros del grupo familiar en el uso del recurso tecnológico, así como también por un menor uso del computador por parte de los alumnos. En efecto, el único uso del computador que los alumnos efectúan de manera autónoma es hacer dibujos con ayuda de un software. En general los sujetos de este grupo no cuentan con acceso a internet en sus hogares.

Por otra parte, los alumnos beneficiarios se auto-perciben como menos autónomos para realizar actividades con uso del computador, ya sea de carácter general o educativo. Finalmente, este grupo se distingue por una valoración más relativa de la incidencia del recurso tecnológico en su rendimiento académico.

# **4.5.5. Detalle del procesamiento de conglomeración**

En relación con el procedimiento estadístico llevado a cabo para el análisis de conglomerados, se hace pertinente precisar que éste correspondió a **análisis de k-means** (ó k medias), que crea conglomerados que luego son particionados iterativamente hasta encontrar una solución óptima, es decir, que reitera el procedimiento hasta que los casos están lo más cerca posible de su centroide (*en este proceso lo que se mueve son los casos, no las variables*). De esta forma, a partir de la **tabla de centros iniciales de los conglomerados<sup>8</sup>** el modelo recalcula los centroides de tal manera que los elementos que pertenecen a un conglomerado estén más cercanos a su centroide.

La tabla siguiente, corresponde al **historial de iteraciones**, que da cuenta del desplazamiento de los centroides hasta la iteración en que ningún movimiento logra optimizar la solución. En otras palabras el proceso se repite recursivamente hasta que se alcanza un estado (en la iteración nº 10) en que ninguna reconfiguración de los conglomerados puede minimizar la distancia entre los elementos y sus centroides.

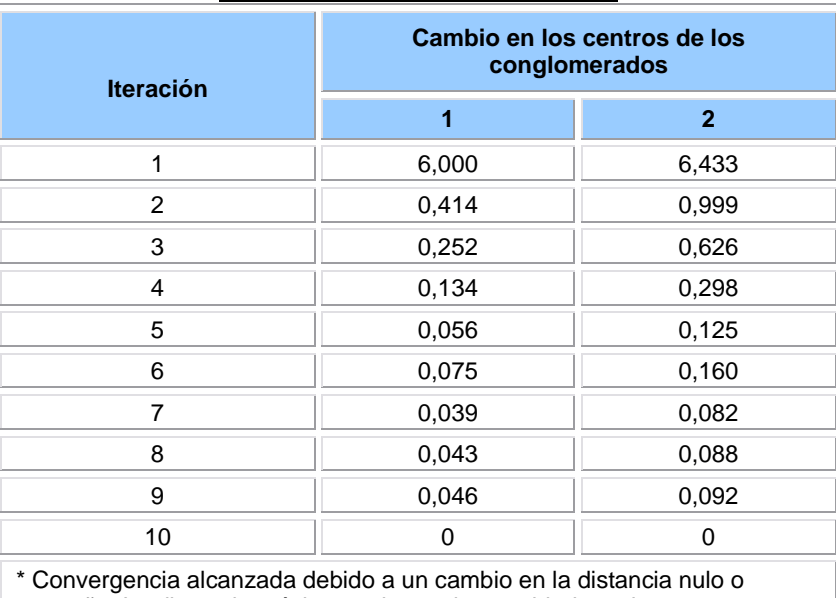

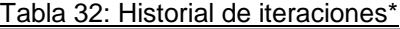

pequeño. La distancia máxima en la que ha cambiado cada centro es ,000. La iteración actual es 10. La distancia mínima entre los centros iniciales es 14,663.

 $\overline{a}$ <sup>8</sup> La tabla de centros iniciales de los conglomerados presenta el valor que toma el caso que corresponde al centro del conglomerado para cada una de las variables consideradas en el análisis.

A partir del proceso de iteración señalado, se llegó a la solución óptima que se visualiza en la **tabla de centros de los conglomerados finales**, que presenta el valor que toma el centroide en cada una de las variables consideradas en el modelo. El valor presentado para cada variable en cada conglomerado, se puede interpretar a partir de la codificación del instrumento incluida en el anexo nº1 "Información de las Variables", permitiendo posteriormente perfilar a cada grupo en función de los datos arrojados.

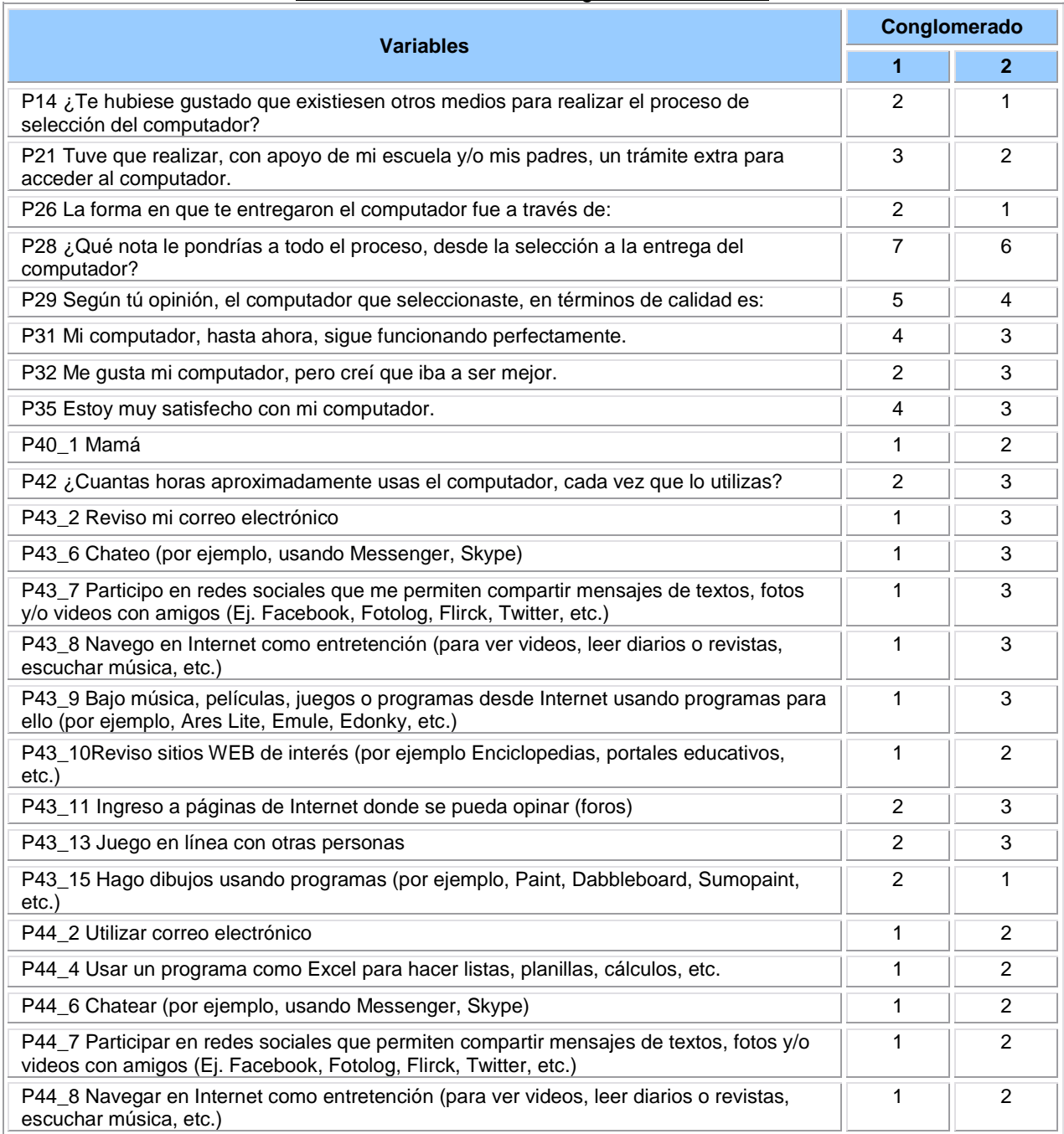

#### Tabla 33: Centros de los conglomerados finales

Enlaces Centro de Educación y Tecnología del Ministerio de Educación

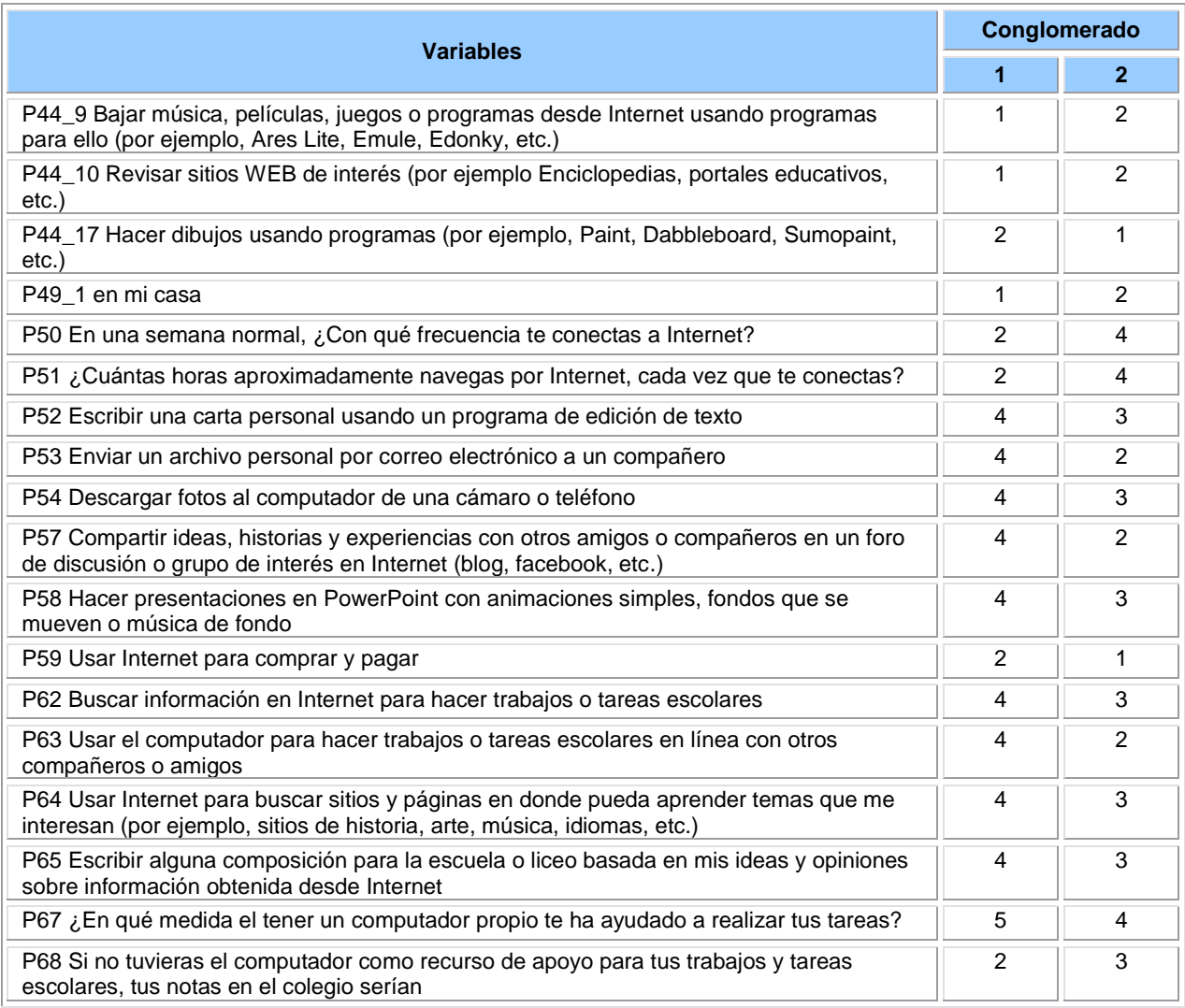

# **4.5.6. Descripción de Conglomerados**

A continuación se presenta una **descripción de cada conglomerado**, efectuada en base a los datos arrojados por la tabla de conglomerados finales.

# **Conglomerado 1:** *"Usuarios intensivos de tecnología".*

Como se señaló anteriormente, este conglomerado corresponde al 67% del total de alumnos encuestados (equivalente a 250 casos de un total de 374 que conforman la muestra), constituyéndose así en el grupo más representativo del tipo de alumnos beneficiario del programa.

En lo relativo a la **primera dimensión "Selección de Computadores"**, se observa que este grupo de alumnos presenta un alto nivel de conformidad con el proceso de selección en general, puesto que la mayoría de éstos señala que "*no le hubiese gustado que existiesen otros medios para realizar el proceso de selección del computador*".

En relación con la **segunda dimensión "Distribución de equipos"**, se constata que este grupo de alumnos tuvo que efectuar en general un trámite extra para acceder al computador, con apoyo de sus padres y/o escuela. Por otro lado, en este grupo la mayoría recibió el computador a través de un acto en el colegio. Al mismo tiempo, se constata que los sujetos de este grupo tienen una evaluación bastante positiva del proceso desarrollado desde la selección hasta la entrega del computador (le asignan la nota máxima 7.0 al proceso).

Por otro lado, en lo referente a la **tercera dimensión "Calidad técnica de los productos y Nivel de satisfacción de los beneficiarios"**, se observa que los alumnos de este grupo tienen una positiva evaluación del computador seleccionado en términos de su calidad, así como también respecto de su funcionamiento actual (específicamente éstos califican como "Muy buena" la calidad del computador elegido, y al mismo tiempo se declaran "Muy de Acuerdo" con la afirmación *"Mi computador, hasta ahora, sigue funcionando perfectamente"*).

En concordancia con lo anterior, para este grupo el producto recibido presenta un alto cumplimiento de sus expectativas, así como también un alto nivel de satisfacción con éste (puntualmente, los sujetos de este grupo se declaran "En desacuerdo" con la afirmación *"Me gusta mi computador, pero creí que iba a ser mejor"*, y al mismo tiempo señalan estar "*Muy de Acuerdo*" con la frase *"Estoy muy satisfecho con mi computador"*).

La **cuarta dimensión** de análisis, correspondiente a los **"Efectos del Programa"**, permite perfilar el grupo en relación a variables asociadas al tipo de uso que hacen los beneficiarios directos e indirectos respecto de la herramienta tecnológica. De esta forma, el grupo descrito se caracteriza por una mayor participación de los miembros del grupo familiar en el uso dado al recurso tecnológico, especialmente de la figura materna. Por su parte, la mayoría de los alumnos de este grupo utiliza el computador de manera frecuente, siendo el promedio de uso de éste de 2 a 4 horas cada vez que lo ocupan.

En relación con las **actividades desarrolladas por los alumnos con el uso del computador, se constata que este grupo se auto-percibe con un alto nivel de autonomía** para desarrollar una serie de actividades como revisar el correo electrónico, chatear, participar en redes sociales, navegar en internet, así como también para bajar música, películas o juegos y revisar sitios web. Por otro lado, actividades que los alumnos reconocen desarrollar pero con la supervisión de un adulto, corresponden al ingreso a páginas de internet para opinar (foros), participar de juegos en línea con otras personas y realizar dibujos con apoyo de software específicos.

En relación con las **actividades efectuadas por miembros de la familia del alumno con el uso del computador**, este grupo se caracteriza por un alto nivel de recurrencia de estas prácticas. Puntualmente, la mayor parte de los sujetos de este grupo señala que los miembros de su familia son capaces de navegar en internet y revisar sitios web de interés. Al mismo tiempo, los alumnos de este grupo coinciden en su mayoría en señalar que sus familiares realizan otras actividades más asociadas a la comunicación como por ejemplo uso del correo electrónico, chatear y participar de redes sociales. Finalmente, manifiestan que sus familiares bajan música juegos o películas y utilizan el programa excel para diseñar planillas. No obstante lo anterior, la mayoría de los alumnos de este grupo coincide en que sus familiares no utilizan programas específicos para realizar dibujos, constatándose así que ésta es la práctica menos recurrente en los beneficiarios indirectos del programa.

Por otro lado, el lugar mayoritario de acceso a internet por parte de este grupo corresponde a su hogar; y la mayoría de éstos señala que se conecta a internet uno o dos días a la semana, con un promedio navegación en internet de a 2 a 4 horas cada vez que se conectan. Como se analizará más adelante, en el contrapunto con el segundo conglomerado, se observa una asociación entre el acceso a internet y la diversidad de usos dados al recurso informático tanto a nivel de los alumnos como de sus familias.

Finalmente, la **quinta dimensión** "**Impactos del programa"** permite dar cuenta del nivel de autonomía en el desarrollo de actividades con uso de TIC, así como también la percepción de los usuarios respecto de la incidencia del recurso tecnológico en el rendimiento académico $^9$ .

Los sujetos de este grupo se **auto-perciben en su mayoría como capaces de realizar una serie de actividades vinculadas al uso general del computador**, como por ejemplo: *"escribir una carta personal usando un programa de edición de texto", "enviar un archivo personal por* 

l

<sup>&</sup>lt;sup>9</sup> Es preciso acotar que para la medición de esta dimensión se utilizó el Índice de Desarrollo Digital del Mineduc (2009), no obstante para efectos del presente análisis los resultados no se interpretan en términos del nivel de apropiación de los sujetos en relación a las TIC, sino que como la autopercepción de éstos en relación a su nivel de logro de una serie de acciones.

*correo electrónico a un compañero", "descargar fotos al computador de una cámara o teléfono", "compartir ideas, historias y experiencias con otros amigos o compañeros en un foro de discusión o grupo de interés en internet", "Hacer presentaciones en power point con animaciones simples"* (en todos estos casos los alumnos señalan que "pueden hacer sin problemas" la actividad descrita). Por otro lado, una de las actividades en que los alumnos de este grupo reconocen que "necesitan ayuda para hacerlo", refiere a *"usar internet para comprar y pagar"*.

Al mismo tiempo, se observa una **autopercepción positiva respecto de una serie de actividades vinculadas al uso escolar del computador**, como por ejemplo: *"buscar información en internet para hacer trabajos o tareas escolares", "usar el computador para hacer trabajos o tareas escolares en línea con otros compañeros o amigos", "usar internet para buscar sitios y páginas en donde pueda aprender temas que me interesan", "escribir alguna composición para la escuela o liceo basada en mis ideas y opiniones sobre información obtenida desde internet".* Los alumnos del conglomerado descrito manifiestan que pueden realizar cada una de las actividades señaladas "sin problemas", es decir de manera autónoma sin necesidad de recurrir a otros para su realización. Aún cuando la información aquí recopilada se basa en la autopercepción de los beneficiarios y no en la contrastación empírica de la autosuficiencia del alumno para su ejecución, es posible señalar que este grupo de alumnos se encuentra mayormente preparado para dar un uso educativo a los recursos informáticos asociados al programa.

En concordancia con la percepción en relación a la autoeficacia en la realización de determinadas actividades del ámbito escolar con uso de TIC, se constata que **el grupo descrito se caracteriza por una alta valoración de la incidencia del recurso tecnológico en su rendimiento académico**, lo que es indicativo de que éstos visualizan un mayor potencial de la tecnología en esta materia. Puntualmente los sujetos de este grupo señalan que "*el tener un computador propio les ha ayudado "Mucho" a realizar sus tareas escolares*". Al mismo tiempo, los alumnos señalan que si no tuvieran el computador como recurso de apoyo para sus trabajos y tareas escolares, sus notas en el colegio serían "peores".

# **Conglomerado 2:** *Usuarios básicos de Tecnología*

El segundo conglomerado corresponde al 33% del total de alumnos encuestados (equivalente a 124 casos de un total de 374 que conforman la muestra), siendo de esta forma el grupo de menor tamaño en relación a los casos que pertenecen a éste.

En lo relativo a la **primera dimensión "Selección de Computadores"**, se observa que este grupo de alumnos presenta un menor nivel de conformidad con el proceso de selección en general, puesto que la mayoría de éstos señala que "*le hubiese gustado que existiesen otros medios para realizar el proceso de selección del computador*".

En relación con la **segunda dimensión "Distribución de equipos"**, se constata que este grupo de alumnos no tuvo que efectuar ningún trámite extra para acceder al computador con apoyo de sus padres y/o escuela. Por otro lado, en este grupo la mayoría recibió el computador a través de un acto con autoridades de gobierno. Al mismo tiempo, se constata que los sujetos de este grupo tienen una evaluación satisfactoria del proceso desarrollado desde la selección hasta la entrega del computador (aún cuando no le asignan la nota máxima al proceso, siendo la calificación preponderante en este grupo igual a 6.0).

Por otro lado, en lo referente a la **tercera dimensión "Calidad técnica de los productos y Nivel de satisfacción de los beneficiarios"**, se observa que los alumnos de este grupo tienen una evaluación satisfactoria del computador seleccionado en términos de su calidad, así como también respecto de su funcionamiento actual. No obstante lo anterior, esta evaluación no refleja un nivel de satisfacción total con el producto seleccionado - como en el caso del primer conglomerado – constatándose que éstos califican como "*Buena*" la calidad del computador elegido, y al mismo tiempo se declaran "*De Acuerdo*" con la afirmación *"Mi computador, hasta ahora, sigue funcionando perfectamente"*.

Pese a que este grupo declara estar satisfecho con el producto recibido, su percepción refleja que las expectativas iniciales respecto del computador no fueron cumplidas. Específicamente los sujetos de este grupo señalan estar "*De Acuerdo*" tanto con la afirmación *"Estoy muy satisfecho con mi computador",* como con la frase *"Me gusta mi computador, pero creí que iba a ser mejor"*.

La **cuarta dimensión** de análisis, correspondiente a los **"Efectos del Programa"**, permite perfilar el grupo en relación a variables asociadas al tipo de uso que hacen los beneficiarios directos e indirectos respecto de la herramienta tecnológica. De esta forma, el grupo descrito se caracteriza por una baja participación de los miembros del grupo familiar en el uso dado al recurso tecnológico, a diferencia de lo observado en el primer conglomerado. Al mismo tiempo, se observa que este grupo presenta una menor exposición al uso de tecnología en comparación con el primer conglomerado, siendo su uso del computador de 1 a 2 horas cada vez que lo ocupan.

En relación con las **actividades desarrolladas por los alumnos con el uso del computador, se constata que a diferencia del primer conglomerado, este grupo realiza muy pocas actividades con éste**¸ puntualmente sólo la actividad relativa a realizar dibujos con apoyo de un software específico es efectuada por este grupo de manera autónoma. Por su parte, los alumnos de este grupo señalan que pueden realizar con la supervisión de un adulto la *"revisión de sitios web de interés"*. Por contrapartida, aquellas actividades que los alumnos de este conglomerado declaran no ser capaces de realizar corresponden a: revisar el correo electrónico, chatear, participar en redes sociales, navegar en internet, y, bajar música, películas o juegos. Finalmente, otras actividades que los alumnos de este grupo declaran no realizar corresponden al ingreso a páginas de internet para opinar (foros) y participar de juegos en línea con otras personas.

**Es preciso señalar que en este punto se constata una alta diferencia del grupo con respecto al primer conglomerado, en relación con la diversidad de usos dados a la herramienta tecnológica otorgada en el marco del proyecto, así como también en referencia a la intensidad o frecuencia de este uso. Lo anterior abre dos escenarios distintos en relación al nivel de logro de los objetivos planteados por el proyecto, que se asocian en gran parte a características de los beneficiarios y expectativas de uso de los recursos.**

Por otro lado, en relación con las **actividades efectuadas por miembros de la familia del alumno con el uso del computador**, este grupo se caracteriza por un bajo nivel de recurrencia de estas prácticas. Puntualmente, los sujetos de este grupo señalan que los miembros de su familia sólo realizan la actividad asociada a utilizar programas específicos para realizar dibujos. Por su parte, las actividades que estos no realizan corresponden a navegar en internet y revisar sitios web de interés, ni tampoco actividades más asociadas a la comunicación como por

ejemplo uso del correo electrónico, chatear y participar de redes sociales. Finalmente, los alumnos de este conglomerado manifiestan que sus familiares no bajan música, juegos o películas desde internet, ni tampoco utilizan el programa excel para diseñar planillas.

Por otro lado, en relación con aspectos de conectividad, es preciso señalar que estos usuarios no cuentan con acceso a internet en sus hogares; y la mayoría de éstos señala que *"casi nunca"* se conecta a internet, y que en promedio lo hace menos de una hora cuando acceden a la red.

**En este punto es necesario dar cuenta que gran parte de los usos consultados en el instrumento tienen como soporte internet, lo que explicaría en cierta forma que este conglomerado presente un uso más limitado del computador. De esta forma, y tal como se evidenció en las entrevistas a alumnos y su grupo familiar, el hecho de poseer internet abre mayores posibilidades de acceso a información y otros servicios valorados altamente por los beneficiarios. Es así como el producto entregado por el programa constituye un aporte a familias que no cuentan con acceso a ésta tecnología a través de otros medios, el que se ve altamente potenciado al integrar a éste el servicio de conexión a internet. En este sentido, el programa "Yo elijo mi PC" se podría fortalecer a través de la entrega de subvenciones a la contratación de este servicio, así como también a partir de la entrega de orientaciones para la familia en relación al potencial de acceder a internet en los distintos ámbitos (educativo, laboral, comunicacional, etc.). Esto último iría en el sentido de sensibilizar a los beneficiarios indirectos respecto de las ventajas de acceder a este servicio, y motivar de esta forma la inversión familiar en esta línea.**

Finalmente, la **quinta dimensión** "**Impactos del programa"** permite dar cuenta del nivel de autonomía de los alumnos en el desarrollo de actividades con uso de TIC, así como también la percepción de los usuarios respecto de la incidencia del recurso tecnológico en su propio rendimiento académico.

Los sujetos de este grupo presentan un menor nivel de apropiación tecnológica en comparación con los del primer conglomerado, lo que se deriva a partir de lo declarado por ellos mismos en relación al desarrollo de una serie de actividades. **Puntualmente, los sujetos de este segundo conglomerado manifiestan que "pueden realizar con esfuerzo" las siguientes acciones vinculadas al uso general del computador**: *"escribir una carta personal usando un*  *programa de edición de texto", "descargar fotos al computador de una cámara o teléfono" y "Hacer presentaciones en power point con animaciones simples".*

Por otro lado, las acciones referidas a: "*enviar un archivo personal por correo electrónico a un compañero" y "compartir ideas, historias y experiencias con otros amigos o compañeros en un foro de discusión o grupo de interés en internet"*, aparecen como más difíciles de desarrollar por los alumnos (estos señalan que "*necesitar ayuda para hacerlo*"). Finalmente, los alumnos de este conglomerado señalan que no pueden *"usar internet para comprar y pagar".*

Por otro lado, se observa una **autopercepción medianamente satisfactoria respecto de su capacidad para realizar una serie de actividades vinculadas al uso escolar del computador**, como por ejemplo: *"buscar información en internet para hacer trabajos o tareas escolares", "usar internet para buscar sitios y páginas en donde pueda aprender temas que me interesan" y "escribir alguna composición para la escuela o liceo basada en mis ideas y opiniones sobre información obtenida desde internet"*. Puntualmente, los sujetos de este conglomerado declaran que pueden realizar "con esfuerzo" cada una de las actividades mencionadas. Finalmente, una de las actividades para las cuales los alumnos declaran la necesidad de contar con ayuda para su ejecución corresponde a *"usar el computador para hacer trabajos o tareas escolares en línea con otros compañeros o amigos*".

Finalmente, este grupo se caracteriza por una **valoración más relativa de la incidencia del recurso tecnológico en el rendimiento académico**, en comparación con la que denota el primer conglomerado de sujetos descrito. Puntualmente los sujetos de este segundo conglomerado señalan que "*el tener un computador propio les ha ayudado "bastante" a realizar sus tareas escolares*". Por otro lado, los sujetos señalan que si no tuvieran el computador como recurso de apoyo para sus trabajos y tareas escolares, sus notas en el colegio serían "iguales". Lo anterior da cuenta de una posición más bien de indiferencia ante el potencial que podrían tener las herramientas informáticas en el rendimiento académico.

# **4.5.7. Análisis General**

Con la finalidad de determinar cuáles son las variables que más discriminan en la conformación de los conglomerados, se efectuó un análisis de ANOVA que permite la comparación de medias entre dos poblaciones, en este caso los dos conglomerados en análisis.

De esta manera, la hipótesis nula formulada no asume diferencias entre los conglomerados, es decir, el valor que toma el centroide en cada una de las variables es igual en los dos conglomerados.

A partir de los datos arrojados por el análisis ANOVA (cuyo detalle se encuentra en el anexo Nº2), se constata que **las variables que más discriminan en la conformación de los conglomerados se asocian a las dimensiones "efectos e impactos del programa"**.

Puntualmente, se registra un total de 26 variables pertenecientes a dichas dimensiones de análisis, con un nivel de significancia igual a 0.00 (valor mínimo aceptado para rechazar la hipótesis nula), por lo que en dichos casos se puede afirmar que existe evidencia suficiente para rechazar la hipótesis de igualdad de centroides entre los conglomerados. La tabla nº 36 contiene el listado de las variables mencionadas, que fueron extraídas de los resultados obtenidos en la salida de SPSS (anexo nº2).

En concordancia con lo anterior, se constata que los valores F para las variables mencionadas son altos en comparación con el resto de las variables incluidas en el modelo, factor por el cual se puede afirmar que éstas son las que más contribuyen a la caracterización o definición del perfil de cada grupo, ya que discriminan más al momento de formar un conglomerado.

De esta manera **se puede concluir que los conglomerados se diferencian entre sí más por el tipo de uso que dan a la tecnología a nivel de beneficiarios directos y sus familias, que por la percepción respecto del proceso de selección, distribución del computador y la percepción respecto de la calidad del producto entregado en el marco del proyecto**.

Lo anterior dado que **en ambos grupos se constata un nivel de satisfacción con el producto entregado, así como también un cuidado y conservación del estado operativo de los computadore**s. En efecto, a partir del contraste de los resultados del análisis de conglomerados con los parámetros establecidos en la matriz de marco lógico del proyecto<sup>10</sup>, se puede concluir que uno de los logros del proyecto es el cumplimiento del componente asociado al acceso formulado en términos de *"Estudiantes vulnerables con acceso a computadores en sus hogares"*. Lo anterior dado que en ambos grupos se cumple el supuesto asociado a este componente que remite a "*los beneficiarios usarán y conservarán en buen estado, por un periodo de tiempo mínimo, los equipos asignados*".

 $\overline{a}$ <sup>10</sup> Extraído de los Términos de Referencia del Proyecto "Yo elijo mi PC", septiembre de 2009 (Anexo I).

Informe Final Evaluación Proyecto "Yo Elijo Mi PC" Computadores para Estudiantes de 7º Básico 92

No obstante lo anterior, **el aspecto que delimita las diferencias entre los grupos refiere al tipo de uso que se está dando a los recursos informáticos**, generando de esta forma una minimización de los impactos de la iniciativa (que se hace más evidente en el caso del segundo conglomerado descrito), específicamente en lo referido al propósito del proyecto establecido en la matriz de marco lógico, que apunta a la "*reducción de la brecha digital en los estudiantes más vulnerables"*. El supuesto de dicho propósito señala que "*la exposición cotidiana a la tecnología de la población beneficiaria irradiará al resto de los miembros del grupo familiar*". Es probable que el cumplimiento de dicho supuesto esté condicionado al factor tiempo, es decir a una mayor exposición a la tecnología mayor influencia en los patrones de uso de ésta, no obstante lo anterior, se recomienda fortalecer la integración de este proyecto a otras iniciativas convergentes ya existentes cuyo foco sea el uso educativo de los recursos informáticos. Otra de las sugerencias sería reforzar o intencionar alianzas con el establecimiento educacional en términos de la orientación dada a los alumnos y sus familias respecto del uso al recurso entregado, así como también la entrega de guías de orientación para el uso. Lo anterior con la finalidad de maximizar y enriquecer el alcance del proyecto a través del incentivo al uso de las herramientas informáticas entregadas y de esta forma *contribuir a mayores niveles de equidad en la sociedad* (fin del proyecto extraído de la matriz de marco lógico).

Tabla 34: Variables que más discriminan en la conformación de los conglomerados

| <b>Variables</b>                                                                                                    |
|----------------------------------------------------------------------------------------------------|
| P42 ¿Cuantas horas aproximadamente usas el computador, cada vez que lo utilizas?                                                                              |
| P43 2 Reviso mi correo electrónico                                                                                                    |
| P43_6 Chateo (por ejemplo, usando Messenger, Skype)                                                                                                    |
| P43_7 Participo en redes sociales que me permiten compartir mensajes de textos, fotos y/o videos con<br>amigos (Ej. Facebook, Fotolog, Flirck, Twitter, etc.) |
| P43_8 Navego en Internet como entretención (para ver videos, leer diarios o revistas, escuchar<br>música, etc.)                                               |
| P43_9 Bajo música, películas, juegos o programas desde Internet usando programas para ello (por<br>ejemplo, Ares Lite, Emule, Edonky, etc.)                   |
| P43_10Reviso sitios WEB de interés (por ejemplo Enciclopedias, portales educativos, etc.)                                                                     |
| P43_11 Ingreso a páginas de Internet donde se pueda opinar (foros)                                                                                            |
| P43_13 Juego en línea con otras personas                                                                                                    |
| P44 2 Utilizar correo electrónico                                                                                                    |
| P44_6 Chatear (por ejemplo, usando Messenger, Skype)                                                                                                    |
| P44_7 Participar en redes sociales que permiten compartir mensajes de textos, fotos y/o videos con<br>amigos (Ej. Facebook, Fotolog, Flirck, Twitter, etc.)   |
| P44_8 Navegar en Internet como entretención (para ver videos, leer diarios o revistas, escuchar<br>música, etc.)                                              |
| P44_9 Bajar música, películas, juegos o programas desde Internet usando programas para ello (por                                                              |

ejemplo, Ares Lite, Emule, Edonky, etc.)

Enloces Centro de Educación y Tecnología del Ministerio de Educación

#### **Variables**

P44\_10 Revisar sitios WEB de interés (por ejemplo Enciclopedias, portales educativos, etc.)

P49\_1 en mi casa

P50 En una semana normal, ¿Con qué frecuencia te conectas a Internet?

P51 ¿Cuántas horas aproximadamente navegas por Internet, cada vez que te conectas?

P52 Escribir una carta personal usando un programa de edición de texto

P53 Enviar un archivo personal por correo electrónico a un compañero

P54 Descargar fotos al computador de una cámaro o teléfono

P57 Compartir ideas, historias y experiencias con otros amigos o compañeros en un foro de discusión o grupo de interés en Internet (blog, facebook, etc.)

P62 Buscar información en Internet para hacer trabajos o tareas escolares

P63 Usar el computador para hacer trabajos o tareas escolares en línea con otros compañeros o amigos

P64 Usar Internet para buscar sitios y páginas en donde pueda aprender temas que me interesan (por ejemplo, sitios de historia, arte, música, idiomas, etc.)

P65 Escribir alguna composición para la escuela o liceo basada en mis ideas y opiniones sobre información obtenida desde Internet

# **5. Conclusiones y recomendaciones**

En esta sección se presentan las principales conclusiones obtenidas del estudio de evaluación del programa "Yo Elijo mi PC" (YEMPC), junto con algunas recomendaciones para futuras implementaciones.

Este programa surge del anuncio que hiciera la Presidenta de la República en el marco del discurso presidencial para el 21 de mayo 2008 y 2009 como "una medida efectiva de dotar de igualdad de oportunidades para la educación de la población estudiantil chilena vulnerable y con excelencia académica"<sup>11</sup>. Luego, **su fin último es contribuir al logro de mayores niveles de equidad, acortando la brecha digital en los estudiantes más vulnerables, mediante la entrega de computadores**. De este modo, las conclusiones que siguen a continuación discuten y señalan las distancias y aciertos que cada proceso del programa tuvo con su propósito general, según los resultados antes descritos en este informe.

En primer lugar, se presentan las conclusiones y recomendaciones referidas a los **procesos del programa** -*licitación, selección y distribución de equipos-*; luego se presentan las correspondientes a los **productos del programa** -*calidad técnica del PC, nivel de satisfacción de los beneficiarios-*. Finalmente, se presentan las conclusiones y el nivel de logro de los **resultados del programa**, es decir, de los tipos de uso que los beneficiarios y su entono le dan al computador, y de los impactos del programa sobre el proceso escolar y la calidad de vida familiar.

## **Procesos del programa: licitación, selección y distribución de computadores**

En primer lugar, en lo referido a los aspectos organizacionales implicados en el proceso de selección y distribución de los equipos, los proveedores señalaron que el nivel central no respetó las "reglas del juego" y los plazos establecidos para la entrega de los equipos. Dado que las modificaciones a los plazos establecidos pueden perjudicar económicamente a ambas partes (institución licitadora e institución proveedora), generando descoordinaciones y una potencial desmotivación de la industria para participar de este tipo de iniciativas, **una gestión exitosa deberá asegurar mejores mecanismos de planificación y coordinación entre las instituciones vinculadas**.

l

<sup>&</sup>lt;sup>11</sup> Ficha de Formulación de Programas. Proceso de Asistencia Técnica 2009.

Enlaces centro de Educación y Tecnología del Ministerio de Educación

Asimismo, dada las complicaciones que tuvo JUNAEB para afrontar las tareas de licitación con sus recursos financieros y humanos disponibles –la demanda de trabajo fue superior a los recursos disponibles-, **sería recomendable mejorar la planificación del programa o entregar recursos adicionales a la institución licitadora, equivalentes a la envergadura de las tareas y los tiempos requeridos para una buena gestión de las mismas**.

Por otro lado, en relación a la selección de computadores a través de la página web, algunos alumnos no pudieron seleccionar el modelo que querían porque estos figuraban "agotados". Luego, **una gestión exitosa deberá asegurar que la provisión de computadores se haga en función de la demanda y no en función del stock de equipos disponibles**. Lo anterior permitirá maximizar el nivel de satisfacción de los alumnos con el PC, junto con darle cumplimiento cabal al lema del programa, a saber, que los alumnos pueden *elegir* su computador.

En segundo lugar, desde la perspectiva de los beneficiarios se pudo observar que si bien la selección del computador a través de la página web fue un proceso expedito y bien calificado por parte de los alumnos, en más del 80% de los casos éstos debieron recibir ayuda (de un profesor o de sus propios padres). De esta forma, se concluye que la plataforma por sí sola no es suficiente para asegurar una adecuada comprensión y manejo del usuario al momento de realizar su elección. En ese sentido, **una manera de perfeccionar el proceso de selección sería ampliar la gama de medios a través de los cuales el alumno se informa acerca de los computadores disponibles y de los pasos establecidos para el proceso de selección**. Lo anterior se confirma considerando el alto porcentaje de encuestados que tuvo que realizar, con apoyo de la escuela y/o sus padres "un trámite extra para acceder al computador".

En este sentido, si bien la página web existente [\(www.yoelijomipc.cl\)](http://www.yoelijomipc.cl/) es positivamente evaluada –los alumnos pueden ver las características de cada uno de los tipos ofertados- los beneficiarios sugieren otras alternativas que permitan la interacción directa con el recurso tecnológico y la posibilidad de realizar las preguntas que surjan en el momento. En efecto, los datos arrojados por la encuesta respaldan que la mayor preferencia por parte de los alumnos encuestados apunta a elegir los computadores en el propio establecimiento. De esta forma, **una alternativa que podría mejorar el acceso de los beneficiarios al computador y por consiguiente la gestión del programa sería que la selección de los equipos se haga previa exposición de los mismos en algún lugar que les permita a los beneficiarios**  **verlos, compararlos y preguntar por sus diferencias y beneficios particulares**. Para esto se requeriría la participación de actores que puedan orientar el proceso de adquisición y responder consultas de carácter técnico (como el Coordinador de Enlaces, Encargado de laboratorio o Docente habilitado a cargo) y de profesionales de la empresa proveedora del recurso.

Por otro lado, un aspecto de carácter operativo pero igualmente relevante refiere a la sobrecarga de la página en el periodo asignado para seleccionar los equipos computacionales. Lo anterior generó en algunos casos insatisfacción con el proceso y demoras en la realización de éste. Por consiguiente, **una gestión exitosa deberá asegurar entonces una plataforma web adecuada a la demanda de usuarios esperada o un sistema de ingreso diferido por comuna o región, según sea conveniente.**

En tercer lugar, dado que en el estudio de casos se pudo constatar que las familias demandan más información de la disponible respecto del computador y los usos que le pueden dar**, sería recomendable que en la entrega del computador se adjunte algún manual de usuario, adicional a la garantía y al manual técnico del equipos**, **que oriente acerca del uso y el cuidado del computador**, aclarando cuáles son verdaderamente problemas "técnicos" – susceptibles de garantía- y aquellos que en realidad responden al uso más o menos adecuado que le dan. Este documento podría contener, además, algunos consejos respecto del uso ético del recurso y del uso seguro de Internet, considerando que gran parte de las familias beneficiarias opta por adquirir este servicio una vez que recibe el computador.

Por último y en cuarto lugar, dado que la falta de información respecto de los criterios de selección de los beneficiarios del programa –denunciada por los mismos alumnos, su entorno y algunos apoderados- va en perjuicio de la percepción que la comunidad escolar se forma respecto del programa YEMPC, **sería recomendable reforzar las redes de información que destacan este programa y sus criterios de selección de beneficiarios en los establecimientos públicos**, puesto que si la comunidad escolar desconoce el programa y los criterios que lo justifican, sólo acusará recibo de la inequidad que el mismo instala –no todos los alumnos pueden acceder a él- y que atenta contra su propósito principal.

En línea con lo anterior, según se puede constatar en el estudio de casos, dado que en algunas ocasiones ya existía previamente un computador en la familia del beneficiario, la entrega de un

"nuevo" equipo como parte del programa sembró dudas en la comunidad educativa sobre la efectividad del programa (¿por qué se premia a alguien que ya tiene computador?). Aclarar o corregir los criterios de selección, como fue señalado, iría en ayuda de esta problemática.

En efecto, al analizar los comentarios de los beneficiarios respecto del significado que ha tenido la llegada del computador, se pudo constatar que el impacto es cualitativamente distinto en aquellos casos en que el hogar del alumno no contaba con este recurso tecnológico. Lo anterior se explicaría porque en dichos casos, al interior de las familias, se genera colaboración entre sus integrantes asociadas al computador. Por contrapartida, en aquellos casos en que ya existía un computador en el hogar de los beneficiarios, generalmente se tiende a "privatizar" el uso del recurso, perdiéndose los espacios de intercambio de conocimientos y experiencias entre los beneficiarios y sus familias.

### **Productos del programa: calidad técnica del PC y satisfacción del beneficiario**

En términos generales, **los beneficiarios perciben que los productos entregados cumplieron un cierto estándar de calidad técnica y al mismo tiempo se encuentran satisfechos con su funcionamiento, refrendando el éxito del programa respecto de la equidad en el acceso a TIC**. No obstante lo anterior, en algunos casos las expectativas generales estaban por sobre lo recibido, lo que se confirma al verificar que un tercio de los encuestados manifiesta que "le gustaría cambiar su computador por otro". Tal como se señaló en el punto referido al proceso de selección, esta situación se podría revertir permitiendo a los usuarios conocer y probar el PC antes de seleccionarlo.

Por otro lado, el análisis expuesto permite señalar que **la tasa de retención de computadores por parte de los beneficiarios es del orden del 99%, porcentaje altamente satisfactorio que refleja la valoración y cuidado que le han otorgado los alumnos y sus familias al producto entregado**. No obstante lo anterior, alrededor de un tercio de los casos señala que el computador ha presentado un problema de carácter "técnico". Sin embrago, como ya se expuso, es probable que muchos de esos problemas no sean efectivamente técnicos sino más bien propios de un uso inadecuado del equipo. Así, la entrega de mayor información a los beneficiarios -para reconocer y discriminar los problemas- emerge como fundamental. Lo anterior se torna relevante, dado que los beneficiarios recurren a familiares o técnicos conocidos para atender las fallas de su equipo, antes que acudir a los servicios técnicos autorizados propios de la garantía. Algunos, incluso, desconocen la garantía que los equipos poseen y no alcanzan a distinguir qué problemas merecen que esta se haga efectiva y cuáles no.

Por último, en línea con lo anterior, dado que los servicios de garantía de los equipos ofrecido por los proveedores no acostumbran a recibir usuarios escolares, **sería recomendable ajustar –tal y como lo sugirió Junaeb- los procesos de pos-venta y garantía a las edades y requerimientos de los alumnos beneficiarios, como parte del servicio provisto por las instituciones privadas**. Esto último mejoraría la comunicación entre el "cliente" y la empresa y aseguraría el derecho de garantía de los usuarios.

### **Resultados del programa: tipos de uso e impactos sobre el proceso escolar**

Los resultados arrojados por la encuesta permiten señalar que **los alumnos beneficiarios hacen un uso frecuente del computador (alrededor del 90% lo utilizaría cerca de 3 o más días a la semana), refrendando el éxito del programa en tanto se ha visto reforzada la**  exposición cotidiana a la tecnología -el supuesto que justificaría su propósito<sup>12</sup>. Asimismo, que **las competencias digitales de los beneficiarios se asocian a un uso básico pero intensivo del computador**, a saber: *escribir o preparar trabajos y tareas escolares en el computador con cierta autonomía; buscar información en Internet; y jugar y chatear con familiares y amigos.*

Según se pudo constatar en el estudio de casos, **el uso más frecuente que los beneficiarios le dan al computador es jugar, ver videos y chatear**. Si bien la proporción de uso destinada a labores escolares es menor que las anteriores, el estudio permitió corroborar que lo más frecuente y masivo en ese caso es que ocupen el computador para hacer presentaciones en power point (ppt), buscar información e imágenes (ya sea a través de internet o en enciclopedias digitales) y, en general, para hacer trabajos con procesador de texto.

En cuanto al uso de notebook, los datos obtenidos de la encuesta permiten señalar que sólo un cuarto de los alumnos que cuentan con computador portátil lo llevan al establecimiento educacional. De esta forma, en coincidencia con lo aportado por el estudio de casos, se puede concluir que **llevar el notebook al colegio es una práctica poco habitual de los beneficiarios, por los riesgos y responsabilidad que ello implica**. No obstante, en aquellos

l  $12$  Extraído de los Términos de Referencia del Proyecto "Yo elijo mi PC", septiembre de 2009 (Anexo I). Enlaces centro de Educación y Tecnología del Ministerio de Educación

casos en que si se da, éste se utiliza en gran medida para favorecer el cumplimiento de las tareas y trabajos escolares.

En cuanto al *perfil de beneficiarios* del programa, el análisis de cluster efectuado produjo dos conglomerados (grupos) de alumnos beneficiados. El primero de ellos, denominado **"Usuarios intensivos de tecnología**"*,* representa al 67% del total de encuestados. Los alumnos beneficiarios de este grupo quedaron muy conformes con el proceso de selección de sus computadores, así como también con la calidad de su PC y su funcionamiento actual. Al mismo tiempo, sienten que el computador cumplió con sus expectativas y se encuentran satisfechos con él. En este grupo los alumnos se caracterizan por integrar familias en que se hace un uso frecuente del PC, donde sus miembros navegan en internet, usan correo electrónico y chat, y bajan juegos, música o películas. El lugar mayoritario de acceso a internet es el hogar. Los alumnos de este grupo se auto-perciben como preparados para dar un uso educativo a los recursos informáticos y al mismo tiempo, este grupo se distingue por una alta valoración de la incidencia del recurso tecnológico en su rendimiento académico.

Por su parte, el segundo conglomerado **"Usuarios básicos de Tecnología",** correspondiente al 33% de los encuestados, presenta un nivel de satisfacción menor con el proceso de selección de computadores, manifestando su preferencia por integrar otros medios para efectuar este proceso. Al mismo tiempo, están conformes con la calidad de su PC y su funcionamiento actual, sin embargo manifiestan que sus expectativas iniciales eran superiores. Este grupo se caracteriza por una baja participación de los miembros del grupo familiar en el uso del recurso tecnológico, así como también por un menor uso del computador por parte de los alumnos. En general los sujetos de este grupo no cuentan con acceso a internet en sus hogares. Por otra parte, los alumnos beneficiarios se auto-perciben como menos autónomos para realizar actividades con uso del computador, ya sea de carácter general o educativo. Finalmente, este grupo se distingue por una valoración más relativa de la incidencia del recurso tecnológico en su rendimiento académico.

De esta forma, se pudo constatar que la diferencia en el uso dado al computador recibido describe dos escenarios diversos en relación al nivel de logro de los objetivos planteados por el programa, que se asocian en gran parte a características de los beneficiarios y a las expectativas de uso de los recursos tecnológicos. Por ejemplo, a partir del análisis efectuado se puede concluir que **los conglomerados se diferencian entre sí más por el tipo de uso que**  **los beneficiarios y sus familias dan a la tecnología, que por la percepción respecto del proceso de entrega y calidad del producto**. Lo anterior se explica puesto que en ambos grupos se constata un nivel de satisfacción con el producto entregado, así como también un cuidado y conservación del estado operativo de los computadores. De esta forma, a partir del contraste de los resultados del análisis de conglomerados con los parámetros establecidos en la matriz de marco lógico<sup>13</sup>, se puede concluir que **uno de los logros del programa YEMPC es el cumplimiento del componente asociado al "acceso a las TIC"** formulado en términos de *"Estudiantes vulnerables con acceso a computadores en sus hogares"*. Lo anterior dado que en ambos grupos se cumple el supuesto asociado a este componente, a saber, que "*los beneficiarios usarán y conservarán en buen estado, por un periodo de tiempo mínimo, los equipos asignados*".

Es así que **el aspecto que delimita las diferencias entre los grupos refiere al tipo de uso que se está dando a los recursos informáticos**, matizando de esta forma los impactos de la iniciativa (para el caso del segundo conglomerado descrito), específicamente en lo referido al propósito del programa establecido en la matriz de marco lógico, que apunta a la "*reducción de la brecha digital en los estudiantes más vulnerables"*. El supuesto de dicho propósito señala que "*la exposición cotidiana a la tecnología de la población beneficiaria irradiará al resto de los miembros del grupo familiar*". Es probable que el cumplimiento de dicho supuesto esté condicionado al factor tiempo, no obstante, **se recomienda fortalecer la integración de este proyecto a otras iniciativas convergentes (existentes o futuras), cuyo foco sea el uso educativo de los recursos informáticos. De este modo se podrá anudar la entrega del recurso con mejores posibilidades para su uso**.

En cuanto a los impactos del programa sobre la calidad de vida familiar se puede señalar, según la información aportada por los beneficiarios, que **el computador entregado representa un aporte para la vida laboral**, facilitando la realización de trámites en línea. Al mismo tiempo, que **tiene un fuerte impacto en las comunicaciones y en las formas y estilos de sociabilidad**, puesto que ha suscitado un espacio adicional de intercambio por parte de los alumnos con parientes y amigos. Por otro lado, **ha impactado en un mayor acceso a la información**, generando un sentido de mayor pertenencia a la sociedad globalizada.

l <sup>13</sup> Extraída de los Términos de Referencia del Proyecto "Yo elijo mi PC", septiembre de 2009 (Anexo I). Enlaces centro de Educación y Tecnología del Ministerio de Educación

Por su parte, las percepciones de los beneficiarios del proyecto dan cuenta del aporte que el computador entregado ha tenido en su proceso escolar. **Puntualmente destacan las facilidades que el PC ha brindado para acceder a nuevas formas de conocimiento, refrendando así el propósito del programa**. Al mismo tiempo, este impacto educativo se ha extendido a otros miembros del grupo familiar, ampliando de esta forma las posibilidades de desarrollo social y generando así una cultura TIC de acceso al conocimiento al interior de las familias.

Como efecto indirecto de la entrega de los computadores, **algunos padres entrevistados como parte del estudio de casos dan a conocer su temor ante los peligros que puede implicar la conexión permanente a internet para fines no educativos. Temen que se convierta en un vicio.** Al mismo tiempo señalan la pérdida de contacto y comunicación con sus hijos a raíz de esto, modificando así la dinámica familiar. De todos modos esta percepción no es generalizada y en otros casos la llegada del computador ha significado lo contrario, es decir, la apertura a nuevos espacios de sociabilidad al interior de la familia, al tener un nuevo tema de comunicación que los convoca.

**En algunos casos la entrega del PC ha terminado por instalar en las familias la necesidad de acceso a Internet y, desde ahí, la demanda porque dicho acceso sea parte de los beneficios del programa**. Ahora bien, del total de encuestados se constata que un 57% posee internet en su casa y ésta se constituye en el lugar privilegiado de acceso a éste. De esta forma, se puede concluir que la llegada del computador ha implicado un incentivo para que las familias contraten este servicio, lo que da cuenta en cierta forma, de un cambio en las percepciones respecto de los beneficios de estar "conectado" y acceder a la información y herramientas disponibles en la web. Lo anterior se constata en los comentarios de algunos alumnos, quienes señalan la mayor valoración de sus padres respecto del potencial educativo del recurso tecnológico entregado.

Uno de los impactos más destacables del programa es que **la incorporación del computador ha permitido que los hijos, por intermedio del mismo, alfabeticen digitalmente a sus padres**. De este modo, la presencia del recurso TIC ha despertado la necesidad por el desarrollo de habilidades.

En cuanto a la valoración que los beneficiarios y su entorno hacen de computador, el estudio de casos demostró que hay tres que destacan principalmente: en primer lugar **facilita la autonomía de la familia respecto de las necesidades TIC, en segundo lugar, ocupa el lugar de un reconocimiento o premio al rendimiento académico y, por último, significa un incentivo para seguir estudiando**.

Por último, considerando en perspectiva el análisis expuesto, se puede señalar que el programa "*Yo Elijo Mi PC*" ha cumplido en gran medida su propósito original. Si bien esta primera implementación (2008-2009) –que tuvo cobertura nacional- no estuvo exenta de dificultades asociadas a la coordinación interinstitucional y la puesta en marcha de la gestión, sus resultados generales no sólo fueron exitosos, sino que además sentaron las bases para una nueva estrategia de relación entre instituciones públicas y privadas, y prescribieron aquellos aspectos que se deben perpetuar y aquellos se pueden modificar en pos de una mejor ejecución.

# **6. Anexos**

# **6.1. Encuesta On Line de Evaluación Programa "Yo elijo mi PC"**

#### **I. Antecedentes del alumno**

Ingresar los siguientes datos

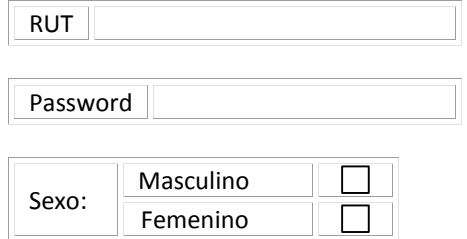

#### **1.** ¿Cuáles son las **tres** asignaturas que más te gustan? *Marca tres alternativas*

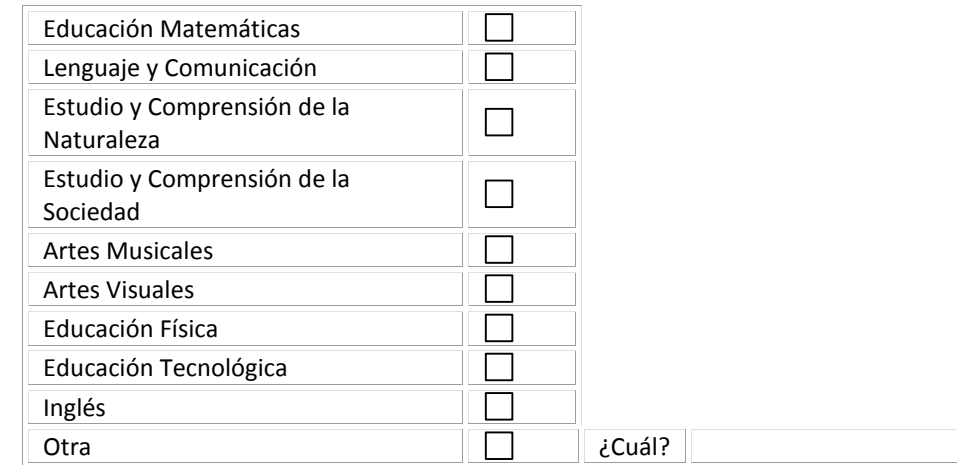

#### **2.** ¿Te gusta leer?

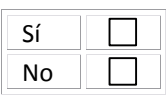

### **3.** Antes que recibieras el computador ¿te gustaba la tecnología?

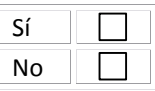

#### **4.** Ahora que tienes el computador la tecnología te gusta

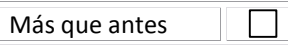

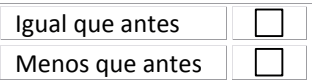

**5.** ¿Cómo supiste que tú eras alumno beneficiario del proyecto "Yo Elijo mi PC"? *Marca solo una alternativa.*

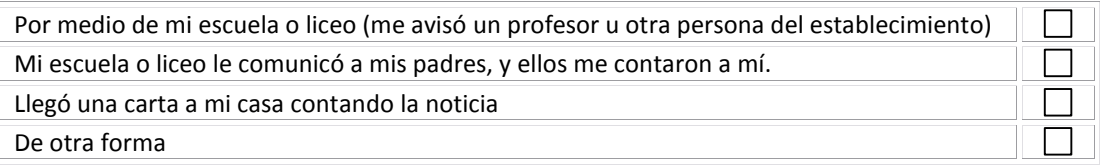

**6.** Antes que recibieras el computador, ¿Tenías algún computador en tu casa?

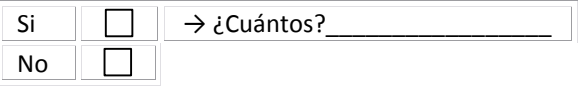

#### **7.** ¿Tienes conexión a Internet en tu casa?

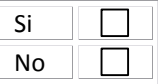

#### **II. Selección de computadores**

#### **8.** ¿Qué tipo de computador elegiste?

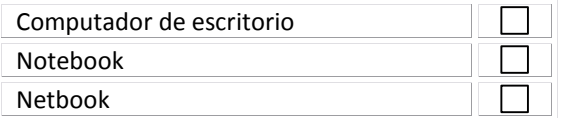

Respecto de la página Web [www.yoelijomipc.cl](http://www.yoelijomipc.cl/) que debiste visitar para elegir tu computador, ¿Cuán de acuerdo estás con cada una de las siguientes afirmaciones?

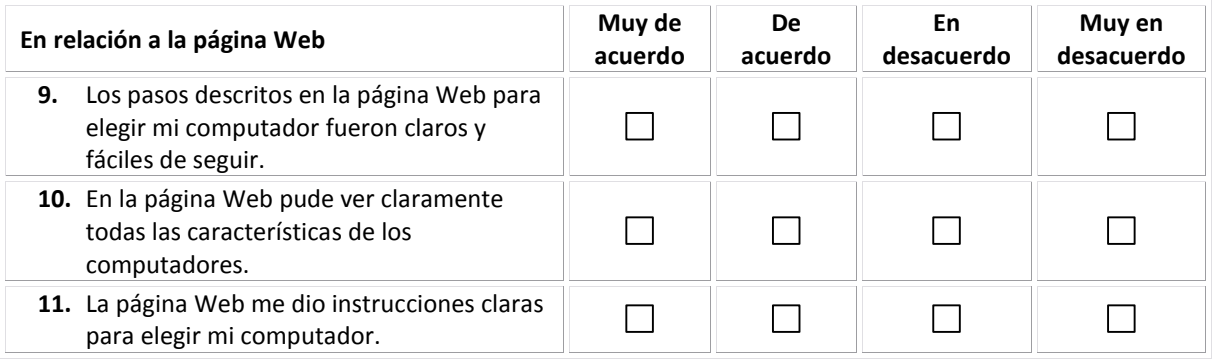

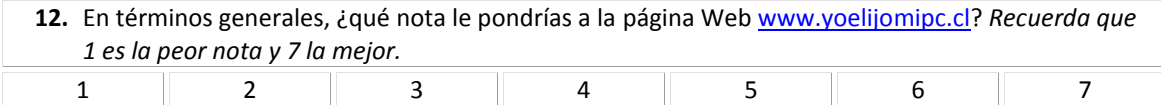

# Enlaces centro de Educación y Tecnología del Ministerio de Educación

**13.** La experiencia de elegir el computador por medio de la página Web fue

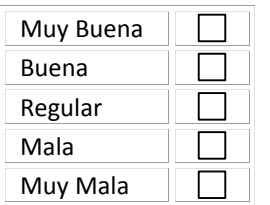

**14.** ¿Te hubiese gustado que existiesen otros medios para realizar el proceso de selección del computador?

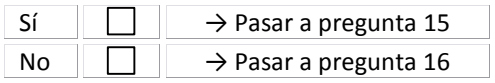

**15.** ¿Con cuál otra forma para elegir tu computador te hubiese gustado contar? *Marca solo una forma con la que te hubiese gustado contar*.

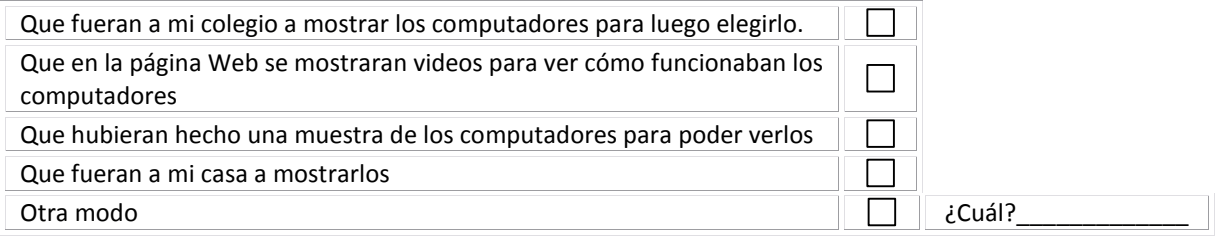

#### **16.** ¿Alguien te ayudó para elegir el computador?

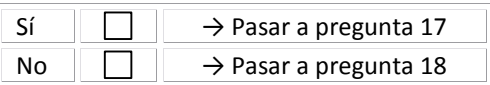

#### **17.** ¿Quién te ayudó a elegir el computador? *Señala a todas las personas que te ayudaron.*

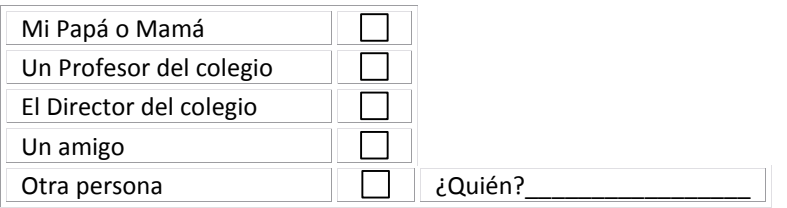

#### **III. Distribución de los equipos**

A continuación, marca el grado de acuerdo que tienes con respecto a cada una de las siguientes afirmaciones

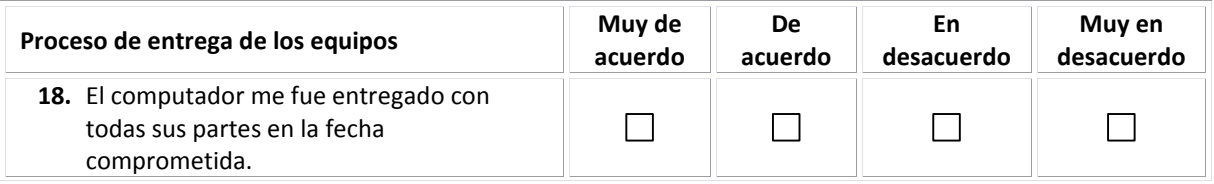

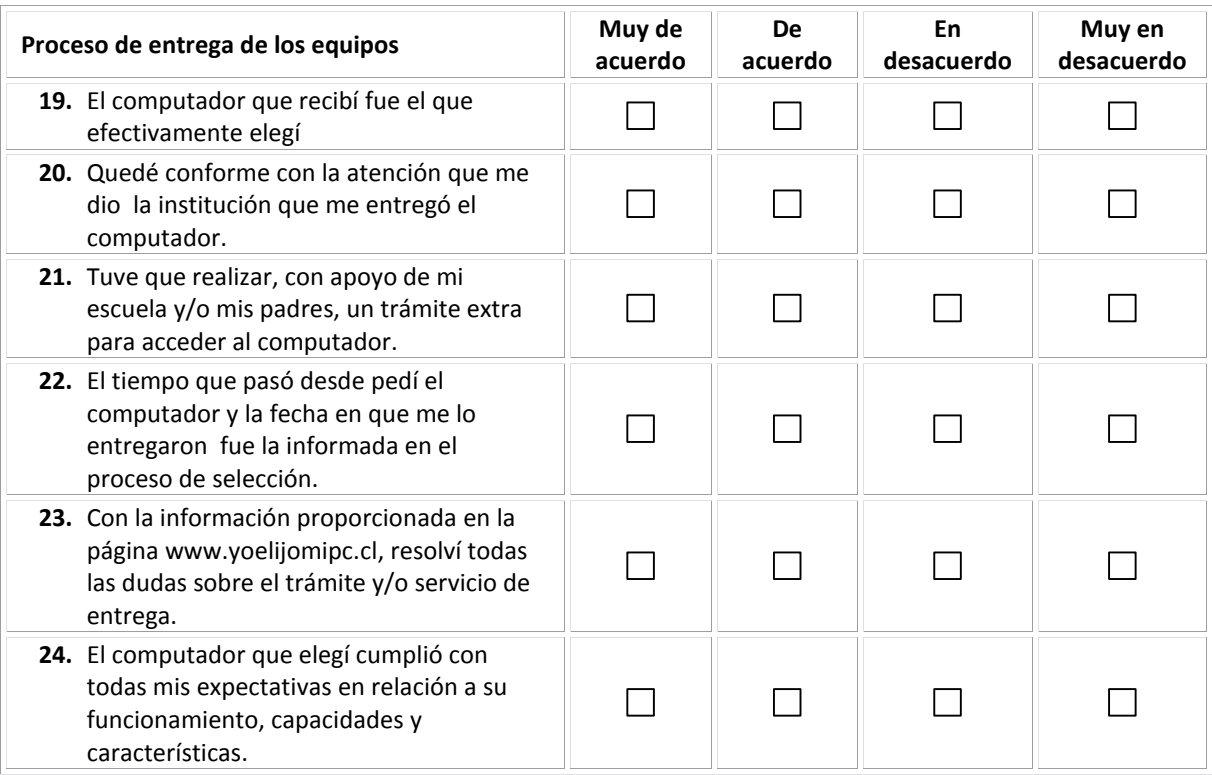

**25.** Califica el trato y la atención que recibiste por parte de las siguientes instituciones durante el proceso de entrega del computador.

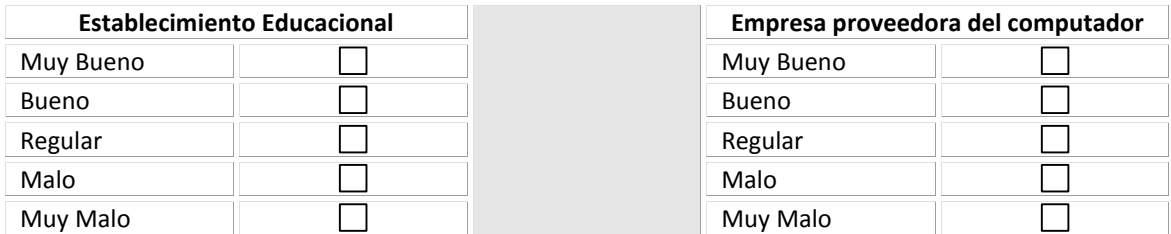

**26.** La forma en que te entregaron el computador fue a través de:

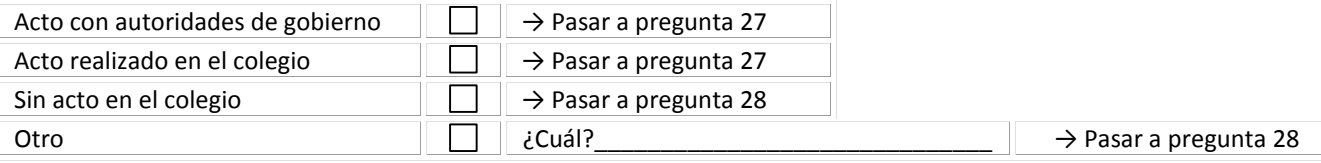

#### **27.** En términos generales, ¿qué te pareció el acto en el que te entregaron tu computador?

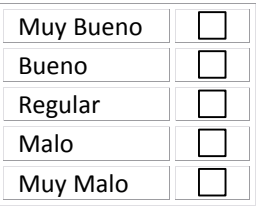

Enlaces centro de Educación y Tecnología del Ministerio de Educación
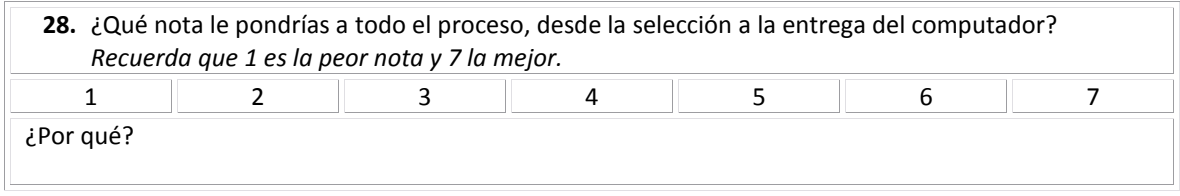

## **IV. Calidad técnica de los productos y Nivel de satisfacción de los beneficiarios**

**29.** Según tú opinión, el computador que seleccionaste, en términos de calidad es:

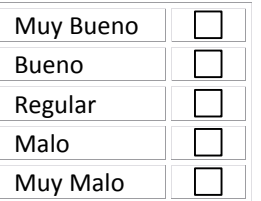

A continuación, señala tu grado de acuerdo con cada una de las siguientes afirmaciones:

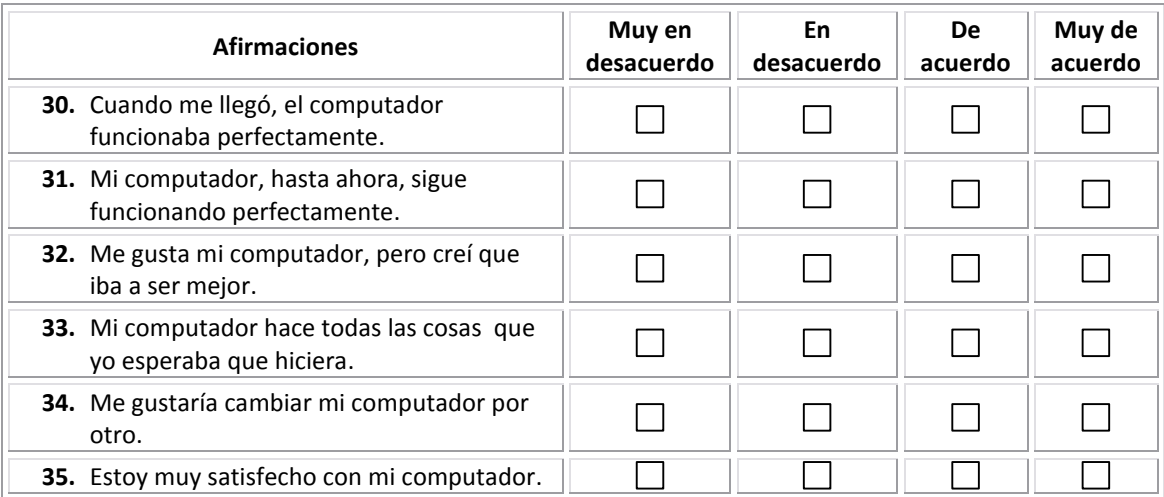

### **V. Tasa de pérdida y retención de los equipos**

**36.** Al momento de contestar esta encuesta, ¿todavía tienes en tu poder el computador entregado por el programa "Yo elijo mi PC"?

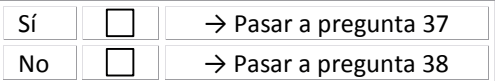

**37.** ¿Por qué razón o circunstancia no tienes el computador ahora?

Me lo robaron

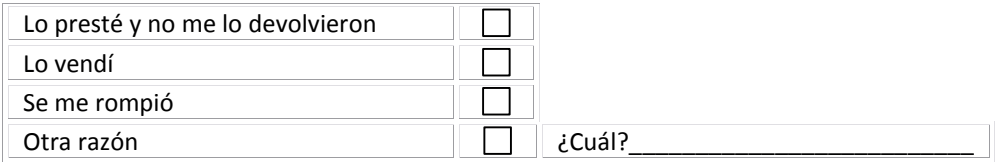

## **38.** ¿Tu computador ha tenido algún problema técnico desde que te lo entregaron?

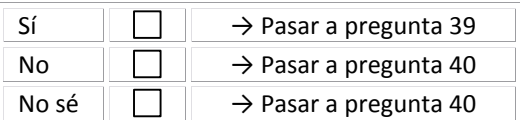

## **39.** Señala cuál es el problema técnico que presenta tu computador. *Si tu computador presenta más de un problema, indícalos todos.*

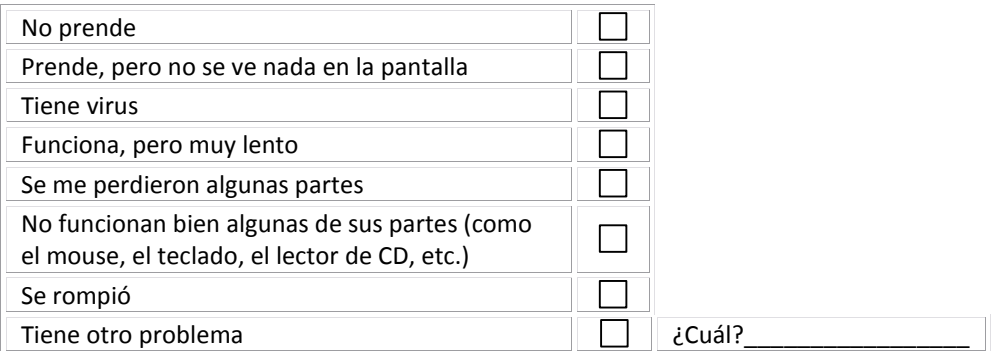

## **VI. Efectos del programa**

**40.** ¿Quiénes ocupan el computador en tu casa? *Si lo ocupa más de una persona, marca todas las alternativas que corresponda.*

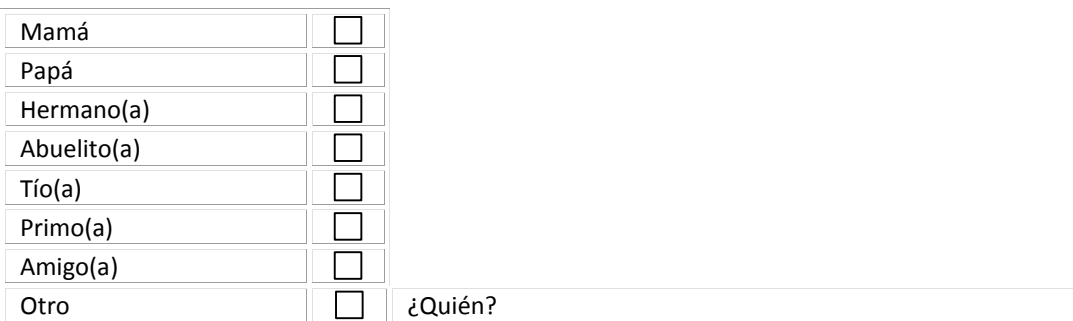

## **41.** ¿Cuantos días a la semana usas tú el computador?

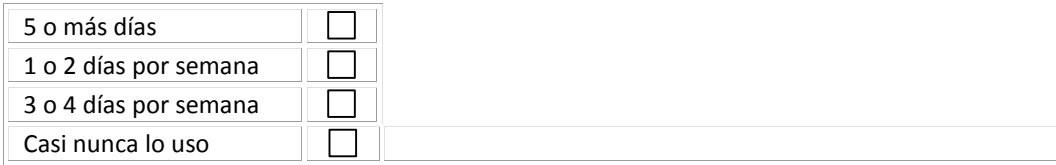

## Enlaces centro de Educación y Tecnología del Ministerio de Educación

**42.** ¿Cuantas horas aproximadamente usas el computador, cada vez que lo utilizas?

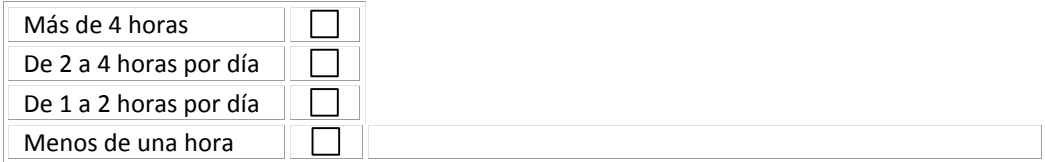

**43.** Generalmente, cuando usas tu computador ¿cuáles de las siguientes actividades las realizas tú de forma individual? ¿y cuáles las haces con supervisión de un adulto, como tu papá o mamá? Aquellas cosas que no hagas, déjalas sin contestar.

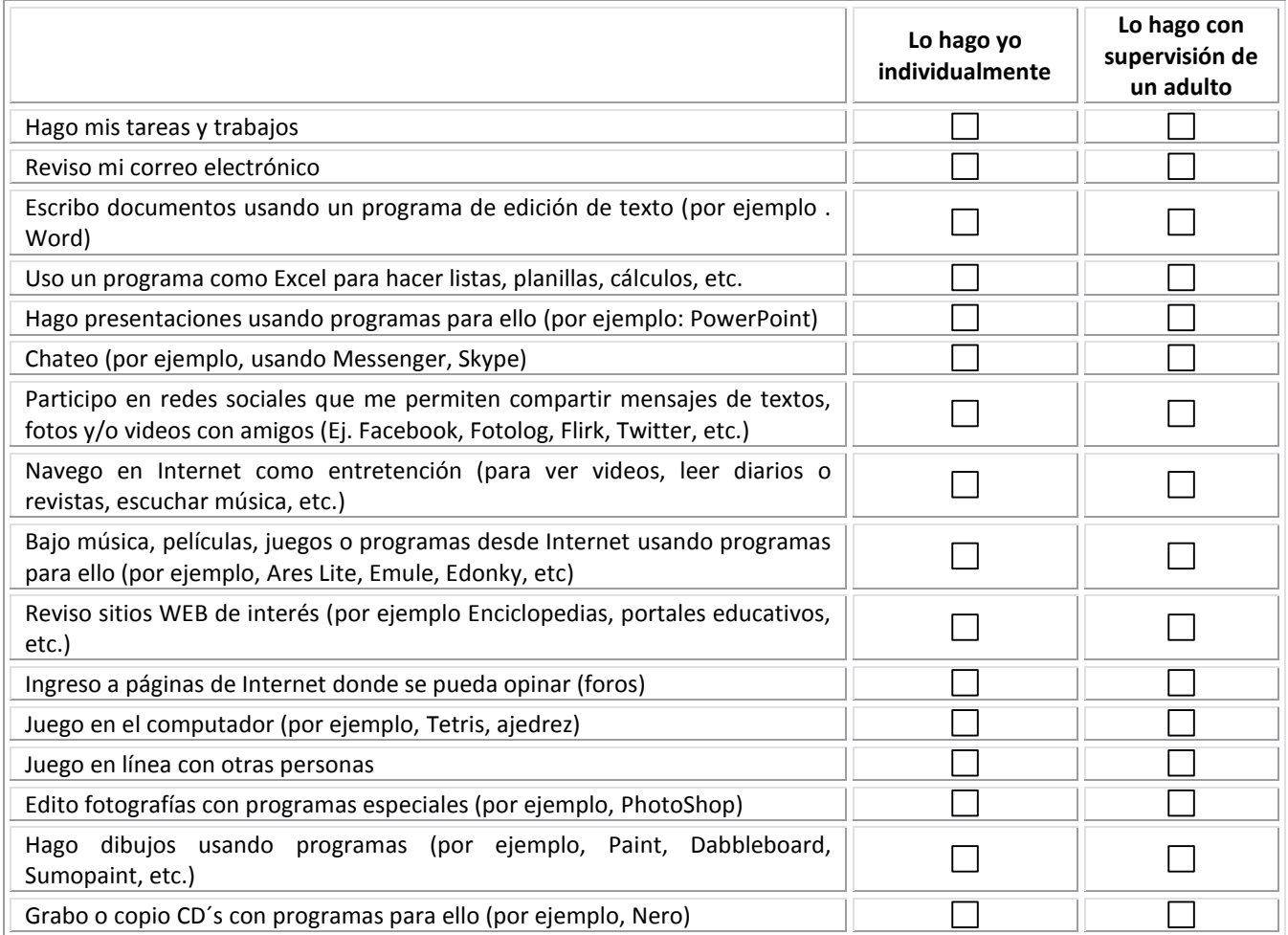

**44.** Cuando usan tu computador los otros miembros de tu familia ¿qué cosas hacen en él? Contesta para cada actividad si la hacen (Si) o si no la hacen (No), sin importar quién lo hace.

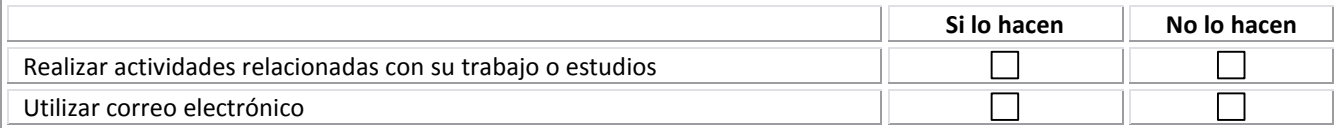

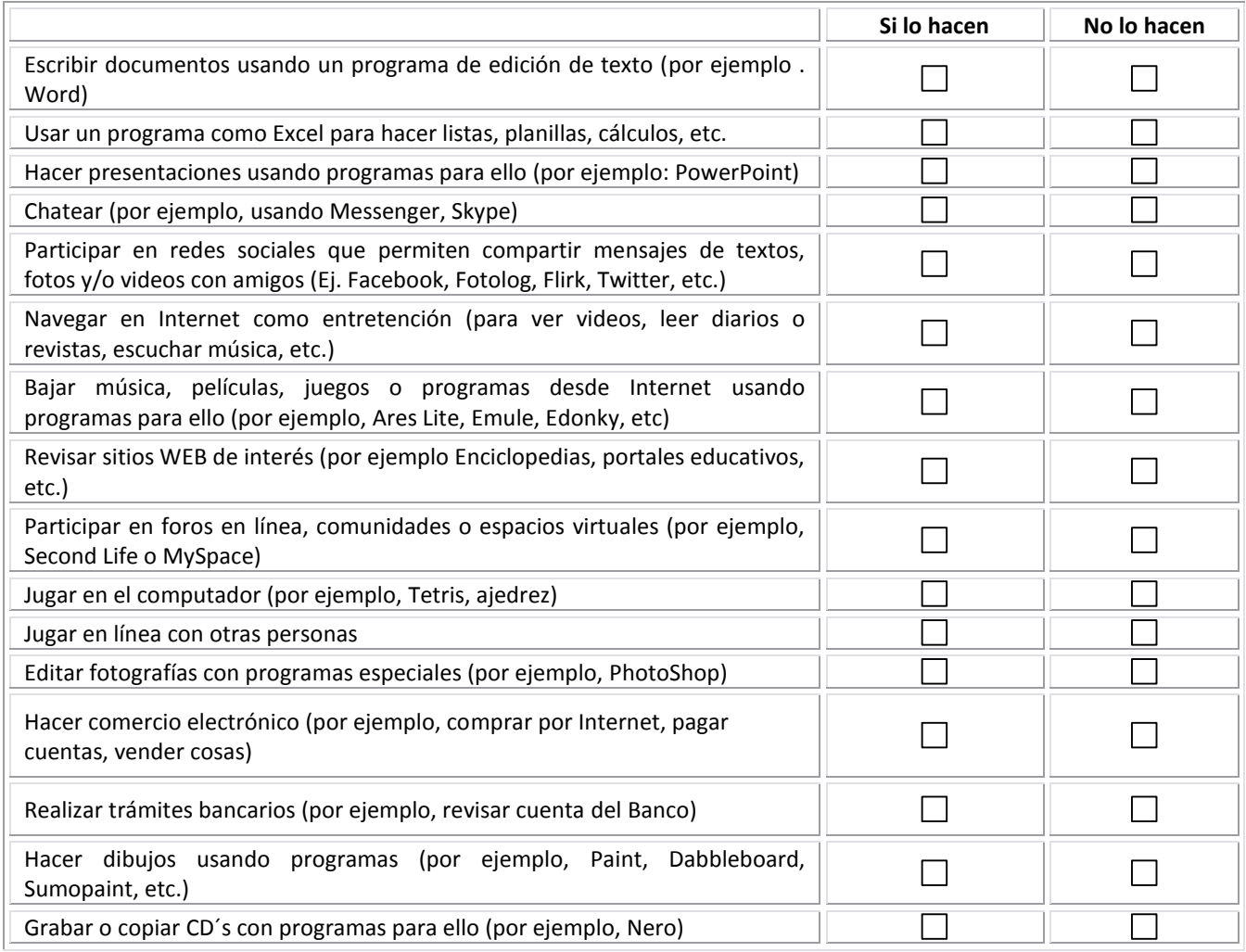

## **45.** ¿Sueles llevar tu computador portátil a tu liceo o escuela? **Responder solo los beneficiarios que seleccionaron equipos notebook o netbook (programación)**

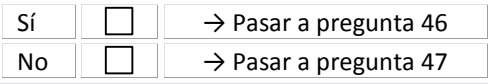

**46.** ¿Qué cosas haces, en el horario de clases, cuando llevas tu computador a la escuela? *Señala todas las que corresponda*

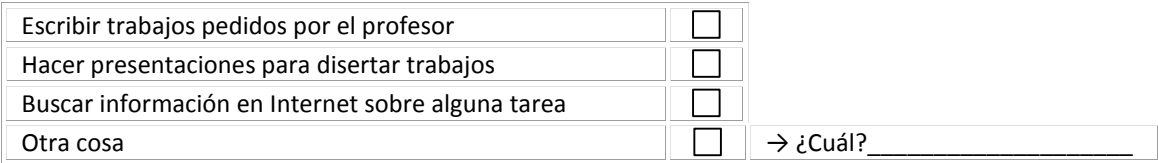

## **47.** ¿Has compartido el computador portátil con tus compañeros en el liceo o escuela?

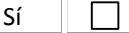

 $\rightarrow$  Pasar a pregunta 48

Enlaces centro de Educación y Tecnología del Ministerio de Educación

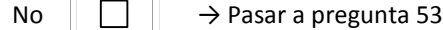

**48.** ¿Para qué tipo de cosas has compartido computador? *Señala todas las que corresponda*

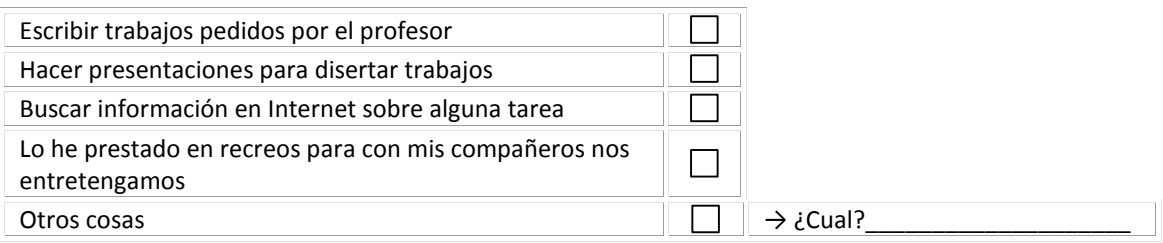

**49.** ¿En qué lugar accedes frecuentemente a Internet? *Si te conectas en más de un lugar de manera frecuente, marca tres alternativas como máximo.*

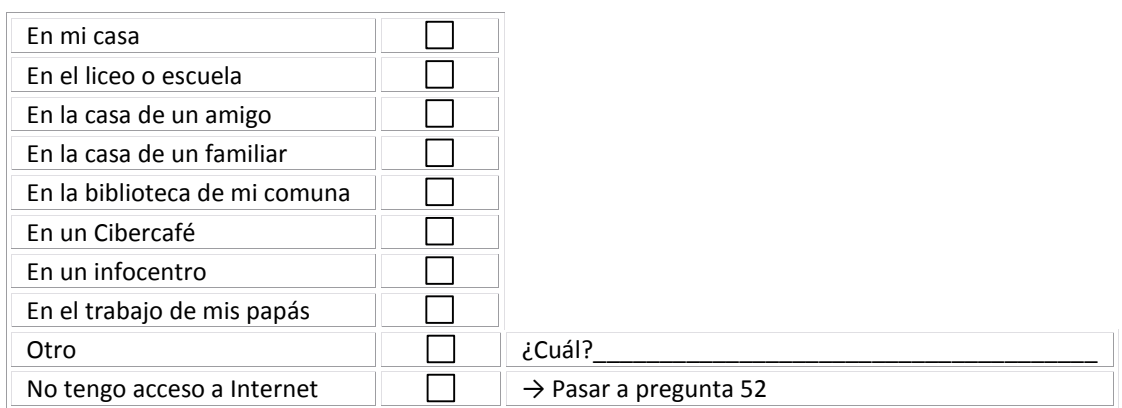

## **50.** En una semana normal, ¿Con qué frecuencia te conectas a Internet?

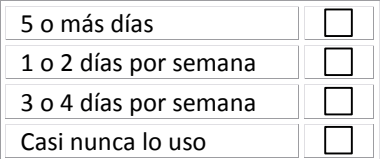

## **51.** ¿Cuántas horas aproximadamente navegas por Internet, cada vez que te conectas?

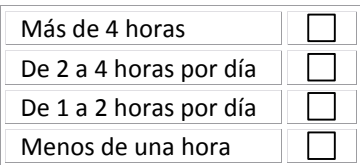

## **VII. Impactos del programa**

 $\overline{a}$ 

Señala si crees que puedes lograr las siguientes acciones con el computador y/o Internet $^{14}$ .

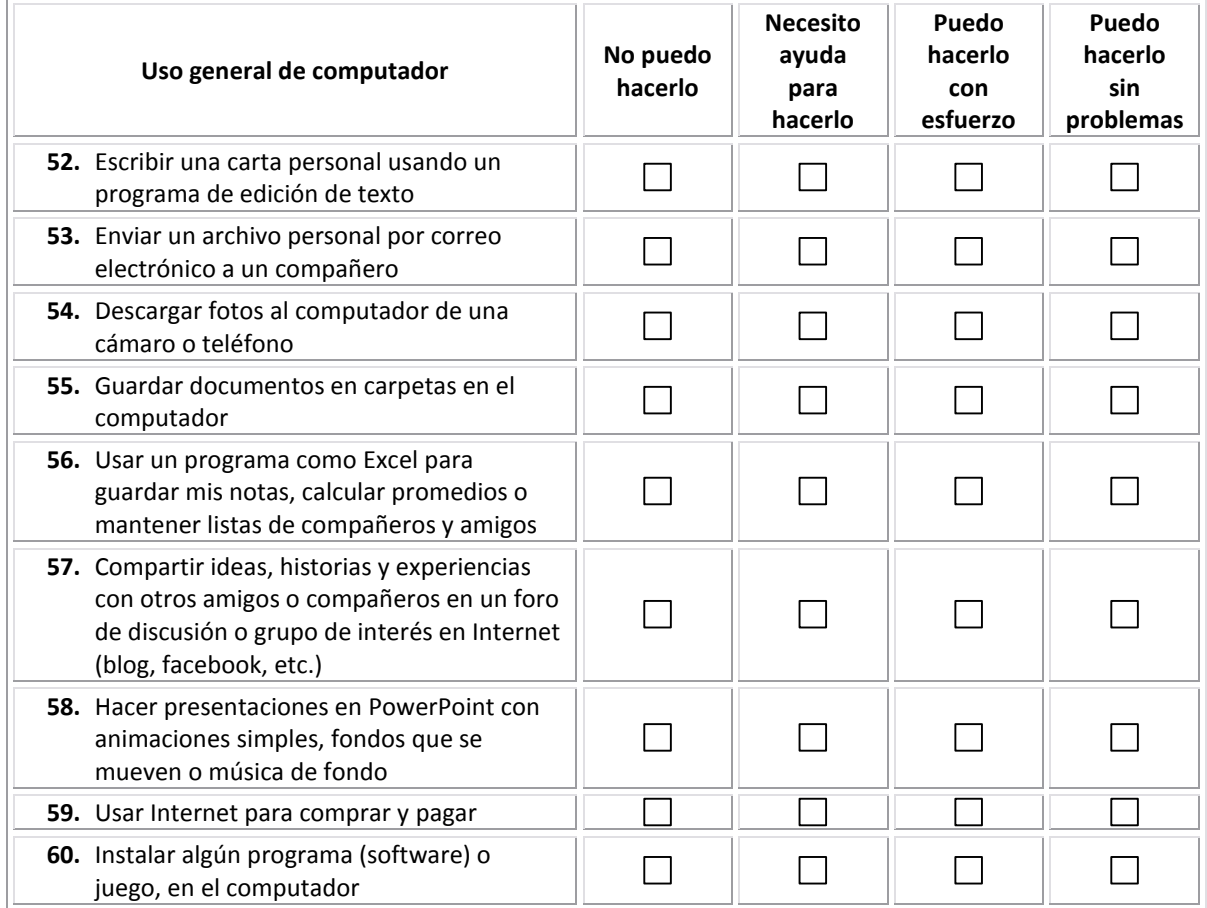

| Uso escolar del computador                                                                                                    | No puedo<br>hacerlo | <b>Necesito</b><br>ayuda para<br>hacerlo | Puedo<br>hacerlo con<br>esfuerzo | Puedo<br>hacerlo sin<br>problemas |
|----------------------------------------------------------------------------------------------------|---------------------|------------------------------------------|----------------------------------|-----------------------------------|
| 61. Escribir o preparar trabajos y tareas<br>escolares en el computador                                                                                               |                     |                                          |                                  |                                   |
| 62. Buscar información en Internet para hacer<br>trabajos o tareas escolares                                                                                          |                     |                                          |                                  |                                   |
| 63. Usar el computador para hacer trabajos o<br>tareas escolares en línea con otros<br>compañeros o amigos                                                            |                     |                                          |                                  |                                   |
| 64. Usar Internet para buscar sitios y páginas<br>en donde pueda aprender temas que me<br>interesan (por ejemplo, sitios de historia,<br>arte, música, idiomas, etc.) |                     |                                          |                                  |                                   |

<sup>&</sup>lt;sup>14</sup> Este ítem está tomado íntegramente del "Índice de Desarrollo Digital" elaborado en 2009 por la Universidad de la Frontera Enlaces centro de Educación y Tecnología del Ministerio de Educación

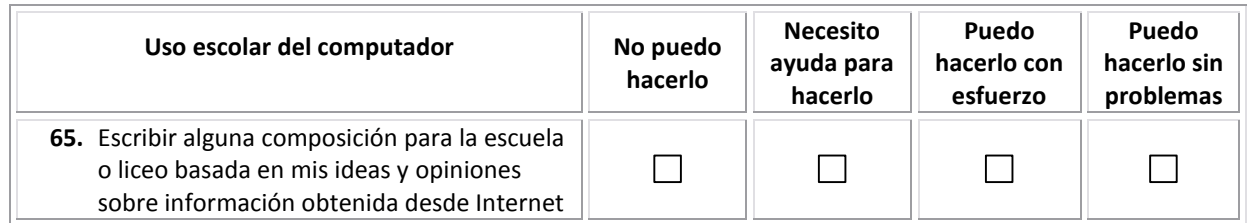

**66.** ¿En qué medida usas tu computador para hacer trabajos y tareas escolares?

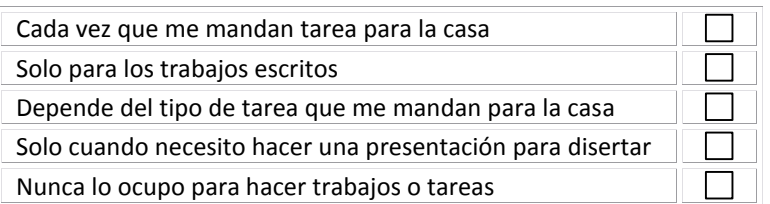

**67.** ¿En qué medida el tener un computador propio te ha ayudado a realizar tus tareas?

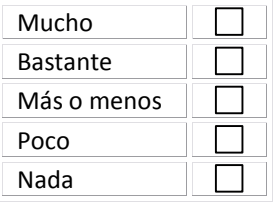

**68.** Si no tuvieras el computador como recurso de apoyo para tus trabajos y tareas escolares, tus notas en el colegio serían

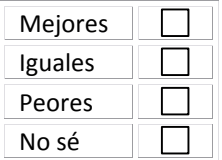

**69.** Señala todas aquellas afirmaciones que representen lo que ha significado la llegada del computador en tu familia:

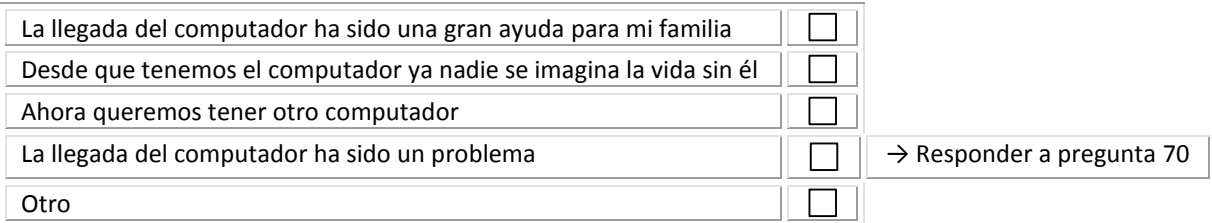

## **70.** ¿Qué tipo de problema ha causado la llegada del computador en tu familia?

**71.** Finalmente, expresa qué otro significado ha tenido para ti la llegada del computador a tu hogar

¡Muchas Gracias por responder!

Enlaces centro de Educación y Tecnología del Ministerio de Educación

# **6.2. Pauta entrevista Beneficiarios programa "Yo Elijo mi PC"**

# **Antecedentes**

## **Presentación del Beneficiario**

- Nombres y parentescos del grupo familiar entrevistado
- Indagar sobre las primeras aproximaciones que tuvo el beneficiario con el programa y las expectativas que despertó

# **1. Procesos del programa**

- a. Selección de computadores
	- i. Qué te motivó a elegir este tipo de computador, con los componentes de hardware y software que tiene? (extenderse sobre las razones prácticas, técnicas y emocionales que explican, en cada caso, la elección del PC)
	- ii. Tuviste algún problema al momento de seleccionar el computador? Indagar posibles problemas con la plataforma WEB, la información disponible para hacerlo, los mediadores involucrados, etc.
- b. Distribución de los equipos
	- i. Puedes contarnos como fue el proceso de entrega del computador, (indicar que en todos los casos se realizó un acto para ello), quienes participaron de la familia. Qué opinión tienes o tienen de este acto o ceremonia. Podrías contarnos como te sentiste ese día del acto para la entrega del equipo.
	- ii. Tuviste problemas para que te entregaran el computador oportunamente, por ejemplo si estos llegaron en el momento señalado inicialmente, etc.
	- iii. Que aspectos durante el proceso de recepción del computador te gustaría mejorar.

# **2. Productos del programa**

- a. Nivel de satisfacción de los beneficiarios
	- i. Estas contento con el computador, era lo que tú esperabas?
	- ii. Qué cosas te gustan de tu PC? ¿Qué cosas no?
	- iii. ¿Lo elegirías de nuevo?
- b. Tasa de pérdida o retención de los equipos
	- i. Puedes señalar si aún el equipo esta en funcionamiento. Las condiciones de funcionamiento de tu equipo hasta la fecha es igual en comparación a cuando te lo entregaron. Especificar problemas del equipo si es que existen.
	- ii. Para el caso de beneficiarios que hayan perdido el PC o hayan hecho uso de la garantía, consultar por aspectos relevantes en relación al episodio de pérdida o circunstancias por las cuales se los mandó a reparar.

# **3. Resultados del programa**

- a. Respecto de los efectos
	- i. ¿En términos generales, qué usos le dan al computador y con qué frecuencias lo utilizan? Indagar para cada miembro del grupo familiar
	- ii. ¿En qué tipo de actividades -estrictamente escolares- has usado el computador?
	- iii. ¿Le has prestado el computador a algún compañero de tu colegio para realizar tareas, jugar, comunicarse, etc.? ¿Le has prestado a otra persona el computador en el colegio?, por ejemplo a tu profesor. ¿Le has prestado el computador a vecinos y amigos de tú barrio?
- b. Respecto de los impactos
	- **i.** ¿Qué avances has percibido en el uso de recursos y herramientas TIC desde que tienes tu PC? **Indagar sobre el valor asignado al PC para los estudios.**

# **6.3. Pauta entrevista Entorno Familiar programa "Yo Elijo mi PC"**

# **Antecedentes**

## **Presentación del entorno familiar**

- Nombres y parentescos del grupo familiar entrevistado
- Indagar sobre las primeras aproximaciones que tuvo la familia con el programa y las expectativas que despertó

# **1. Procesos del programa**

- a. Selección de computadores
	- iii. Qué opinión tienen sobre los motivó a elegir este tipo de computador, con los componentes de hardware y software que tiene? (extenderse sobre las razones prácticas, técnicas y emocionales que explican, en cada caso, la elección del PC)
	- iv. Tienen conocimiento de algún problema al momento de seleccionar el computador? Indagar posibles problemas con la plataforma WEB, la información disponible para hacerlo, los mediadores involucrados, etc.
- b. Distribución de los equipos
	- iv. Pueden contarnos como fue el proceso de entrega del computador, (indicar que en todos los casos se realizó un acto para ello), quienes participaron de la familia. Qué opinión tienes o tienen de este acto o ceremonia. Podrías contarnos como te sentiste ese día del acto para la entrega del equipo.
	- v. Tuvieron problemas para que les entregaran el computador oportunamente, por ejemplo si estos llegaron en el momento señalado inicialmente, etc.
	- vi. Que aspectos durante el proceso de recepción del computador les gustaría mejorar.

# **2. Productos del programa**

- a. Nivel de satisfacción de los beneficiarios
	- iv. Están contento con el computador, era lo que ustedes esperaban?
	- v. Qué cosas te gustan del PC? ¿Qué cosas no?
- b. Tasa de pérdida o retención de los equipos
	- iii. El equipo esta en funcionamiento. Las condiciones de funcionamiento del equipo hasta la fecha es igual en comparación a cuando se lo entregaron. Especificar problemas del equipo si es que existen.
	- iv. Han hecho uso de la garantía, consultar por aspectos relevantes en relación al episodio de pérdida o circunstancias por las cuales se los mandó a reparar.

# **3. Resultados del programa**

- a. Respecto de los efectos
	- iv. ¿En términos generales, qué usos le dan al computador y con qué frecuencias lo utilizan? Indagar para cada miembro del grupo familiar
	- v. ¿En qué tipo de actividades -estrictamente escolares- has usado el computador?
- b. Respecto de los impactos
	- **i.** ¿Qué avances han percibido en el uso de recursos y herramientas TIC desde que tienen el PC? **Indagar sobre el valor asignado al PC para la vida familiar.**

# **6.4. Pauta entrevista Institución Pública programa "Yo Elijo mi PC"**

# **Antecedentes**

**Presentación del entrevistado Institución Pública**: nombre, cargo y antigüedad en el cargo

Inicialmente sería interesante que nos pueda contar sobre los aspectos que dan inicio a la implementación del programa a través vuestra institución.

# **1. Procesos del programa**

- a. Selección de computadores
	- i. Puede contarnos como se llevó a cabo el proceso de articulación y consenso con las otras instituciones públicas para llevar a cabo la gestión del proyecto.
	- ii. Que actividades o responsabilidades (particulares de la institución) fueron las que debió realizar como parte de su participación en el programa.
	- iii. En cuanto al proceso que define los modelo de computadores a entregar en el programa que participación tuvo su institución en esto
	- iv. En relación a la plataforma WEB que participación tuvo su institución en la concepción de esta y los aspectos que la caracterizan para ser cercana a los alumnos.
	- v. Que aspectos considera usted -desde esta experiencia- pueden identificarse como ventajas o desventajas, en el proceso de selección de los computadores a través de este medio.
- b. Licitación de equipos
	- i. Puede contarnos que aspectos generales y específicos se consideraron en el proceso de elaboración de términos de referencia para la licitación.
	- ii. Que opinión tiene usted en cuanto al proceso de adjudicación de la propuesta. Indagar sobre aspectos de ventajas y desventajas, obstaculizadores y facilitadores del proceso.
	- iii. Que aspectos primaron en la selección de la empresa que ganó la licitación
- c. Distribución de los equipos
	- i. Que antecedentes o información tiene usted sobre la logística desplegada por la empresa adjudicada en relación a la distribución de los computadores.
	- ii. Manejan información que de cuenta del nivel de satisfacción de los beneficiarios en cuanto al proceso de entrega de los computadores.
	- iii. Que aspectos favorables y desfavorables usted a percibido durante el proceso de distribución de los equipos.

# **2. Productos del programa**

- a. Calidad técnica de los equipos
	- i. Como se llegó a consensuar los criterios para definir la calidad del hardware y software que componen el computador entregado a los alumnos.
	- ii. Que antecedentes poseen sobre el estado actual en que se encuentran los computadores entregados.
- b. Tasa de pérdida o retención de los equipos
	- i. Para la puesta en marcha de esta iniciativa en su institución se consideró alguna estrategia tendiente a subsanar efectos contrarios o situaciones de robos, fallas, etc. (falta de servicio técnico, seguros por perdidas o robos, etc.)

# **3. Resultados del programa**

- a. Respecto de los efectos
	- i. Desde la perspectiva de la institución ustedes consideran que los objetivos propuestos inicialmente en para este programa se han cumplido como era lo deseable.
	- ii. Dado el rol que debió desempeñar en esta iniciativa, que aspectos cree usted que fueron los más complejos para abordar y que decisiones se tomaron para resolver esta situación.
- b. Respecto de los impactos
	- i. Dada la participación en esta experiencia que aspectos cree usted deberían mejorarse o perfeccionarse desde su institución para hacerlo mas adecuado, eficiente desde la perspectiva de de una política pública.

# **6.5. Pauta entrevista Institución Privada programa "Yo Elijo mi PC"**

# **Antecedentes**

**Presentación del entrevistado Institución Privada**: nombre, cargo y antigüedad en el cargo

Inicialmente sería interesante que nos pueda contar sobre los aspectos que dan inicio a la implementación del programa a través vuestra institución y el rol que debió cumplir en esta iniciativa.

## **1. Procesos del programa**

- a. Selección de computadores
	- i. Durante el proceso de selección que les llamó más la atención, en cuanto a las cosas o especificaciones de los equipos que fueron solicitadas por los beneficiarios.
- b. Licitación de equipos
	- i. Como institución que se adjudica la licitación, que aspectos favorables y desfavorables creen ustedes que se presentaron durante el proceso de postulación. (TDR, proceso de postulación, proceso de adjudicación, etc.)
- c. Distribución de los equipos
	- i. Cual ha sido la forma en que ustedes han distribuido los computadores hacia los beneficiarios.
	- ii. Los tiempos que se definieron inicialmente para la entrega de los computadores se cumplieron pertinentemente.
	- iii. Desde su perspectiva que aspecto favorable o desfavorable se observaron durante este proceso.

# **2. Productos del programa**

- a. Calidad técnica de los equipos
- b. Nivel de satisfacción de los beneficiarios
	- i. La institución implementó una instancia o servicio de post entrega, dirigido a prestar apoyo o ayuda a los beneficiarios del programa.
	- ii. Han recibido algún tipo de quejas con respecto a la calidad de los equipos entregados o el estado en que estos llegaron a los beneficiarios.
- c. Tasa de pérdida o retención de los equipos
	- i. Tienen registros o antecedentes relacionados con el número de equipos perdidos, devueltos, refaccionados por garantía y las causas que provocaron estas situaciones.

ii. Tienen registros o antecedentes con respecto al número de equipos que están en posesión de sus beneficiarios y las razones que explican esta situación.

# **3. Resultados del programa**

- a. Respecto de los efectos
	- i. Dado el rol que debió desempeñar en esta iniciativa, que aspectos cree usted que fueron los más complejos para abordar y que debería mejorarse o perfeccionarse desde su institución para hacerlo mas adecuado, eficiente.
	- ii. En términos generales que esperaban como resultados de participar en este programa y lo que hasta ahora usted consideran positivo y negativo del programa
- b. Respecto de los impactos
	- i. Que aspectos de este programa han impactado en la forma de gestionar e implementar la distribución de computadores asociado a un programa de gobierno que ha beneficiado a la población y distinguiendo de otros proyectos en que ustedes han participado.

# **6.6. Información de variables (análisis de cluster)**

## **List of variables on the working file**

| Name          |                                                                                                    | Position |    |
|---------------|----------------------------------------------------------------------------------------------------|----------|----|
| <b>NOMBRE</b> | Measurement Level: Nominal<br>Column Width: 8 Alignment: Left<br>Print Format: A250<br>Write Format: A250                                                                                                    | 1        |    |
| APELLIDO      | Measurement Level: Nominal<br>Column Width: 8 Alignment: Left<br>Print Format: A250<br>Write Format: A250                                                                                                    | 33       |    |
| RUT           | Measurement Level: Scale<br>Column Width: 8 Alignment: Right<br>Print Format: F8<br>Write Format: F8                                                                                                    | 65       |    |
| SEXO          |                                                                                                    | 66       |    |
|               | Measurement Level: Scale<br>Column Width: 8 Alignment: Right<br>Print Format: F8<br>Write Format: F8                                                                                                    |          |    |
|               | Value Label<br>1<br>Masculino<br>$\mathcal{P}$<br>Femenino                                                                                                    |          |    |
| P1_1          | P1_1 ¿Cuáles son las tres asignaturas que más te gustan?<br>Measurement Level: Scale<br>Column Width: 8 Alignment: Right<br>Print Format: F8<br>Write Format: F8                                                                                                    |          | 67 |
|               | Value Label<br>Educación matemáticas<br>1<br>Lenguaje y comunicación<br>2<br>Estudio y comprensión de la naturaleza<br>3<br>Estudio y comprensión de la sociedad<br>4<br>Artes musicales<br>5<br>6<br>Artes visuales<br>$\mathbf{7}$<br>Educación física<br>Educación tecnológica<br>8<br>Inglés<br>9<br>10 Otro |          |    |
| P1_2          | P1_2 ¿Cuáles son las tres asignaturas que más te gustan?<br>Measurement Level: Scale<br>Column Width: 8 Alignment: Right<br>Print Format: F8<br>Write Format: F8                                                                                                    |          | 68 |
|               | Value<br>Label<br>Educación matemáticas<br>1<br>2<br>Leguaje y comunicación<br>3<br>Estudio y comprensión de la naturaleza<br>Estudio y comprensión de la sociedad<br>4<br>5<br>Artes musicales<br>Artes visuales<br>6<br>Educación física<br>7<br>Educación tecnológica<br>8                                    |          |    |

 <sup>9</sup> Inglés

10 Otro

P1\_3 P1\_3 ¿Cuáles son las tres asignaturas que más te gustan? 69 Measurement Level: Scale Column Width: 8 Alignment: Right Print Format: F8 Write Format: F8 Value Label 1 Educación matemáticas 2 Leguaje y comunicación 3 Estudio y comprensión de la naturaleza 4 Estudio y comprensión de la sociedad 5 Artes musicales 6 Artes visuales 7 Educación física 8 Educación tecnológica 9 Inglés 10 Otro \_ P1CUAL Otra asignatura que te más gusta  $\sim$  70 Measurement Level: Nominal Column Width: 8 Alignment: Left Print Format: A250 Write Format: A250 P2 P2 ¿Te gusta leer? 102 Measurement Level: Scale Column Width: 8 Alignment: Right Print Format: F8 Write Format: F8 Value Label 1 Si 2 No P3 P3 Antes que recibieras el computador ¿te gustaba la tecnolo 103 Measurement Level: Scale Column Width: 8 Alignment: Right Print Format: F8 Write Format: F8 Value Label 1 Si 2 No P4 P4 ¿Ahora que tienes computador la tecnología te gusta? 104 Measurement Level: Scale Column Width: 8 Alignment: Right Print Format: F8 Write Format: F8 Value Label 1 Más que antes 2 Igual que antes 3 Menos que antes P5 P5 ¿Cómo supiste que tú eras alumno beneficiario del proyect 105 Measurement Level: Scale Column Width: 8 Alignment: Right Print Format: F8 Write Format: F8 Value Label 1 Por medio de mi escuela o liceo (me aviso un profesor u otra 2 Mi escuela o liceo le comunicó a mis padres, y ellos me cont 3 Llegó una carta a mi casa contando la noticia De otra forma  $\overline{P}6$ P6 Antes que recibieras el computador, ¿tenías algún computa 106

Enlaces Centro de Educación y Tecnología del Ministerio de Educación

 Measurement Level: Scale Column Width: 8 Alignment: Right Print Format: F8 Write Format: F8 Value Label 1 Si 2 No P6CUANTO Nº de computadores 107 Measurement Level: Scale Column Width: 8 Alignment: Right Print Format: F8 Write Format: F8 P7 P7 ¿Tienes conexión a internet? 108 Measurement Level: Scale Column Width: 8 Alignment: Right Print Format: F8 Write Format: F8 Value Label 1 Si 2 No P8 P8 ¿Que tipo de computador elegiste? 109 Measurement Level: Scale Column Width: 8 Alignment: Right Print Format: F8 Write Format: F8 Value Label 1 Computador de escritorio<br>2 Notebook 2 Notebook<br>3 Netbook **Netbook** P9 P9 Los pasos descritos en la página Web para elegir mi compu 110 Measurement Level: Scale Column Width: 8 Alignment: Right Print Format: F8 Write Format: F8 Value Label 1 Muy en desacuerdo 2 En desacuerdo 3 De acuerdo 4 Muy de acuerdo  $\overline{P}$ 10 P10 En la página Web pude ver claramente todas las caracterí 111 Measurement Level: Scale Column Width: 8 Alignment: Right Print Format: F8 Write Format: F8 Value Label 1 Muy en desacuerdo 2 En desacuerdo 3 De acuerdo 4 Muy de acuerdo P11 P11 La página Web me dio instrucciones claras para elegir mi 112 Measurement Level: Scale Column Width: 8 Alignment: Right Print Format: F8 Write Format: F8 Value Label 1 Muy en desacuerdo 2 En desacuerdo 3 De acuerdo

 4 Muy de acuerdo P12 P12 En términos generales, ¿qué nota le pondrías a la página 113 Measurement Level: Scale Column Width: 8 Alignment: Right Print Format: F8 Write Format: F8 P12POR 114 Measurement Level: Nominal Column Width: 8 Alignment: Left Print Format: A250 Write Format: A250 P13 P13 La experiencia de elegir el computador por medio de la p 146 Measurement Level: Scale Column Width: 8 Alignment: Right Print Format: F8 Write Format: F8 Value Label 1 Muy mala 2 Mala 3 Regular **Buena**  5 Muy buena  $\overline{P}$ 14 P14 ¿Te hubiese gustado que existiesen otros medios para rea 147 Measurement Level: Scale Column Width: 8 Alignment: Right Print Format: F8 Write Format: F8 Value Label 1 Si 2 No P15 P15 ¿Con cuál otra forma para elegir tu computador te hubies 148 Measurement Level: Scale Column Width: 8 Alignment: Right Print Format: F8 Write Format: F8 Value Label 1 Que fueran a mi colegio a mostrar los computadores para lueg 2 Que en la página Web se mostraran videos para ver cómo funci 3 Que hubieran hecho una muestra de los computadores para pode 4 Que fueran a mi casa a mostrarlos 5 Otro modo P15CUÁL De cuál forma 149 Measurement Level: Nominal Column Width: 8 Alignment: Left Print Format: A250 Write Format: A250 P16 P16 ¿Alguien te ayudó para elegir el computador? 181 Measurement Level: Scale Column Width: 8 Alignment: Right Print Format: F8 Write Format: F8 Value Label 1 Si 2 No \_ P17\_1 P17\_1 ¿Quién te ayudó a elegir el computador? Papá o Mamá 182 Measurement Level: Scale Column Width: 8 Alignment: Right

Print Format: F8

## Enlaces Centro de Educación y Tecnología del Ministerio de Educación

 Write Format: F8 Value Label 1 Si 2 No P17\_2 P17\_2 ¿Quién te ayudó a elegir el computador? Un profesor de 183 Measurement Level: Scale Column Width: 8 Alignment: Right Print Format: F8 Write Format: F8 Value Label 1 Si 2 No P17\_3 P17\_3 ¿Quién te ayudó a elegir el computador? El Director de 184 Measurement Level: Scale Column Width: 8 Alignment: Right Print Format: F8 Write Format: F8 Value Label 1 Si 2 No P17\_4 P17\_4 ¿Quién te ayudó a elegir el computador? Un amigo 185 Measurement Level: Scale Column Width: 8 Alignment: Right Print Format: F8 Write Format: F8 Value Label 1 Si 2 No \_ P17\_5 P17\_5 ¿Quién te ayudó a elegir el computador? Otra persona 186 Measurement Level: Scale Column Width: 8 Alignment: Right Print Format: F8 Write Format: F8 Value Label 1 Si 2 No P17QUIÉN Quién es la otra persona 187 Measurement Level: Nominal Column Width: 8 Alignment: Left Print Format: A250 Write Format: A250 P18 P18 El computador me fue entregado con todas sus partes en l 219 Measurement Level: Scale Column Width: 8 Alignment: Right Print Format: F8 Write Format: F8 Value Label 1 Muy en desacuerdo 2 En desacuerdo<br>3 De acuerdo De acuerdo 4 Muy de acuerdo P19 P19 El computador que recibí fue el que efectivamente elegí 220 Measurement Level: Scale Column Width: 8 Alignment: Right Print Format: F8

#### Write Format: F8

- Value Label
	- 1 Muy en desacuerdo
	- 2 En desacuerdo<br>3 De acuerdo
	- De acuerdo
	- 4 Muy de acuerdo
- $P20$ P20 P20 Quedé conforme con la atención que me dio la institució 221 Measurement Level: Scale Column Width: 8 Alignment: Right Print Format: F8 Write Format: F8

### Value Label

- 1 Muy en desacuerdo
- 2 En desacuerdo
- 3 De acuerdo
- 4 Muy de acuerdo
- P21 P21 Tuve que realizar, con apoyo de mi escuela y/o mis padre 222 Measurement Level: Scale Column Width: 8 Alignment: Right Print Format: F8 Write Format: F8

#### Value Label

- 1 Muy en desacuerdo
- 2 En desacuerdo
- 3 De acuerdo
- 4 Muy de acuerdo
- P22 P22 El tiempo que pasó desde pedí el computador y la fecha e 223 Measurement Level: Scale Column Width: 8 Alignment: Right Print Format: F8 Write Format: F8

#### Value Label

- 1 Muy en desacuerdo
- 2 En desacuerdo
- 3 De acuerdo
- 4 Muy de acuerdo
- P23 P23 Con la información proporcionada en la página www.yoelij 224 Measurement Level: Scale Column Width: 8 Alignment: Right Print Format: F8 Write Format: F8
	- Value Label
		- 1 Muy en desacuerdo
		- 2 En desacuerdo
		- 3 De acuerdo
		- 4 Muy de acuerdo

\_

P24 P24 El computador que elegí cumplió con todas mis expectativ 225 Measurement Level: Scale Column Width: 8 Alignment: Right Print Format: F8 Write Format: F8

Value Label

- 1 Muy en desacuerdo
- 2 En desacuerdo<br>3 De acuerdo
- De acuerdo
- 4 Muy de acuerdo

## Enlaces Centro de Educación y Tecnología del Ministerio de Educación

P25\_EE P25\_ee Establecimiento educacional 226 Measurement Level: Scale Column Width: 8 Alignment: Right Print Format: F8 Write Format: F8

Value Label

- 1 Muy malo
- 2 Malo<br>3 Regu Regular
- 4 Bueno
- 5 Muy bueno
- P25\_EPC P25\_epc Empresa proveedora del computador 227 Measurement Level: Scale Column Width: 8 Alignment: Right Print Format: F8 Write Format: F8

Value Label

- 1 Muy malo
- 
- 2 Malo<br>3 Regu
- 3 Regular<br>4 Bueno **Bueno**
- 5 Muy bueno
- $P26$ P26 La forma en que te entregaron el computador fue a través 228 Measurement Level: Scale Column Width: 8 Alignment: Right Print Format: F8 Write Format: F8

#### Value Label

- 1 Acto con autoridades de gobierno
- 2 Acto realizado en el colegio
- 3 Sin acto en el colegio
- **Otro**
- P26CUÁL P26 De cuál otra forma te entregaron tu computador 229 Measurement Level: Nominal Column Width: 8 Alignment: Left Print Format: A250 Write Format: A250
- P27 P27 En términos generales, ¿qué te pareció el acto en el que 261 Measurement Level: Scale Column Width: 8 Alignment: Right Print Format: F8 Write Format: F8
	- Value Label
		- 1 Muy malo
		- 2 Malo<br>3 Regu
		- Regular
		- 4 Bueno
		- 5 Muy bueno
- P28 P28 ¿Qué nota le pondrías a todo el proceso, desde la selecc 262 Measurement Level: Scale Column Width: 8 Alignment: Right Print Format: F8 Write Format: F8

P28POR 263

 Measurement Level: Nominal Column Width: 8 Alignment: Left Print Format: A250 Write Format: A250

P29 P29 Según tú opinión, el computador que seleccionaste, en té 295

 Measurement Level: Scale Column Width: 8 Alignment: Right Print Format: F8 Write Format: F8

Value Label

\_

- 1 Muy malo
- 2 Malo
- 
- 3 Regular **Bueno**
- 5 Muy bueno
- P30 P30 Cuando me llegó, el computador funcionaba perfectamente. 296 Measurement Level: Scale Column Width: 8 Alignment: Right Print Format: F8 Write Format: F8

### Value Label

- 1 Muy en desacuerdo
- 2 En desacuerdo
- 3 De acuerdo
- 4 Muy de acuerdo
- P31 P31 Mi computador, hasta ahora, sigue funcionando perfectame 297 Measurement Level: Scale Column Width: 8 Alignment: Right Print Format: F8 Write Format: F8
	- Value Label
		- 1 Muy en desacuerdo
		- 2 En desacuerdo
		- 3 De acuerdo
		- 4 Muy de acuerdo
- P32 P32 Me gusta mi computador, pero creí que iba a ser mejor. 298 Measurement Level: Scale Column Width: 8 Alignment: Right Print Format: F8 Write Format: F8
	- Value Label
		- 1 Muy en desacuerdo
		- 2 En desacuerdo
		- 3 De acuerdo
		- 4 Muy de acuerdo

\_

P33 P33 Mi computador hace todas las cosas que yo esperaba que 299 Measurement Level: Scale Column Width: 8 Alignment: Right Print Format: F8 Write Format: F8

Value Label

- 1 Muy en desacuerdo
- 2 En desacuerdo
- 3 De acuerdo
- 4 Muy de acuerdo
- P34 P34 Me gustaría cambiar mi computador por otro. 300 Measurement Level: Scale Column Width: 8 Alignment: Right Print Format: F8 Write Format: F8

Value Label

- 1 Muy en desacuerdo
- 2 En desacuerdo

Enlaces Centro de Educación y Tecnología del Ministerio de Educación

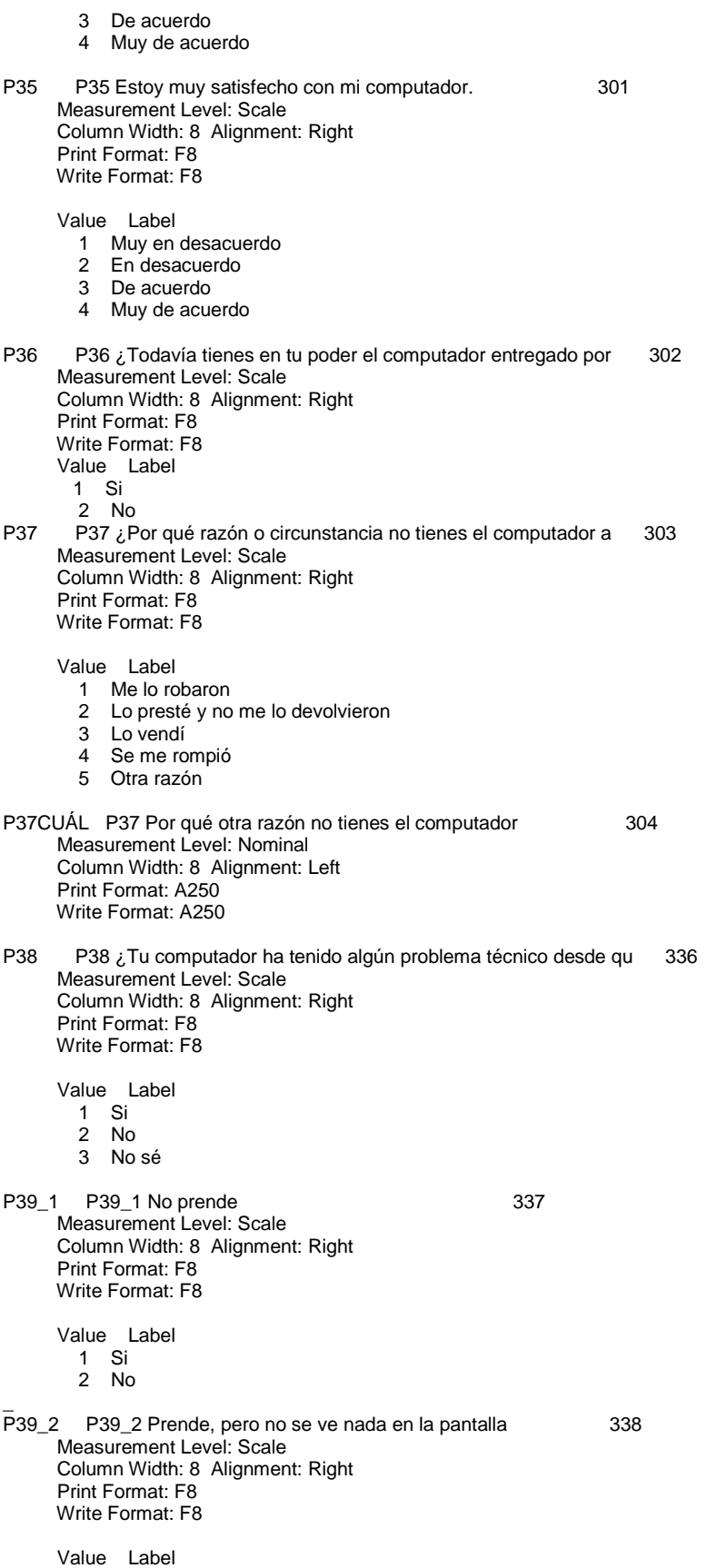

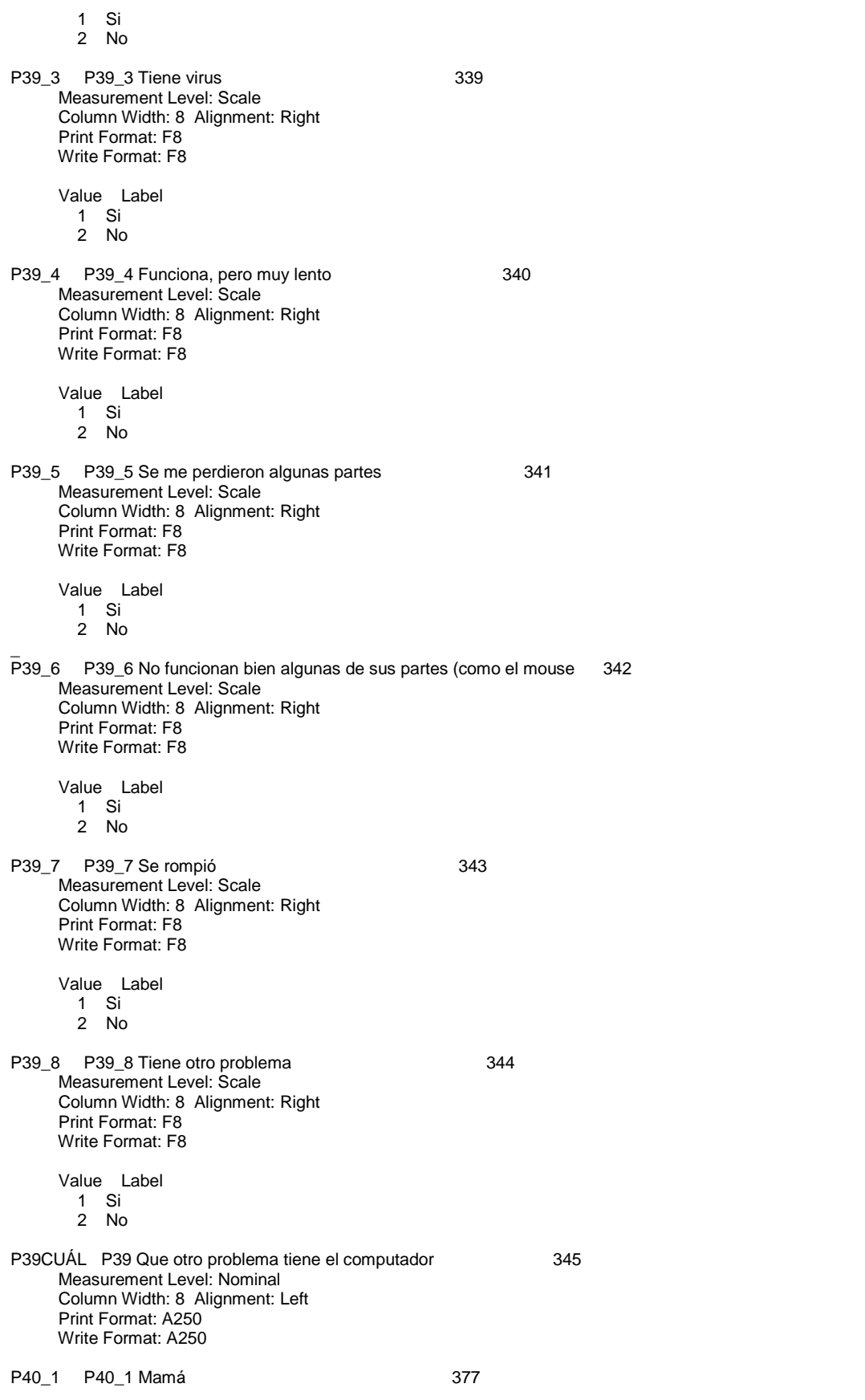

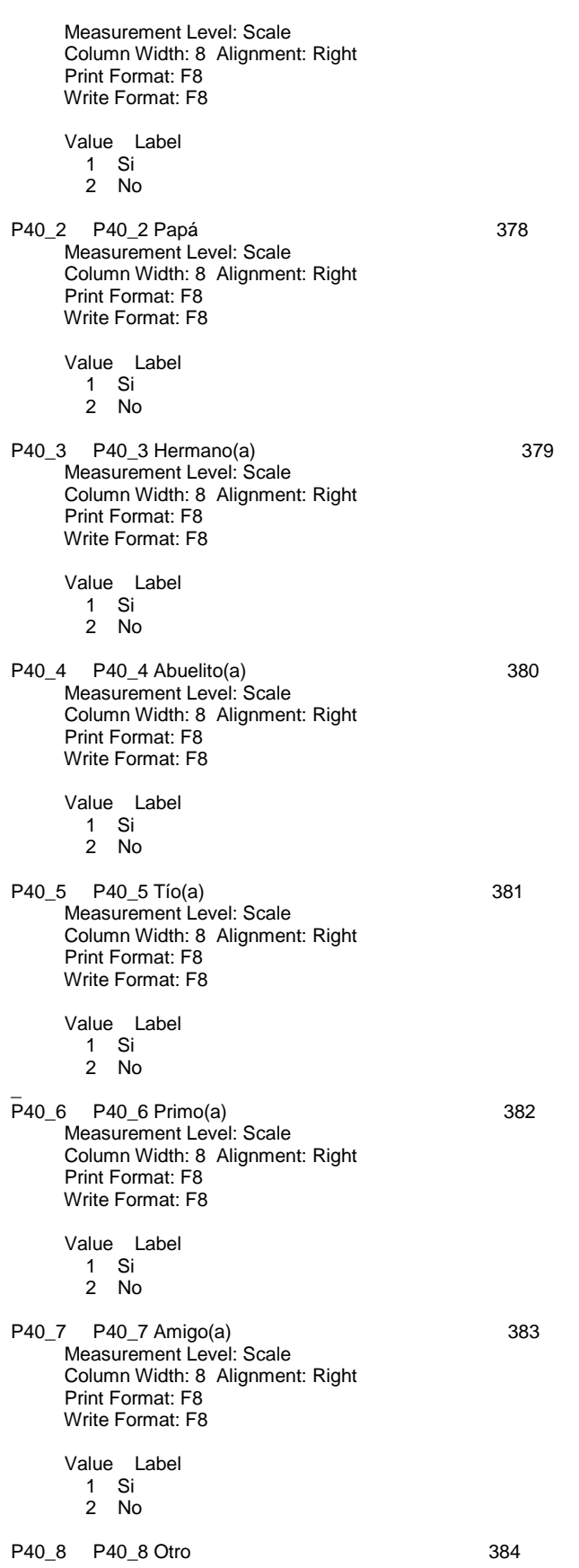

 Measurement Level: Scale Column Width: 8 Alignment: Right Print Format: F8 Write Format: F8 Value Label 1 Si 2 No P40QUIÉN P40 Quién otro ocupa el computador 385 Measurement Level: Nominal Column Width: 8 Alignment: Left Print Format: A250 Write Format: A250 P41 P41 ¿Cuantos días a la semana usas tú el computador? 417 Measurement Level: Scale Column Width: 8 Alignment: Right Print Format: F8 Write Format: F8 Value Label 1 5 o más días 2 1 o 2 días por semana 3 3 o 4 días por semana 4 Casi nunca lo uso  $\overline{P}$ 42 P42 ¿Cuantas horas aproximadamente usas el computador, cada 418 Measurement Level: Scale Column Width: 8 Alignment: Right Print Format: F8 Write Format: F8 Value Label 1 Más de 4 horas 2 de 2 a 4 horas por día 3 de 1 a 2 horas por día 4 Menos de una hora P43\_1 P43\_1 Hago mis tareas y trabajos 419 Measurement Level: Scale Column Width: 8 Alignment: Right Print Format: F8 Write Format: F8 Value Label 1 Lo hago yo individualmente 2 Lo hago con supervisión de un adulto 3 No lo hago P43\_2 P43\_2 Reviso mi correo electrónico 420 Measurement Level: Scale Column Width: 8 Alignment: Right Print Format: F8 Write Format: F8 Value Label 1 Lo hago yo individualmente 2 Lo hago con supervisión de un adulto 3 No lo hago P43\_3 P43\_3 Escribo documentos usando un programa de edición de te 421 Measurement Level: Scale Column Width: 8 Alignment: Right Print Format: F8 Write Format: F8 Value Label 1 Lo hago yo individualmente 2 Lo hago con supervisión de un adulto

Enlaces Centro de Educación y Tecnología del Ministerio de Educación

3 No lo hago

\_ P43\_4 P43\_4 Uso un programa como Excel para hacer listas, planilla 422 Measurement Level: Scale Column Width: 8 Alignment: Right Print Format: F8 Write Format: F8 Value Label 1 Lo hago yo individualmente 2 Lo hago con supervisión de un adulto 3 No lo hago P43\_5 P43\_5 Hago presentaciones usando programas para ello (por ej 423 Measurement Level: Scale Column Width: 8 Alignment: Right Print Format: F8 Write Format: F8 Value Label 1 Lo hago yo individualmente 2 Lo hago con supervisión de un adulto 3 No lo hago P43\_6 P43\_6 Chateo (por ejemplo, usando Messenger, Skype) 424 Measurement Level: Scale Column Width: 8 Alignment: Right Print Format: F8 Write Format: F8 Value Label 1 Lo hago yo individualmente 2 Lo hago con supervisión de un adulto 3 No lo hago P43\_7 P43\_7 Participo en redes sociales que me permiten compartir 425 Measurement Level: Scale Column Width: 8 Alignment: Right Print Format: F8 Write Format: F8 Value Label 1 Lo hago yo individualmente 2 Lo hago con supervisión de un adulto 3 No lo hago \_ P43\_8 P43\_8 Navego en Internet como entretención (para ver videos, 426 Measurement Level: Scale Column Width: 8 Alignment: Right Print Format: F8 Write Format: F8 Value Label 1 Lo hago yo individualmente 2 Lo hago con supervisión de un adulto 3 No lo hago P43\_9 P43\_9 Bajo música, películas, juegos o programas desde Inter 427 Measurement Level: Scale Column Width: 8 Alignment: Right Print Format: F8 Write Format: F8 Value Label 1 Lo hago yo individualmente 2 Lo hago con supervisión de un adulto 3 No lo hago P43\_10 P43\_10Reviso sitios WEB de interés (por ejemplo Enciclopedia 428

Measurement Level: Scale

 Column Width: 8 Alignment: Right Print Format: F8 Write Format: F8 Value Label 1 Lo hago yo individualmente 2 Lo hago con supervisión de un adulto 3 No lo hago P43\_11 P43\_11 Ingreso a páginas de Internet donde se pueda opinar (429) Measurement Level: Scale Column Width: 8 Alignment: Right Print Format: F8 Write Format: F8 Value Label 1 Lo hago yo individualmente 2 Lo hago con supervisión de un adulto 3 No lo hago \_ P43\_12 P43\_12 Juego en el computador (por ejemplo, Tetris, ajedrez) 430 Measurement Level: Scale Column Width: 8 Alignment: Right Print Format: F8 Write Format: F8 Value Label 1 Lo hago yo individualmente 2 Lo hago con supervisión de un adulto 3 No lo hago P43\_13 P43\_13 Juego en línea con otras personas 431 Measurement Level: Scale Column Width: 8 Alignment: Right Print Format: F8 Write Format: F8 Value Label 1 Lo hago yo individualmente 2 Lo hago con supervisión de un adulto 3 No lo hago P43\_14 P43\_14 Edito fotografías con programas especiales (por ejemp 432 Measurement Level: Scale Column Width: 8 Alignment: Right Print Format: F8 Write Format: F8 Value Label 1 Lo hago yo individualmente 2 Lo hago con supervisión de un adulto 3 No lo hago P43 15 P43 15 Hago dibujos usando programas (por ejemplo, Paint, Da 433 Measurement Level: Scale Column Width: 8 Alignment: Right Print Format: F8 Write Format: F8 Value Label 1 Lo hago yo individualmente 2 Lo hago con supervisión de un adulto 3 No lo hago \_ P43\_16 P43\_16 Grabo o copio CD´s con programas para ello (por ejemp 434 Measurement Level: Scale Column Width: 8 Alignment: Right Print Format: F8 Write Format: F8

Enlaces Centro de Educación y Tecnología del Ministerio de Educación

 Value Label 1 Lo hago yo individualmente 2 Lo hago con supervisión de un adulto 3 No lo hago P44\_1 P44\_1 Realizar actividades relacionadas con su trabajo o est 435 Measurement Level: Scale Column Width: 8 Alignment: Right Print Format: F8 Write Format: F8 Value Label 1 Si lo hacen 2 No lo hacen P44\_2 P44\_2 Utilizar correo electrónico 436 Measurement Level: Scale Column Width: 8 Alignment: Right Print Format: F8 Write Format: F8 Value Label 1 Si lo hacen 2 No lo hacen P44\_3 P44\_3 Escribir documentos usando un programa de edición de t 437 Measurement Level: Scale Column Width: 8 Alignment: Right Print Format: F8 Write Format: F8 Value Label 1 Si lo hacen 2 No lo hacen \_ P44\_4 P44\_4 Usar un programa como Excel para hacer listas, planill 438 Measurement Level: Scale Column Width: 8 Alignment: Right Print Format: F8 Write Format: F8 Value Label 1 Si lo hacen 2 No lo hacen P44\_5 P44\_5 Hacer presentaciones usando programas para ello (por e 439 Measurement Level: Scale Column Width: 8 Alignment: Right Print Format: F8 Write Format: F8 Value Label 1 Si lo hacen 2 No lo hacen P44\_6 P44\_6 Chatear (por ejemplo, usando Messenger, Skype) 440 Measurement Level: Scale Column Width: 8 Alignment: Right Print Format: F8 Write Format: F8 Value Label 1 Si lo hacen 2 No lo hacen P44\_7 P44\_7 Participar en redes sociales que permiten compartir me 441 Measurement Level: Scale Column Width: 8 Alignment: Right Print Format: F8 Write Format: F8

 Value Label 1 Si lo hacen 2 No lo hacen \_ P44\_8 P44\_8 Navegar en Internet como entretención (para ver videos 442 Measurement Level: Scale Column Width: 8 Alignment: Right Print Format: F8 Write Format: F8 Value Label 1 Si lo hacen 2 No lo hacen P44\_9 P44\_9 Bajar música, películas, juegos o programas desde Inte 443 Measurement Level: Scale Column Width: 8 Alignment: Right Print Format: F8 Write Format: F8 Value Label 1 Si lo hacen 2 No lo hacen P44\_10 P44\_10 Revisar sitios WEB de interés (por ejemplo Encicloped 444 Measurement Level: Scale Column Width: 8 Alignment: Right Print Format: F8 Write Format: F8 Value Label 1 Si lo hacen 2 No lo hacen P44\_11 P44\_11 Participar en foros en línea, comunidades o espacios 445 Measurement Level: Scale Column Width: 8 Alignment: Right Print Format: F8 Write Format: F8 Value Label 1 Si lo hacen 2 No lo hacen \_ P44\_12 P44\_12 Jugar en el computador (por ejemplo, Tetris, ajedrez) 446 Measurement Level: Scale Column Width: 8 Alignment: Right Print Format: F8 Write Format: F8 Value Label 1 Si lo hacen 2 No lo hacen P44\_13 P44\_13 Jugar en línea con otras personas 447 Measurement Level: Scale Column Width: 8 Alignment: Right Print Format: F8 Write Format: F8 Value Label 1 Si lo hacen 2 No lo hacen P44\_14 P44\_14 Editar fotografías con programas especiales (por ejem 448 Measurement Level: Scale Column Width: 8 Alignment: Right Print Format: F8 Write Format: F8 Value Label

Enlaces centro de Educación y Tecnología del Ministerio de Educación

 1 Si lo hacen 2 No lo hacen P44\_15 P44\_15 Hacer comercio electrónico (por ejemplo, comprar por 449 Measurement Level: Scale Column Width: 8 Alignment: Right Print Format: F8 Write Format: F8 Value Label 1 Si lo hacen 2 No lo hacen \_ P44\_16 P44\_16 Realizar trámites bancarios (por ejemplo, revisar cue 450 Measurement Level: Scale Column Width: 8 Alignment: Right Print Format: F8 Write Format: F8 Value Label 1 Si lo hacen 2 No lo hacen P44\_17 P44\_17 Hacer dibujos usando programas (por ejemplo, Paint, D 451 Measurement Level: Scale Column Width: 8 Alignment: Right Print Format: F8 Write Format: F8 Value Label 1 Si lo hacen 2 No lo hacen P44\_18 P44\_18 Grabar o copiar CD´s con programas para ello (por eje 452 Measurement Level: Scale Column Width: 8 Alignment: Right Print Format: F8 Write Format: F8 Value Label 1 Si lo hacen 2 No lo hacen P45 P45 ¿Sueles llevar tu computador portátil a tu liceo o escue 453 Measurement Level: Scale Column Width: 8 Alignment: Right Print Format: F8 Write Format: F8 Value Label 1 Si 2 No \_ P46\_1 P46\_1 Escribir trabajos pedidos por el profesor  $454$  Measurement Level: Scale Column Width: 8 Alignment: Right Print Format: F8 Write Format: F8 Value Label 1 Si 2 No P46\_2 P46\_2 Hacer presentaciones para disertar trabajos 455 Measurement Level: Scale Column Width: 8 Alignment: Right Print Format: F8 Write Format: F8 Value Label

 1 Si 2 No P46\_3 P46\_3 Buscar información en Internet sobre alguna tarea 456 Measurement Level: Scale Column Width: 8 Alignment: Right Print Format: F8 Write Format: F8 Value Label 1 Si 2 No P46\_4 P46\_4 Otra cosa 457 Measurement Level: Scale Column Width: 8 Alignment: Right Print Format: F8 Write Format: F8 Value Label 1 Si<br>2 No 2 No \_ P46CUÁL 458 Measurement Level: Nominal Column Width: 8 Alignment: Left Print Format: A250 Write Format: A250 P47 P47 ¿Has compartido el computador portátil con tus compañero 490 Measurement Level: Scale Column Width: 8 Alignment: Right Print Format: F8 Write Format: F8 Value Label 1 Si 2 No P48\_1 P48\_1 Escribir trabajos pedidos por el profesor 491 Measurement Level: Scale Column Width: 8 Alignment: Right Print Format: F8 Write Format: F8 Value Label 1 Si 2 No P48\_2 P48\_2 Hacer presentaciones para disertar trabajos 492 Measurement Level: Scale Column Width: 8 Alignment: Right Print Format: F8 Write Format: F8 Value Label 1 Si 2 No P48\_3 P48\_3 Buscar información en Internet sobre alguna tarea 493 Measurement Level: Scale Column Width: 8 Alignment: Right Print Format: F8 Write Format: F8 Value Label 1 Si 2 No \_ P48\_4 P48\_4Lo he prestado en recreos para con mis compañeros nos e 494

Enlaces Centro de Educación y Tecnología del Ministerio de Educación

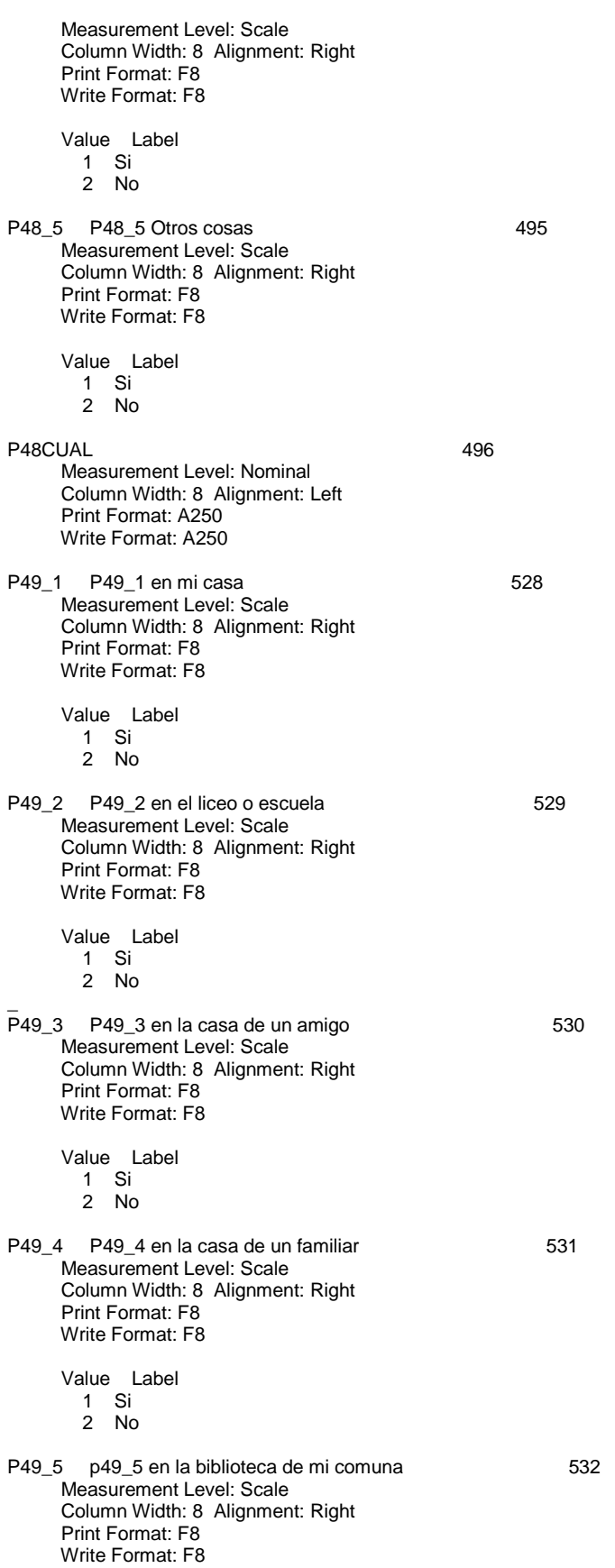

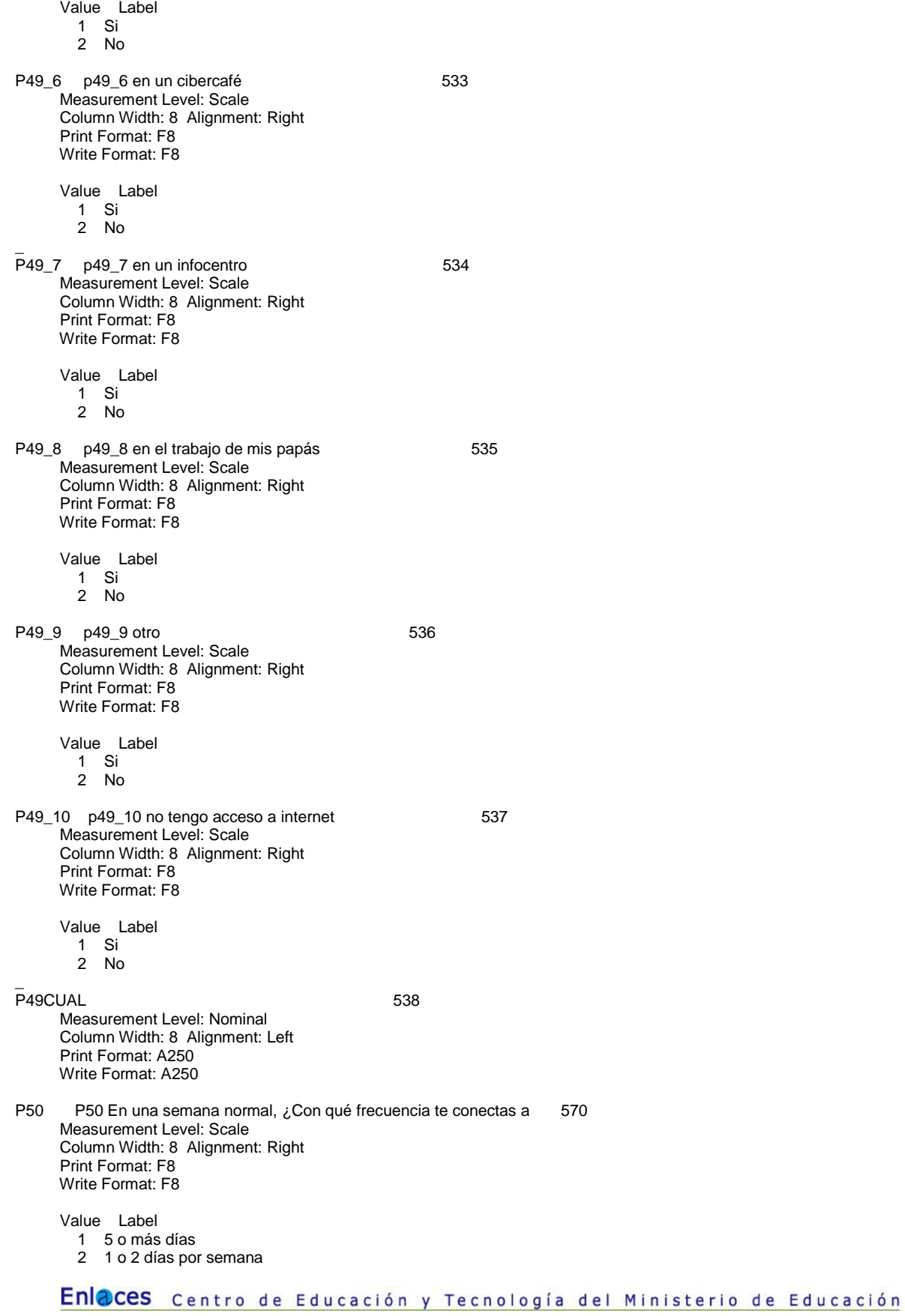
- 3 3 o 4 días por semana
- 4 Casi nunca lo uso
- P51 P51 ¿Cuántas horas aproximadamente navegas por Internet, cad 571 Measurement Level: Scale Column Width: 8 Alignment: Right Print Format: F8 Write Format: F8
	- Value Label
	- 1 Más de 4 horas
	- 2 De 2 a 4 horas por día
	- 3 De 1 a 2 horas por día
	- 4 Menos de una hora
- P52 P52 Escribir una carta personal usando un programa de edició 572 Measurement Level: Scale Column Width: 8 Alignment: Right Print Format: F8 Write Format: F8
	- Value Label
		- 1 No puedo hacerlo
		- 2 Necesito ayuda para hacerlo<br>3 Puedo hacerlo con esfuerzo
		- Puedo hacerlo con esfuerzo
		- 4 Puedo hacerlo sin problemas
- P<sub>53</sub> P53 Enviar un archivo personal por correo electrónico a un c 573 Measurement Level: Scale Column Width: 8 Alignment: Right Print Format: F8 Write Format: F8
	- Value Label
		- 1 No puedo hacerlo
		- 2 Necesito ayuda para hacerlo<br>3 Puedo hacerlo con esfuerzo
		- 3 Puedo hacerlo con esfuerzo<br>4 Puedo hacerlo sin problemas
		- Puedo hacerlo sin problemas
- P54 P54 Descargar fotos al computador de una cámaro o teléfono 574 Measurement Level: Scale Column Width: 8 Alignment: Right Print Format: F8 Write Format: F8
	- Value Label
	- 1 No puedo hacerlo
	- 2 Necesito ayuda para hacerlo
	- 3 Puedo hacerlo con esfuerzo<br>4 Puedo hacerlo sin problemas
	- Puedo hacerlo sin problemas
- P55 P55 Guardar documentos en carpetas en el computador 575 Measurement Level: Scale Column Width: 8 Alignment: Right Print Format: F8 Write Format: F8

# Value Label

- 1 No puedo hacerlo
- 2 Necesito ayuda para hacerlo<br>3 Puedo hacerlo con esfuerzo
- 3 Puedo hacerlo con esfuerzo<br>4 Puedo hacerlo sin problemas
- Puedo hacerlo sin problemas
- P56 P56 Usar un programa como Excel para guardar mis notas, calc 576 Measurement Level: Scale Column Width: 8 Alignment: Right Print Format: F8 Write Format: F8
	- Value Label
- 1 No puedo hacerlo
- 2 Necesito ayuda para hacerlo
- 3 Puedo hacerlo con esfuerzo
- 4 Puedo hacerlo sin problemas
- P<sub>57</sub> P57 Compartir ideas, historias y experiencias con otros amig 577 Measurement Level: Scale Column Width: 8 Alignment: Right Print Format: F8 Write Format: F8

### Value Label

- 1 No puedo hacerlo
- 2 Necesito ayuda para hacerlo
- 3 Puedo hacerlo con esfuerzo
- 4 Puedo hacerlo sin problemas
- P58 P58 Hacer presentaciones en PowerPoint con animaciones simpl 578 Measurement Level: Scale Column Width: 8 Alignment: Right Print Format: F8 Write Format: F8

#### Value Label

- 1 No puedo hacerlo
- 2 Necesito ayuda para hacerlo
- 3 Puedo hacerlo con esfuerzo
- 4 Puedo hacerlo sin problemas
- P59 P59 Usar Internet para comprar y pagar 679 Measurement Level: Scale Column Width: 8 Alignment: Right Print Format: F8 Write Format: F8

# Value Label

- 1 No puedo hacerlo
- 2 Necesito ayuda para hacerlo
- 3 Puedo hacerlo con esfuerzo
- 4 Puedo hacerlo sin problemas
- P60 P60 Instalar algún programa (software) o juego, en el comput 580 Measurement Level: Scale Column Width: 8 Alignment: Right Print Format: F8 Write Format: F8

Value Label

- 1 No puedo hacerlo
- 2 Necesito ayuda para hacerlo
- 3 Puedo hacerlo con esfuerzo
- 4 Puedo hacerlo sin problemas
- P61 P61 Escribir o preparar trabajos y tareas escolares en el co 581 Measurement Level: Scale Column Width: 8 Alignment: Right Print Format: F8 Write Format: F8

# Value Label

- 1 No puedo hacerlo
- 2 Necesito ayuda para hacerlo
- 3 Puedo hacerlo con esfuerzo<br>4 Puedo hacerlo sin problemas
- Puedo hacerlo sin problemas
- P62 P62 Buscar información en Internet para hacer trabajos o tar 582 Measurement Level: Scale Column Width: 8 Alignment: Right Print Format: F8 Write Format: F8

# Enlaces Centro de Educación y Tecnología del Ministerio de Educación

#### Value Label

- 1 No puedo hacerlo
- 2 Necesito ayuda para hacerlo
- 3 Puedo hacerlo con esfuerzo<br>4 Puedo hacerlo sin problemas
- Puedo hacerlo sin problemas
- P63 P63 Usar el computador para hacer trabajos o tareas escolare 583 Measurement Level: Scale Column Width: 8 Alignment: Right Print Format: F8 Write Format: F8

# Value Label

- 1 No puedo hacerlo
- 2 Necesito ayuda para hacerlo
- 3 Puedo hacerlo con esfuerzo
- 4 Puedo hacerlo sin problemas
- P64 P64 Usar Internet para buscar sitios y páginas en donde pued 584 Measurement Level: Scale Column Width: 8 Alignment: Right Print Format: F8 Write Format: F8

# Value Label

- 1 No puedo hacerlo
- 2 Necesito ayuda para hacerlo<br>3 Puedo hacerlo con esfuerzo
- Puedo hacerlo con esfuerzo
- 4 Puedo hacerlo sin problemas
- $\overline{P}65$ P65 P65 Escribir alguna composición para la escuela o liceo basa 585 Measurement Level: Scale Column Width: 8 Alignment: Right Print Format: F8 Write Format: F8

#### Value Label

- 1 No puedo hacerlo
- 2 Necesito ayuda para hacerlo
- 3 Puedo hacerlo con esfuerzo
- 4 Puedo hacerlo sin problemas
- P66 P66 ¿En qué medida usas tu computador para hacer trabajos y 586 Measurement Level: Scale Column Width: 8 Alignment: Right Print Format: F8 Write Format: F8

Value Label

- 1 Cada vez que me mandan tarea para la casa<br>2 Solo para los trabajos escritos
- 2 Solo para los trabajos escritos<br>3 Depende del tipo de tarea que
- Depende del tipo de tarea que me mandan para la casa
- 4 Solo cuando necesito hacer una presentación para disertar<br>5 Nunca lo ocupo para hacer trabaio o tareas
- Nunca lo ocupo para hacer trabajo o tareas
- P67 P67 ¿En qué medida el tener un computador propio te ha ayuda 587 Measurement Level: Scale Column Width: 8 Alignment: Right Print Format: F8 Write Format: F8

Value Label

- 1 Nada
- 2 Poco
- 3 Regular
- **Bastante**
- 5 Mucho

\_

P68 P68 Si no tuvieras el computador como recurso de apoyo para 588 Measurement Level: Scale Column Width: 8 Alignment: Right Print Format: F8 Write Format: F8 Value Label 1 No sé 2 Peores<br>3 Iguales **Iguales**  4 Mejores P69\_1 P69\_1 La llegada del computador ha sido una gran ayuda para 589 Measurement Level: Scale Column Width: 8 Alignment: Right Print Format: F8 Write Format: F8 Value Label 1 Si 2 No P69\_2 P69\_2 Desde que tenemos el computador ya nadie se imagina la 590 Measurement Level: Scale Column Width: 8 Alignment: Right Print Format: F8 Write Format: F8 Value Label 1 Si 2 No P69\_3 P69\_3 Ahora queremos tener otro computador 591 Measurement Level: Scale Column Width: 8 Alignment: Right Print Format: F8 Write Format: F8 Value Label 1 Si 2 No \_ P69\_4 P69\_4La llegada del computador ha sido un problema  $592$  Measurement Level: Scale Column Width: 8 Alignment: Right Print Format: F8 Write Format: F8 Value Label 1 Si 2 No P69\_5 P69\_5 Otro 593 Measurement Level: Scale Column Width: 8 Alignment: Right Print Format: F8 Write Format: F8 Value Label 1 Si 2 No P70 P70 ¿Qué tipo de problema ha causado la llegada del computad 594 Measurement Level: Nominal Column Width: 8 Alignment: Left Print Format: A250 Write Format: A250 P71 P71 Finalmente, expresa qué otro significado ha tenido para 626 Measurement Level: Nominal

Enlaces Centro de Educación y Tecnología del Ministerio de Educación

 Column Width: 8 Alignment: Left Print Format: A250 Write Format: A250

P5OREC p50recodificada 665 Measurement Level: Scale Column Width: 8 Alignment: Right Print Format: F8 Write Format: F8 Value Label

- 1 5 o más días
- 2 1 o 2 días por semana
- 3 3 o 4 días por semana
	- 4 Casi nunca lo uso
- 5 No tengo acceso a Internet P51REC p51recodificada 666 Measurement Level: Scale Column Width: 8 Alignment: Right

Value Label

 Print Format: F8 Write Format: F8

- 1 Más de 4 horas
- 2 De 2 a 4 horas por día
- 3 De 1 a 2 horas por día
	- 4 Menos de una hora
	- 5 No tengo acceso a Internet

# **6.7. Anova**

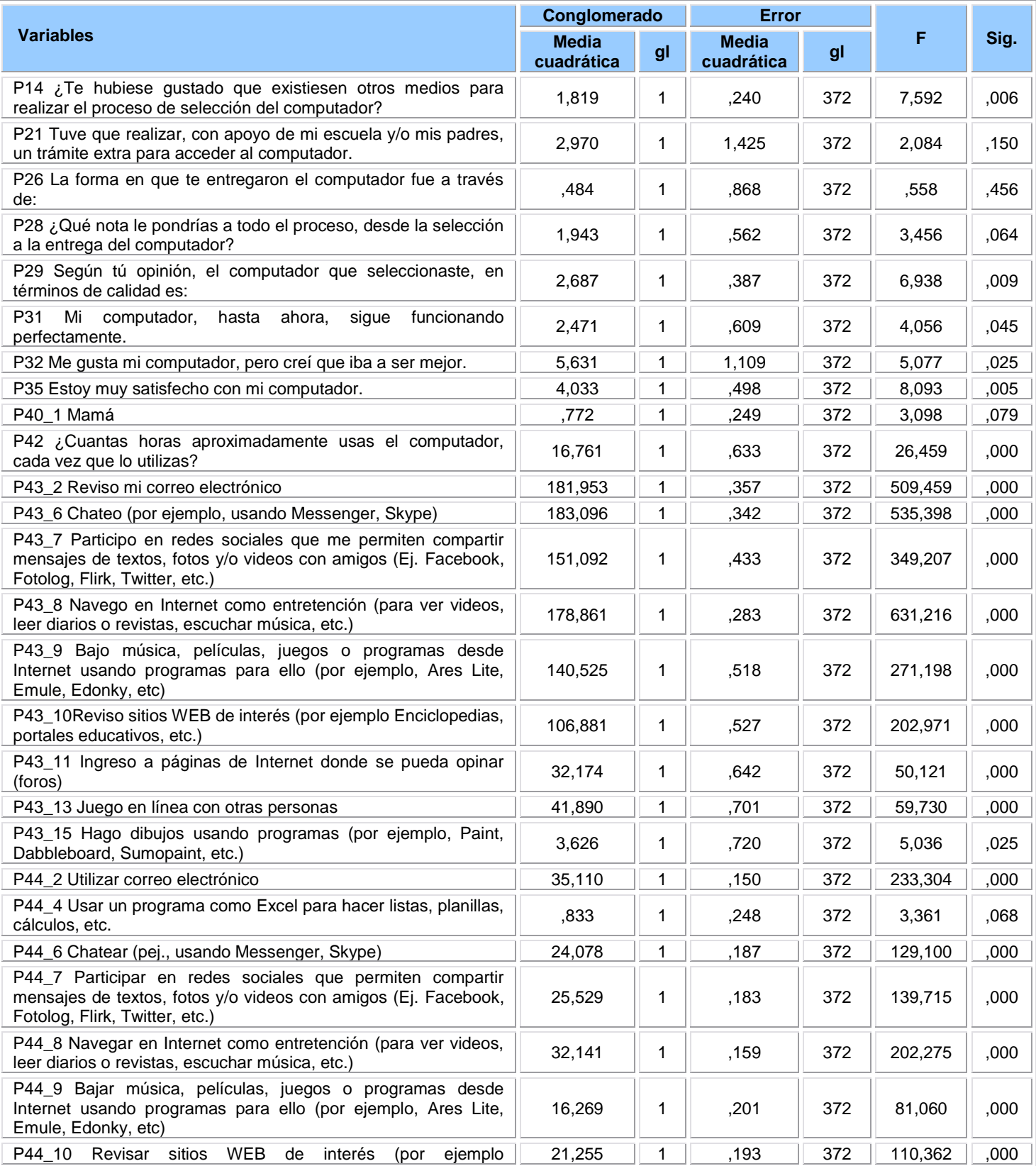

Enlaces centro de Educación y Tecnología del Ministerio de Educación

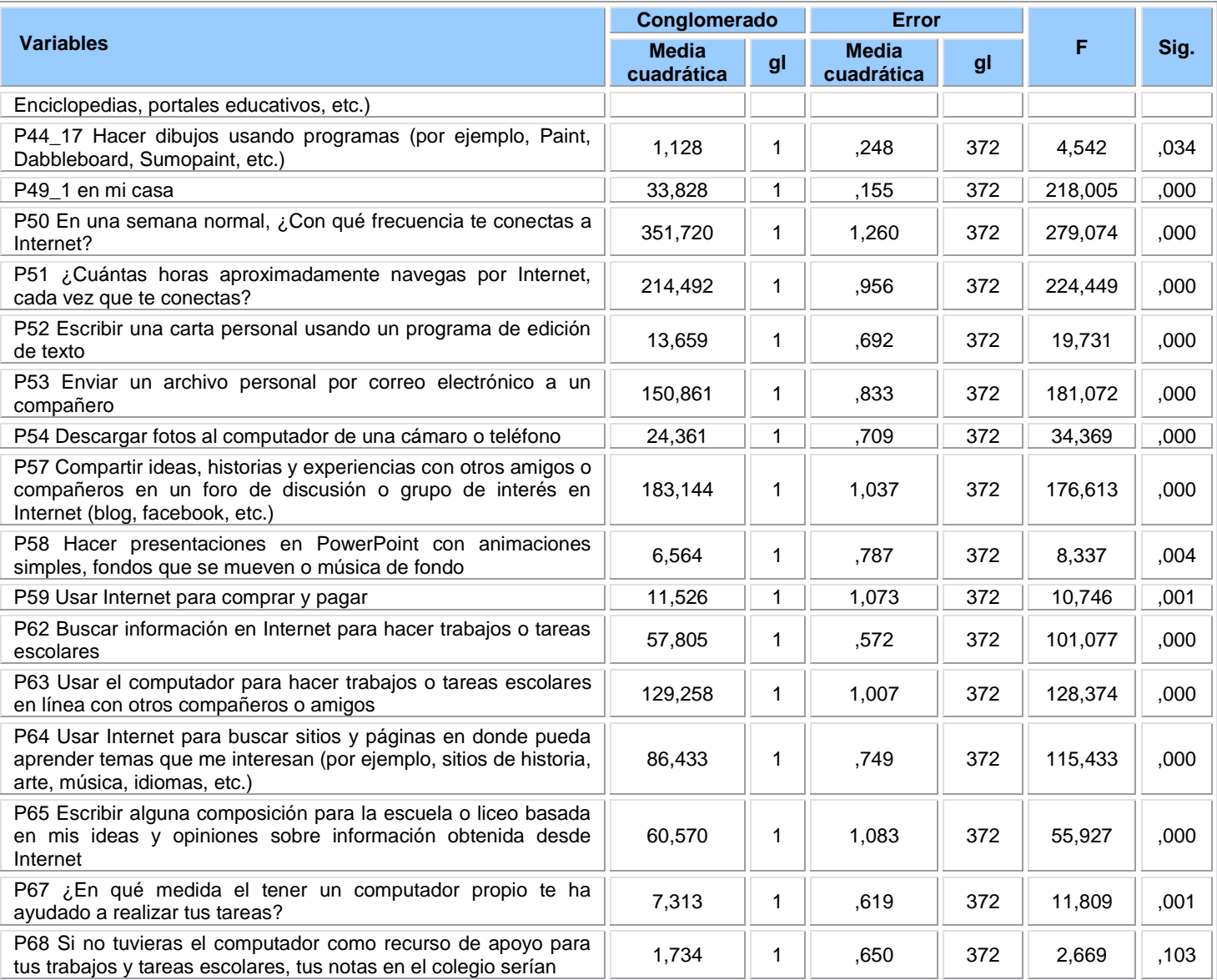